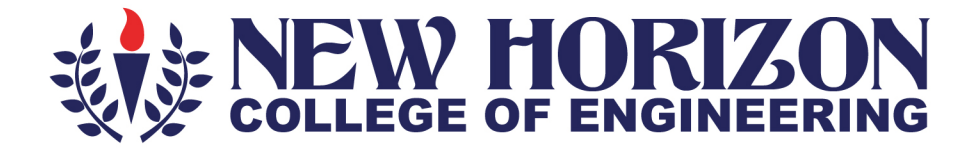

# **Department of Electronics** and Communication Engineering

# **Academic Year 2023-24**

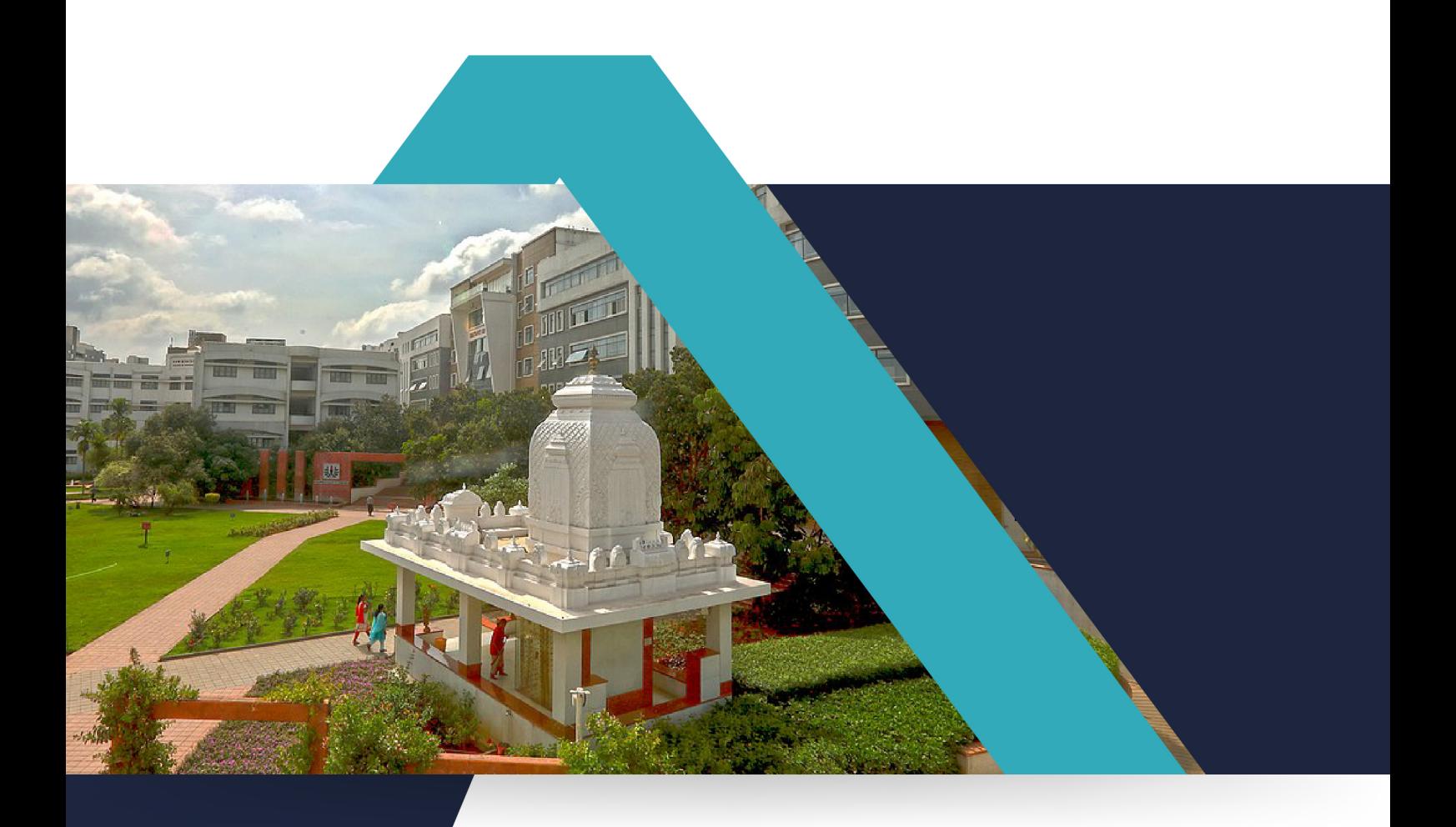

3rd and 4<sup>th</sup> Semester **Scheme and Syllabus BATCH: 2022-26 CREDITS: 160** 

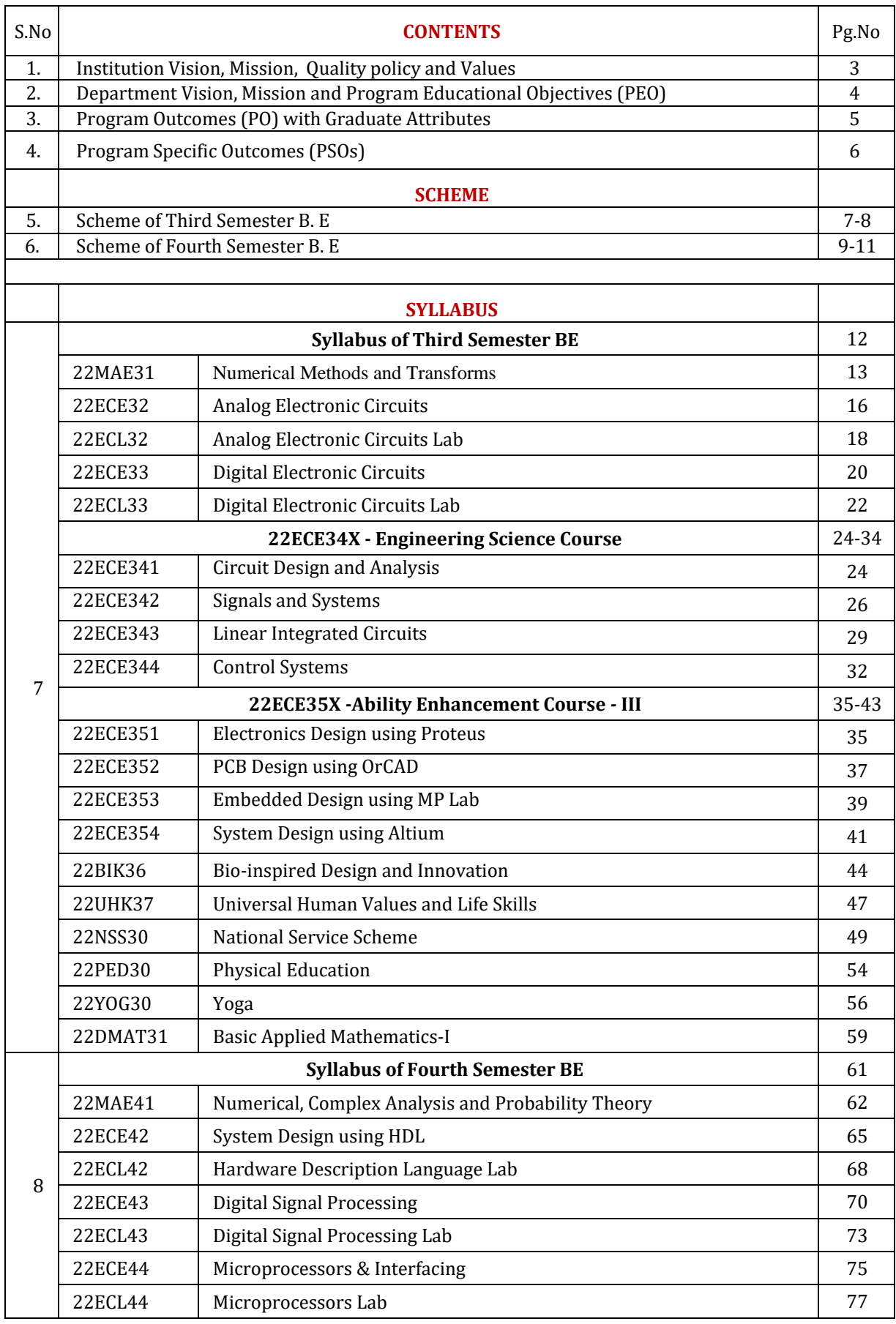

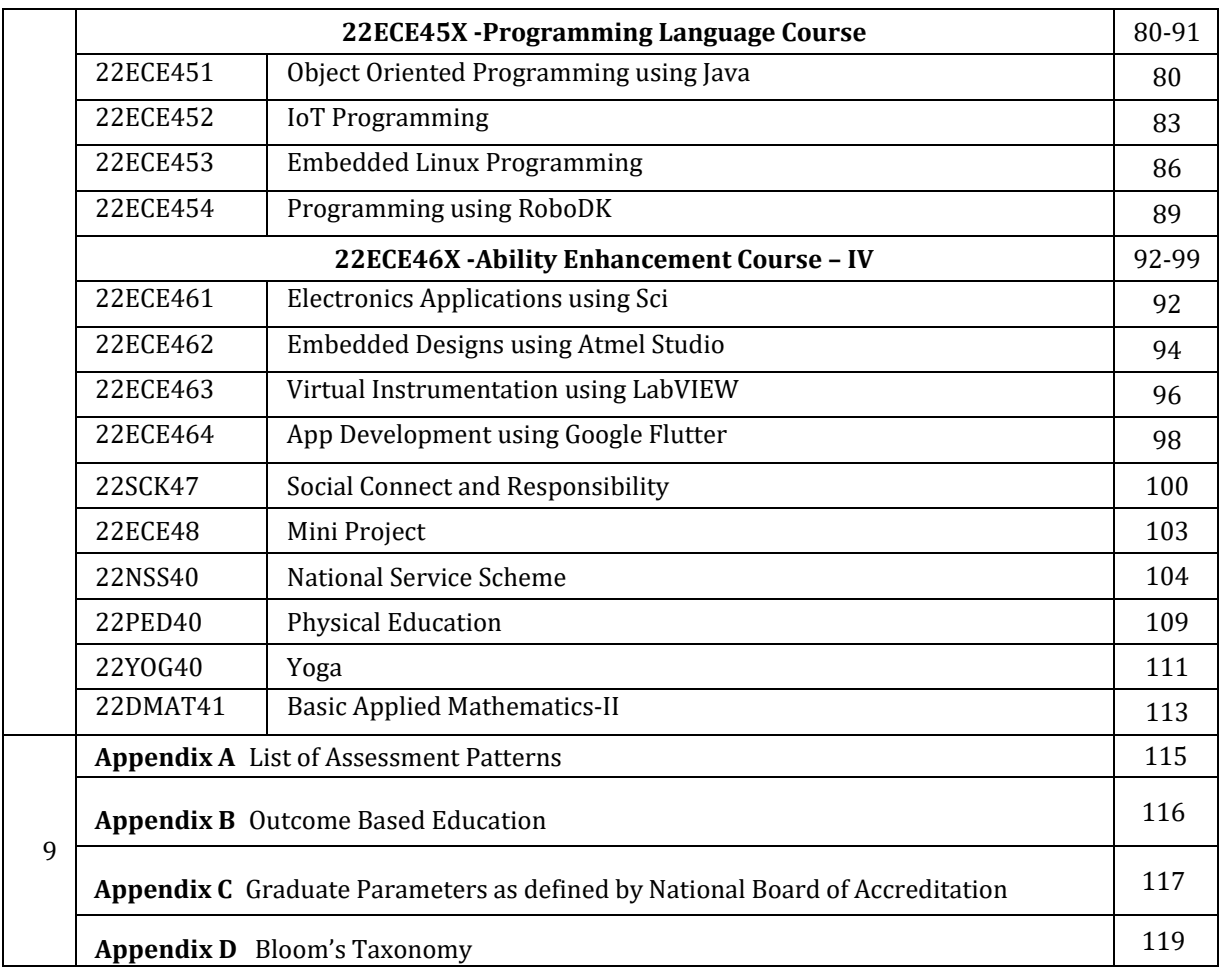

## **NEW HORIZON COLLEGE OF ENGINEERING INSTITUTION**

#### **Vision**

To emerge as an institute of eminence in the fields of engineering, technology and management in serving the industry and the nation by empowering students with a high degree of technical, managerial and practical competence.

#### **Mission**

- To strengthen the theoretical, practical and ethical dimensions of the learning process by fostering a culture of research and innovation among faculty members and students.
- To encourage long-term interaction between the academia and industry through their involvement in the design of curriculum and its hands-on implementation.
- To strengthen and mould students in professional, ethical, social and environmental dimensions by encouraging participation in co-curricular and extracurricular activities.

## **Quality Policy**

To provide educational services of the highest quality both curricular and co-curricular to enable students integrate skills and serve the industry and society equally well at global level.

#### **Values**

- ❖ Academic Freedom
- ❖ Innovation
- ❖ Integrity
- ❖ Professionalism
- ❖ Inclusiveness
- ❖ Social Responsibility

### **DEPARTMENT OF ELECTRONICS AND COMMUNICATION ENGINEERING**

#### **VISION**

To create high quality engineering professionals who can serve the society and earn global recognition.

#### **MISSION**

- To build strong foundation in Electronics and Communication Engineering aspects by exposing students to state of the art technology and research.
- To strengthen the curriculum through interaction with industry experts to equip the students with the required competency.
- To mould students to share technical knowledge and to practice professional and moral values.

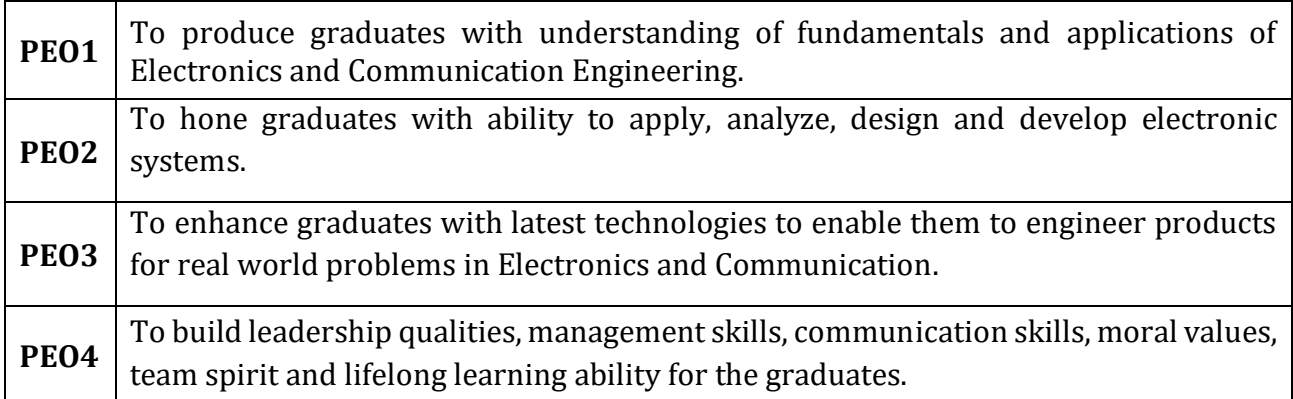

## **Program Education objectives (PEOs)**

## **PEO to Mission Statement Mapping**

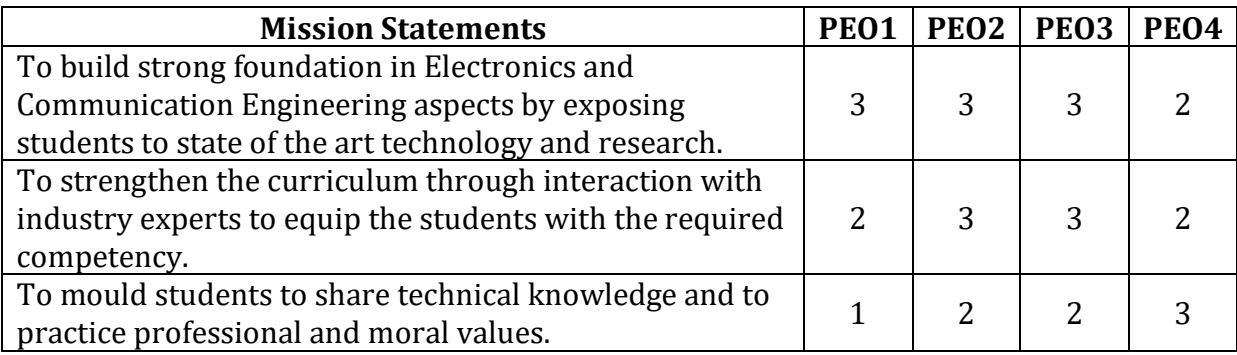

 **Correlation:** 3- High, 2-Medium, 1-Low

## **Program Outcomes (PO) with Graduate Attributes**

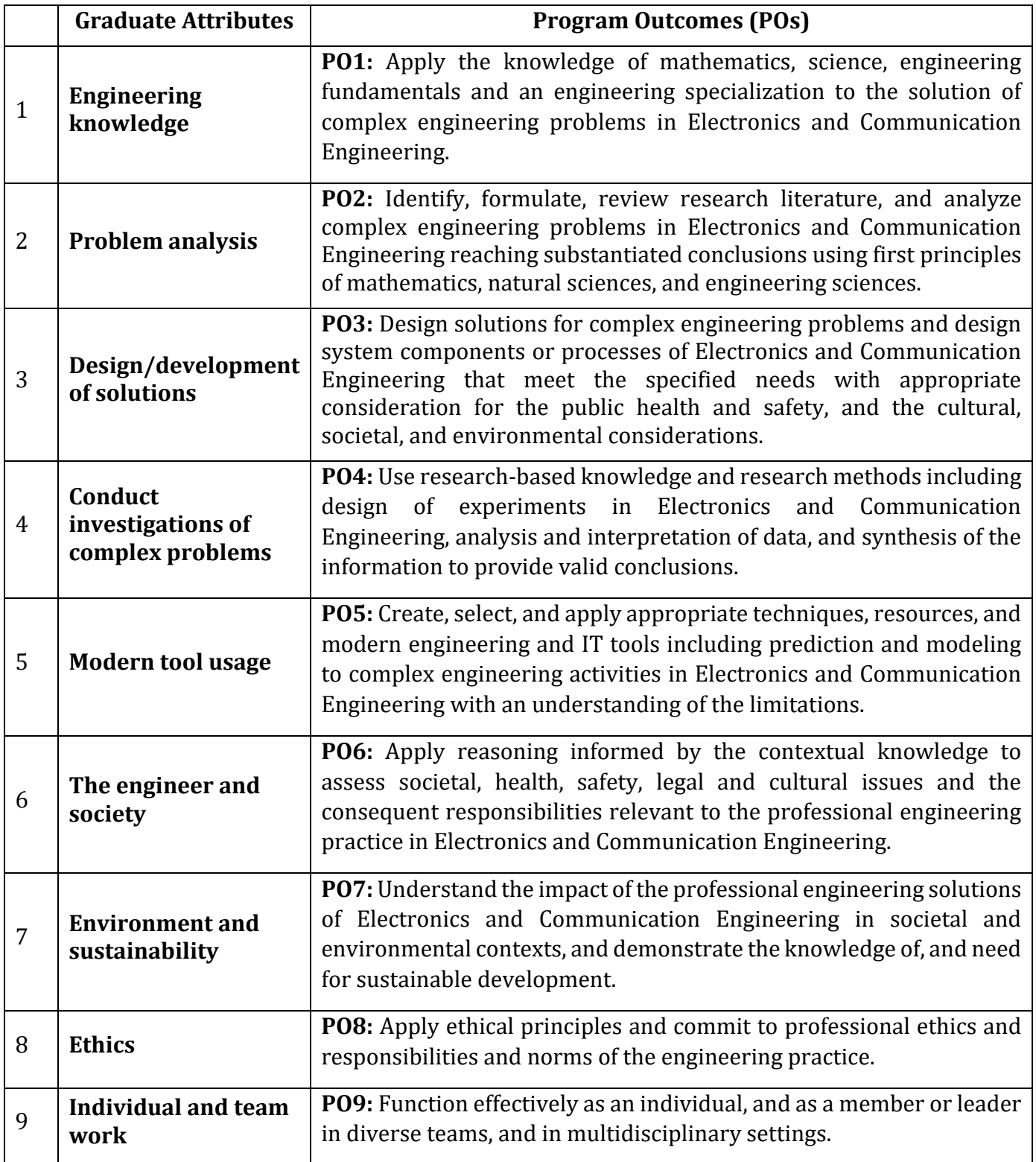

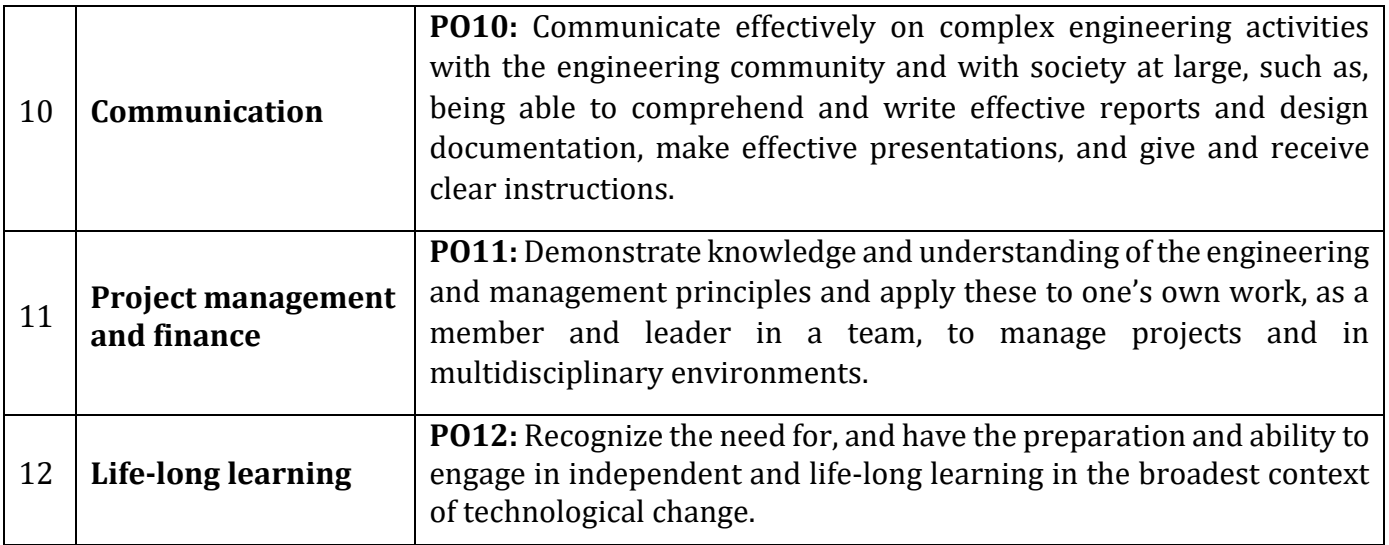

## **Program Specific Outcomes**

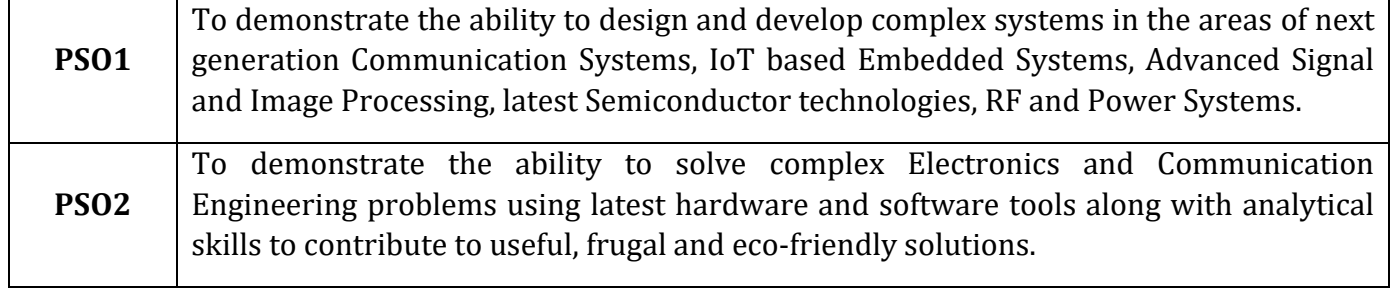

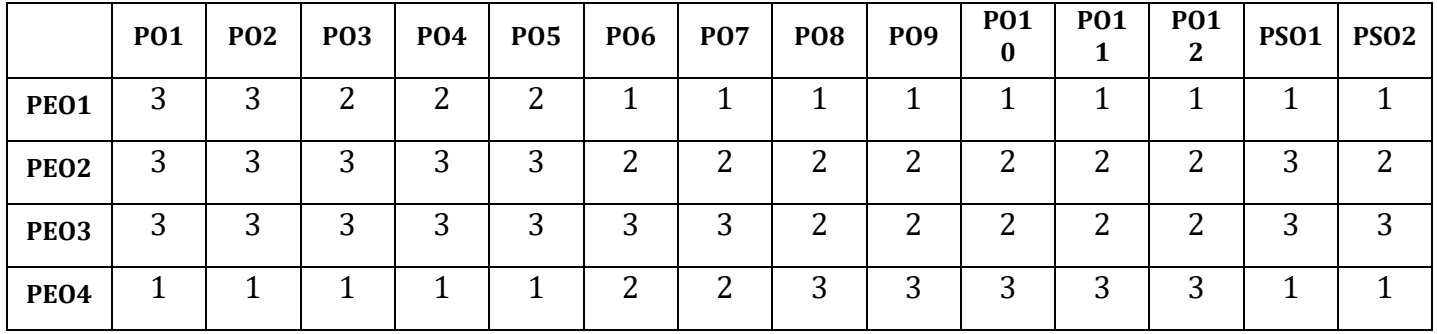

## **Mapping of PEOs to POs & PSOs**

**Correlation:** 3- High, 2-Medium, 1-Low

## **NEW HORIZON COLLEGE OF ENGINEERING B. E. in Electronics and Communication Engineering Scheme of Teaching and Examinations for 2022- 2026 BATCH (2022 Scheme)**

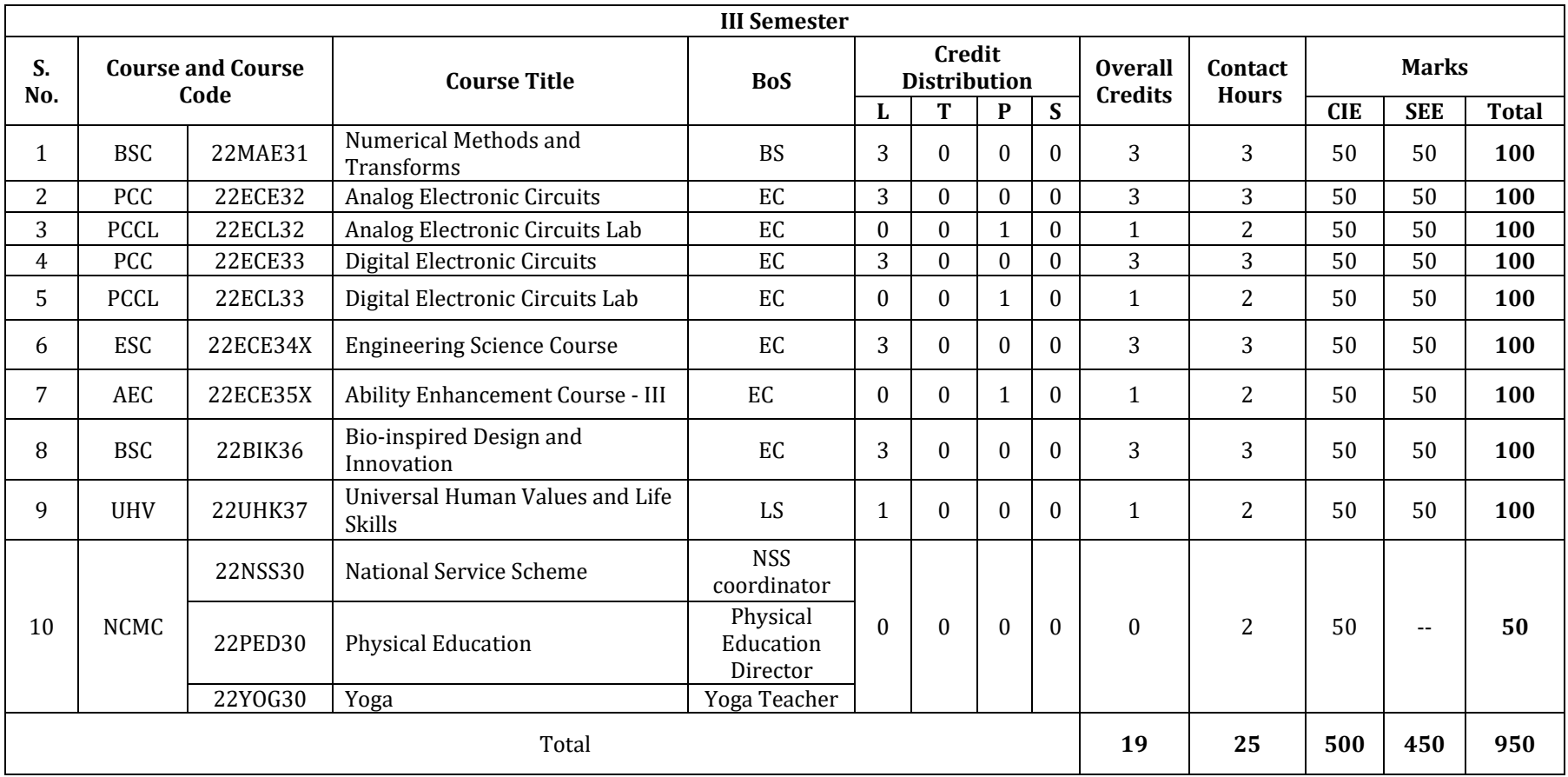

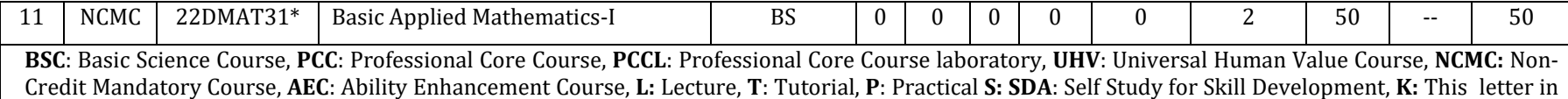

the course code indicates common to all the stream of engineering. **ESC:** Engineering Science Course, **ETC**: Emerging Technology Course, **PLC**: Programming Language Course, **CIE**: Continuous Internal Evaluation, **SEE**:Semester End Evaluation.

**22DMAT31\*:** This non-credit mandatory course to be offered with only CIE and no SEE to Lateral entry students.

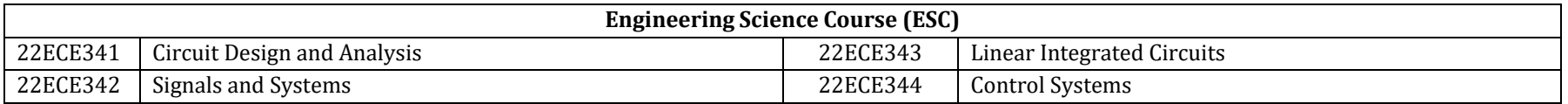

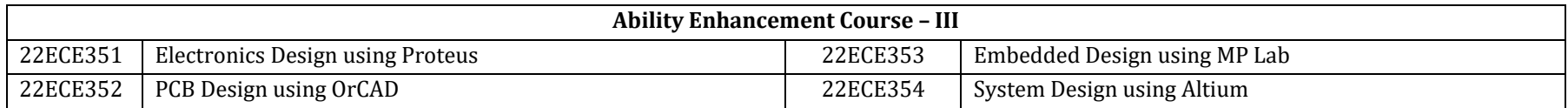

**National Service Scheme /Physical Education/Yoga:** All students have to register for any one of the courses namely National Service Scheme (NSS), Physical Education(PE) (Sports and Athletics), and Yoga (YOG) with the concerned coordinator of the course during the first week of III semesters. Activities shall be carried out between III semester to the VI semester (for 4 semesters). Successful completion of the registered course and requisite CIE score is mandatory for the award of the degree. The events shall be appropriately scheduled by the colleges and the same shall be reflected in the calendar prepared for the NSS, PE, and Yoga activities. These courses shall not be considered for vertical progression as well as for the calculation of SGPA and CGPA, but completion of the course is mandatory for the award of degree.

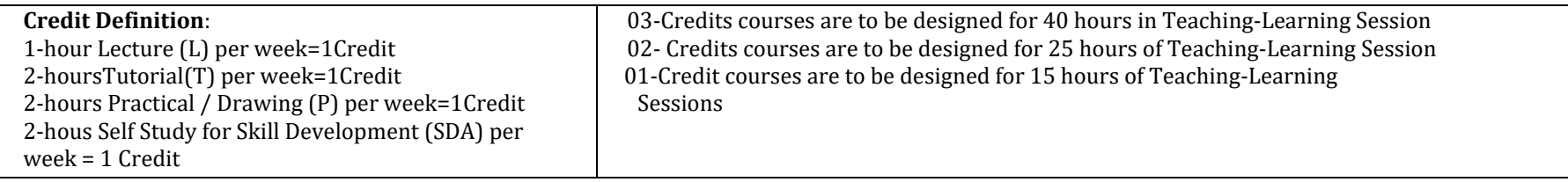

### **NEW HORIZON COLLEGE OF ENGINEERING B. E. in Electronics and Communication Engineering Scheme of Teaching and Examinations for 2022- 2026 BATCH (2022 Scheme)**

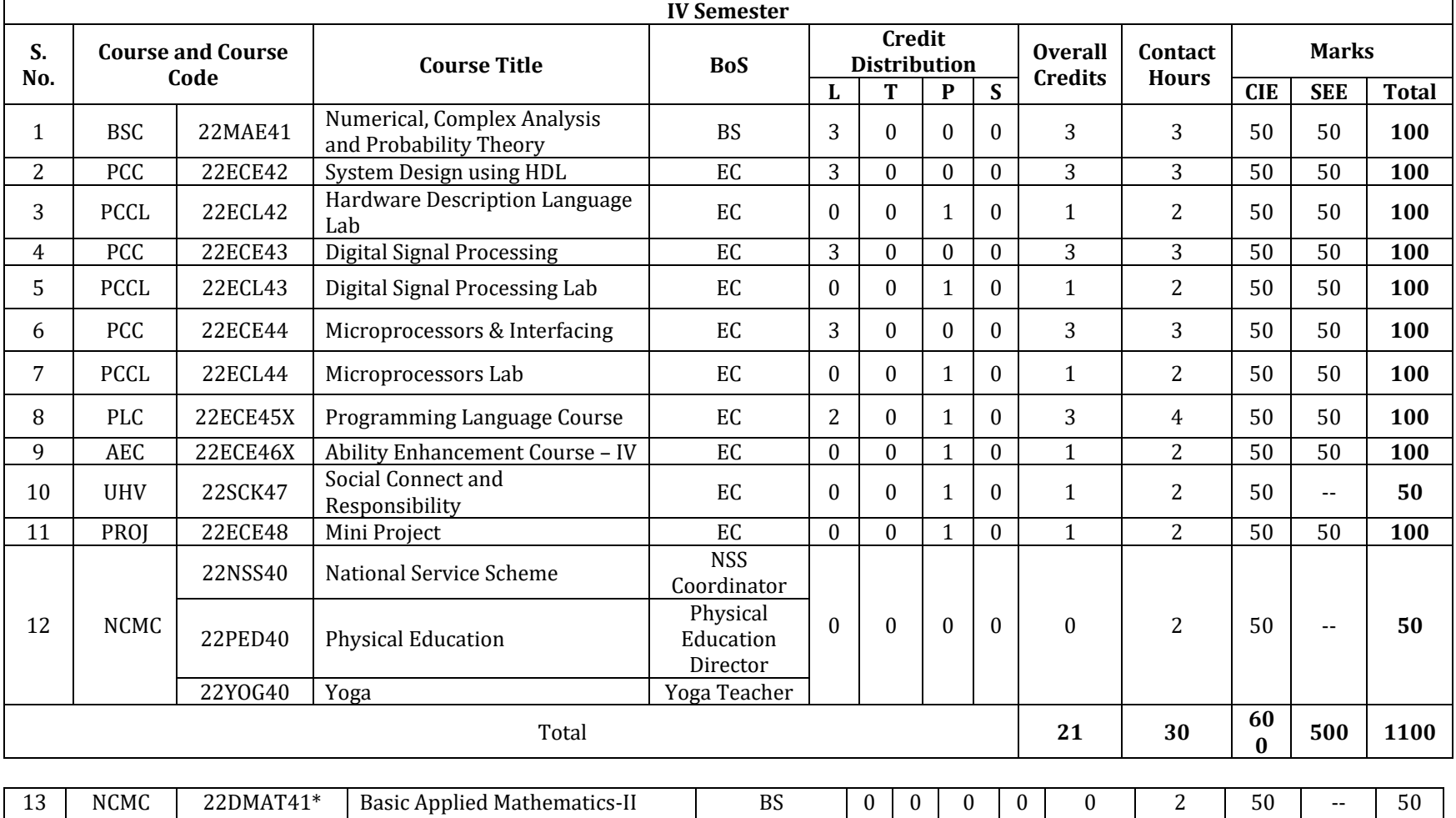

**BSC**: Basic Science Course, **PCC**: Professional Core Course, **PCCL**: Professional Core Course laboratory, **UHV**: Universal Human Value Course, **NCMC:**  Non-Credit Mandatory Course, **AEC**: Ability Enhancement Course, **PROJ**: Mini Project work, **L:** Lecture, **T**: Tutorial, **P**: Practical **S: SDA**: Self Study for Skill Development, **K:** This letter in the course code indicates common to all the stream of engineering. **ESC:** Engineering Science Course, **ETC**: Emerging Technology Course, **PLC**: Programming Language Course, **CIE**: Continuous Internal Evaluation, **SEE**:Semester End Evaluation.

**22DMAT41\*:** This non-credit mandatory course to be offered with only CIE and no SEE to Lateral entry students.

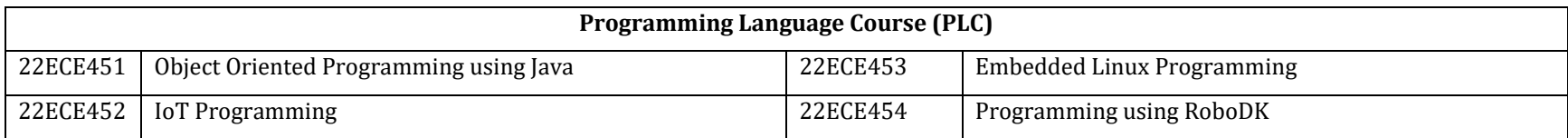

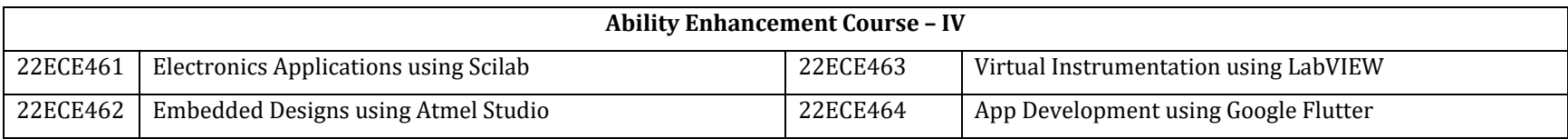

**Mini-project work:** Mini Project is a laboratory-oriented/hands on course that will provide a platform to students to enhance their practical knowledge and skills by the development of small systems/applications etc. Based on the ability/abilities of the student/s and recommendations of the mentor. A student can do mini project as

- **(i)** A group of 2 if mini project work is single discipline (applicable to all IT allied branches)
- **(ii)** A group of 2- 4 if mini project work is single discipline (applicable to all Core Branches)
- **(iii)** A group of 2 4 students if the Mini Project work is a multidisciplinary (Applicable to all Branches)

#### **CIE procedure for Mini-project:**

**(i) Single discipline:** The CIE marks shall be awarded by a committee consisting of the Head of the concerned Department and two faculty members of the Department, one of them being the Guide. The CIE marks awarded for the Mini-project work shall be based on the evaluation of the project report, project presentation skill, and question and answer session in the ratio of 50:25:25. The marks awarded for the project report shall be the same for all the batches mates.

**(ii) Interdisciplinary:** Continuous Internal Evaluation shall be group-wise at the college level with the participation of all the guides of the project. The CIE marks awarded for the Mini-project, shall be based on the evaluation of the project report, project presentation skill, and question and answer session in the percentage ratio of 50:25:25. The marks awarded for the project report shall be the same for all the batch mates

**National Service Scheme /Physical Education/Yoga:** All students have to register for any one of the courses namely National Service Scheme (NSS), Physical Education (PE) (Sports and Athletics), and Yoga (YOG) with the concerned coordinator of the course during the first week of III semesters. Activities shall be carried out between III semester to the VI semester (for 4 semesters). Successful completion of the registered course and requisite CIE score is mandatory for the award of the degree. The events shall be appropriately scheduled by the colleges and the same shall be reflected in the calendar prepared for the NSS, PE, and Yoga activities. These courses shall not be considered for vertical progression as well as for the calculation of SGPA and CGPA, but completion of the course is mandatory for the award of degree.

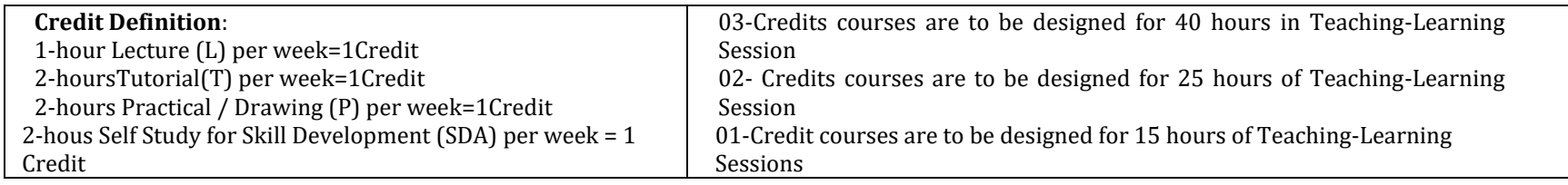

# **THIRD SEMESTER (SYLLABUS)**

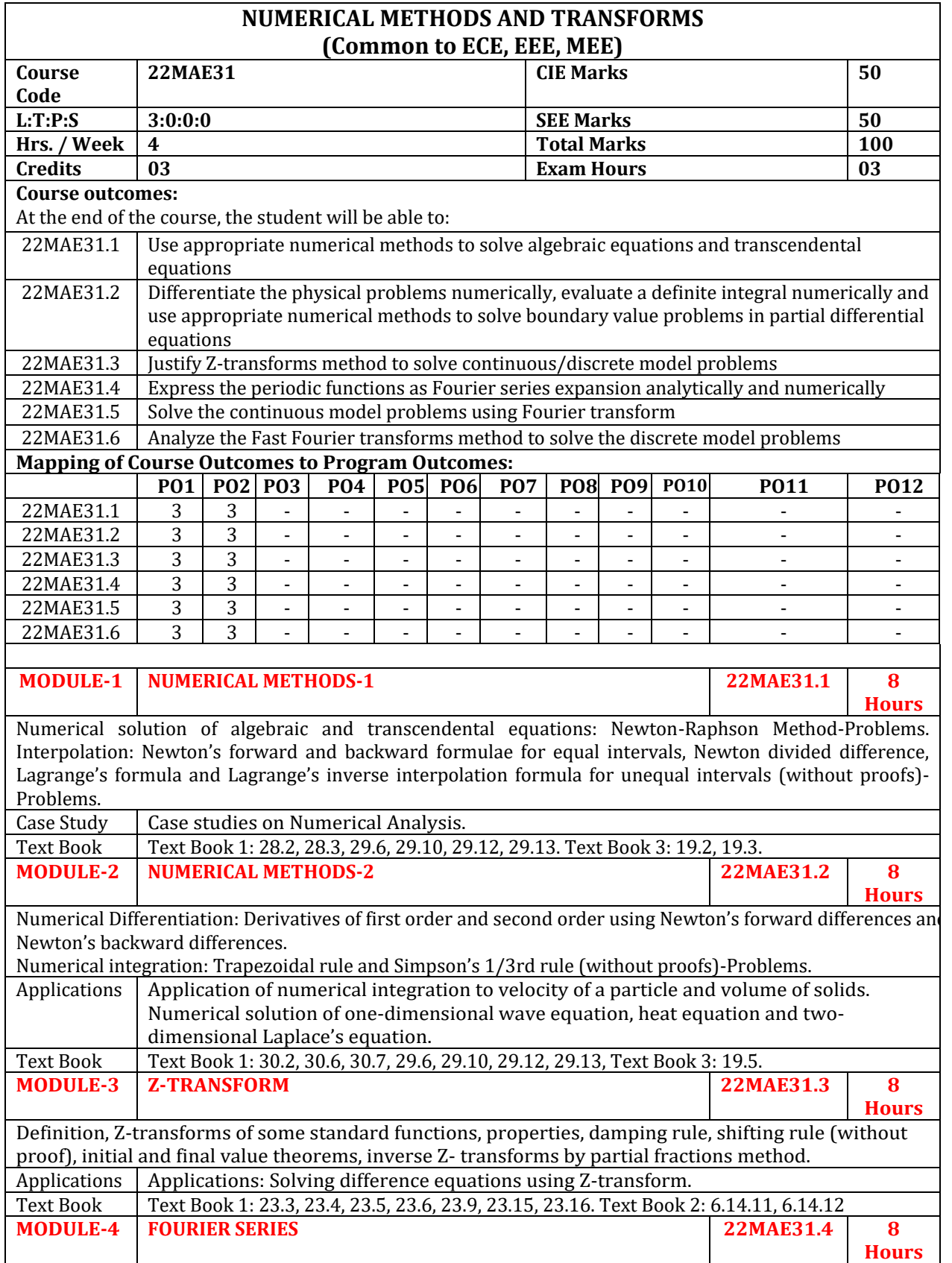

Periodic function, Dirichlet's conditions, Fourier series of periodic functions of period 2π and arbitrary period 2l, half range series-Problems. Applications | Applications: Practical harmonic analysis-Problems. Text Book | Text Book 1: 10.2, 10.4, 10.5, 10.6, 10.7, 10.11, Text Book 3: 11.1 **MODULE-5 FOURIER TRANSFORMS, DISCRETE AND FAST FOURIER TRANSFORMS 22MAE31.5 22MAE31.6 8 Hours** Fourier Transforms: Infinite Fourier transforms, Fourier Sine and Cosine transforms, Inverse Fourier sine and cosine transforms. Discrete Fourier Transform and Fast Fourier Transform: Definition of N-Point DFT, problems for 4-points and inverse DFT for four points only. FFT algorithm to compute the Fourier transforms 4-point only. Text Book Text Book 1: 22.4, 22.5, Text Book 2:8.3, 8.4, 9.2, 9.3, Text Book 3: 11.9 **CIE Assessment Pattern (50 Marks – Theory) RBT Levels Marks Distribution Test (s) Qualitative Assessment (s) MCQ's 25 15 10 L1** Remember | 5 | 5 | -**L2** Understand  $\begin{array}{|c|c|c|c|c|} \hline 5 & 5 & 5 \\ \hline \end{array}$ **L3** | Apply | 10 | 5 | 10 **L4 Analyze** 1 2.5 1 - 1 -**L5** Evaluate 2.5 - 1 **L6 Create**  $\qquad$   $\qquad$ **SEE Assessment Pattern (50 Marks – Theory) RBT Levels Exam Marks Distribution (50) L1 Remember 10 L2 Understand 10 L3 Apply 20 L4 Analyze 5 L5 Evaluate 5 L6 Create - Suggested Learning Resources: Text Books:** 1) B. S. Grewal, Higher Engineering Mathematics, Khanna Publishers, Forty fourth Edition, 2022, ISBN: 9788193328491. 2) Tarun Kumar Rawat, Digital Signal Processing, Oxford University Press, Wiley-India Publishers, Second impression, 2015, ISBN: 9780198081937. 3) Erwin Kreyszig, Advanced Engineering Mathematics, Wiley-India Publishers, Tenth Edition, Reprint 2016, ISBN: 9788126554232. **Reference Books:**  1) Glyn James, Advanced Modern Engineering Mathematics, Pearson Education, Fourth Edition, 2015, ISBN: 9780273719236. 2) B. V. Ramana, Higher Engineering Mathematics, McGraw Hill Education (India) Private Limited, Fourth Edition, 2017, ISBN: 9780070634190. 3) H. K. Dass, Advanced Engineering Mathematics, S. Chand & Company Ltd., Twenty Second Edition, 2018, ISBN: 9789352533831. 4) N.P.Bali and Manish Goyal, A Text Book of Engineering Mathematics, Laxmi Publications (P) Ltd., Ninth Edition, 2014, ISBN: 9788131808320. **Web links and Video Lectures (e-Resources):** 1)https://youtu.be/IgoJV4g\_0LM?si=JO1\_bkIvMR8xlC0V 2)https://youtu.be/mIFwzg11uO4?si=Xd13dh0eNlmIswPS 3)https://youtu.be/74g5\_3TC-tQ?si=yB2PHVGr4hxIlqPo

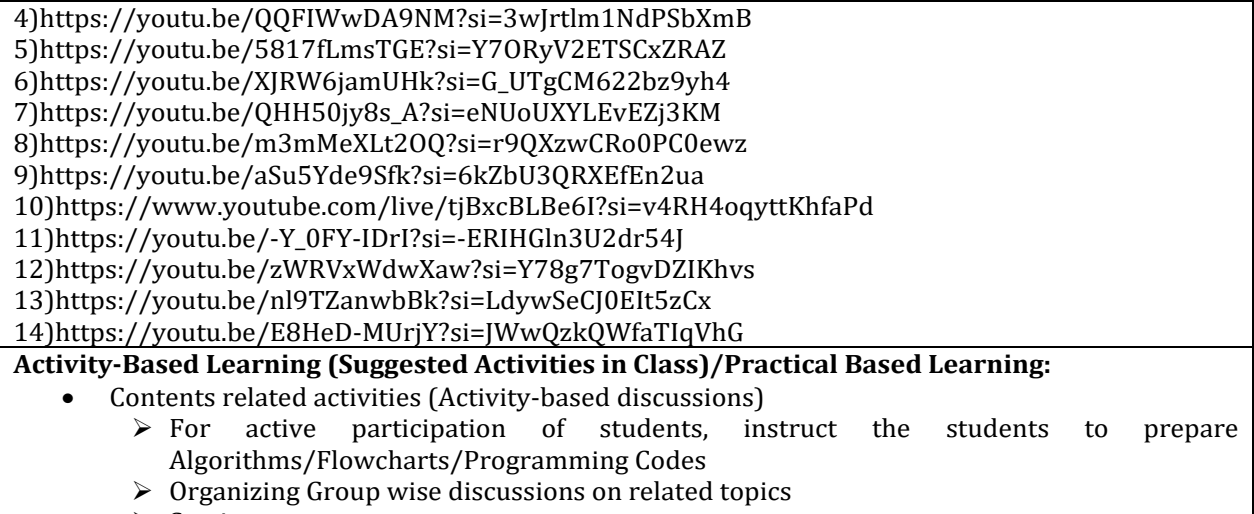

➢ Seminars

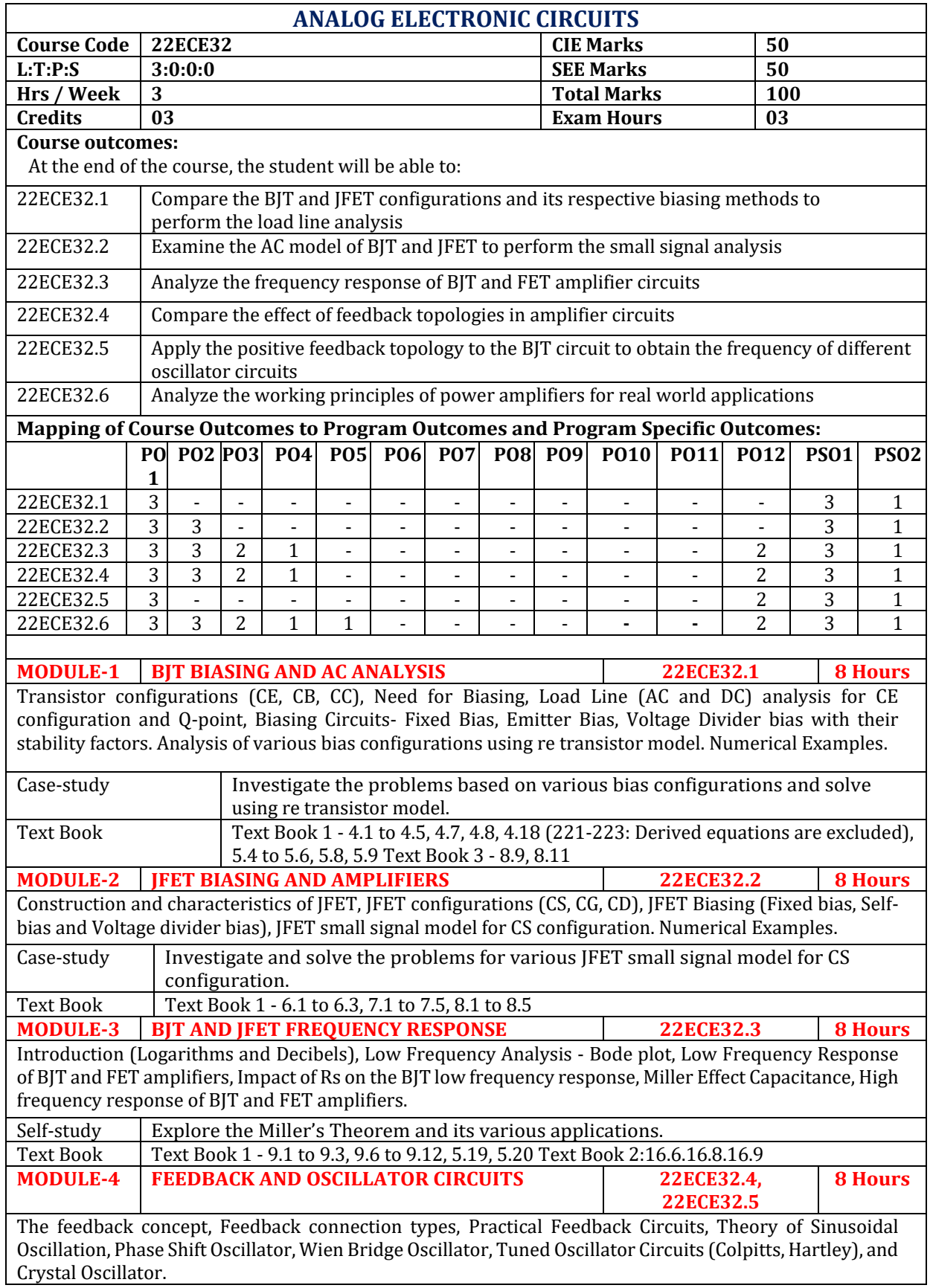

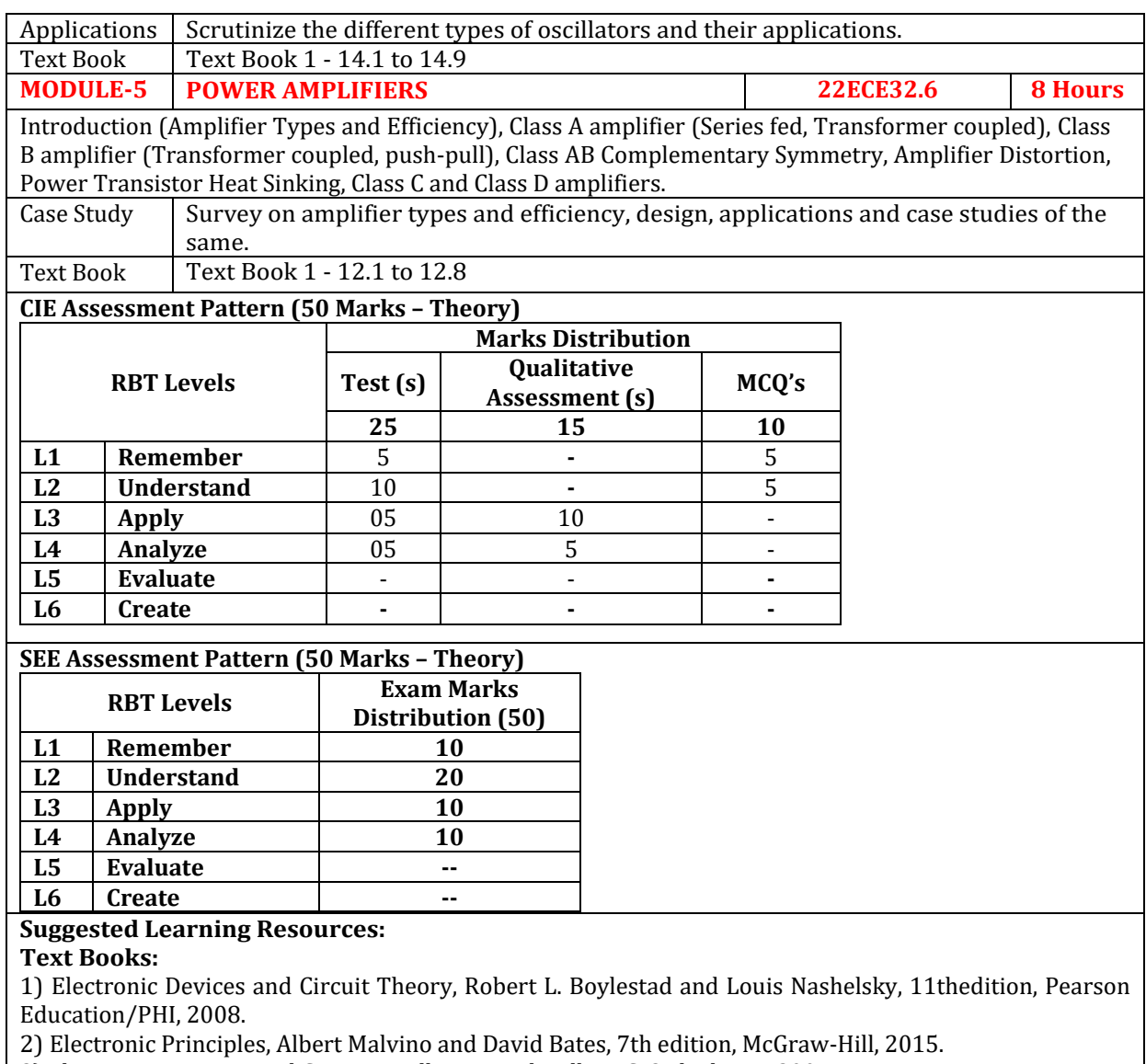

3) Electronics Devices and Circuits, Millman J and Halkias C, 3rd edition, 2007, TMH.

#### **Reference Books:**

1) Electric Circuits, (Schaum's Outline Series) by M Nahvi, Joseph Edminister, K Rao, 5th edition, McGraw-Hill Education.

#### **Web links and Video Lectures (e-Resources):**

- <https://archive.nptel.ac.in/courses/108/102/108102095/>
- <https://pages.uoregon.edu/rayfrey/AnalogNotes.pdf>
- <https://youtu.be/pkIxCmaxWFg>
- <https://www.youtube.com/watch?v=kWZVKszReLs>
- [http://rfic.eecs.berkeley.edu/~niknejad/ee142\\_fa05lects/pdf/lect26.pdf](http://rfic.eecs.berkeley.edu/~niknejad/ee142_fa05lects/pdf/lect26.pdf)

#### **Activity-Based Learning (Suggested Activities in Class)/ Practical Based learning**

- Visit to any electronics/VLSI industry
- Demonstration of bode plot for frequency response of BJT and FET
- Video demonstration of latest trends in transistors
- Contents related activities (Activity-based discussions)
	- ➢ Organizing Group wise discussions on issues

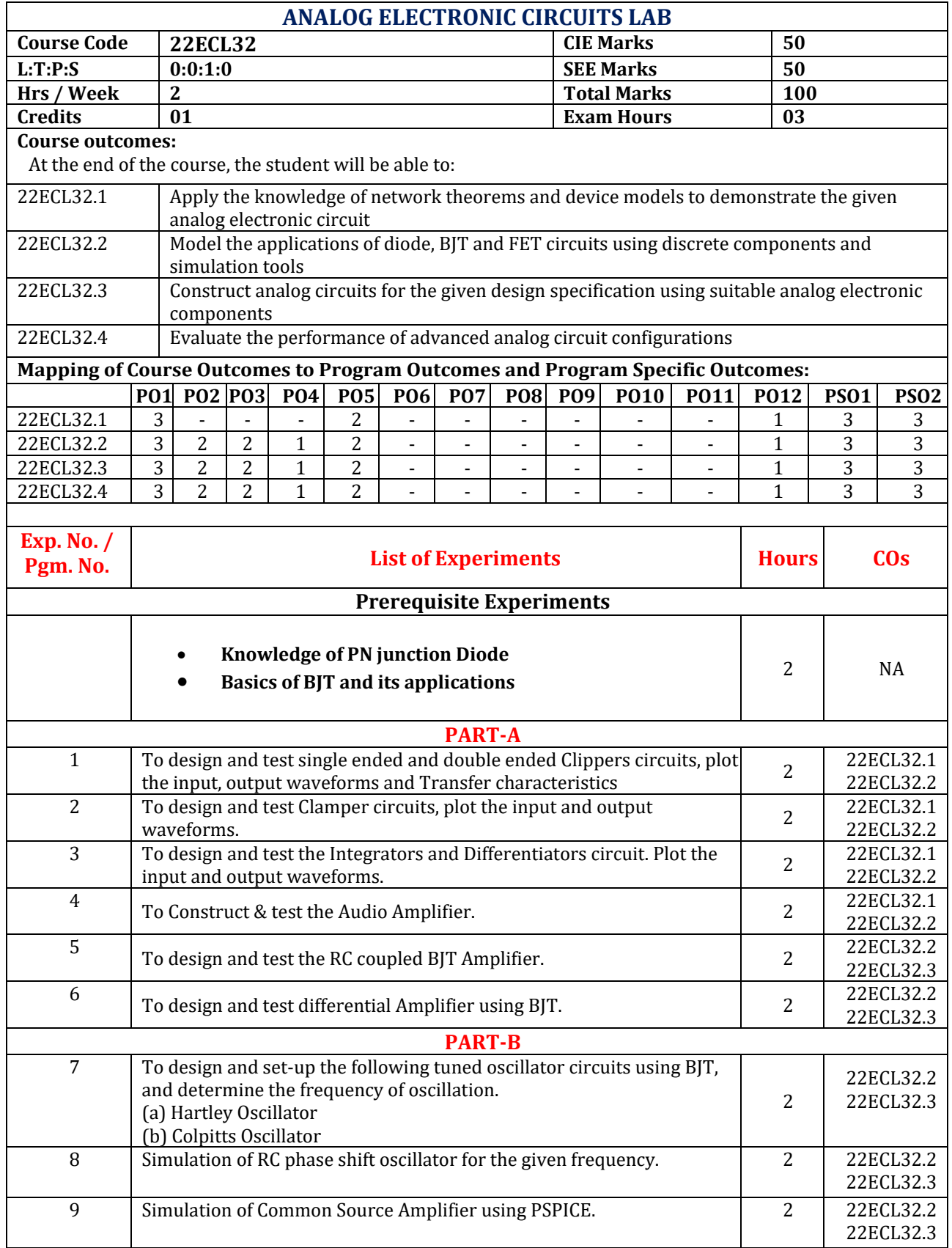

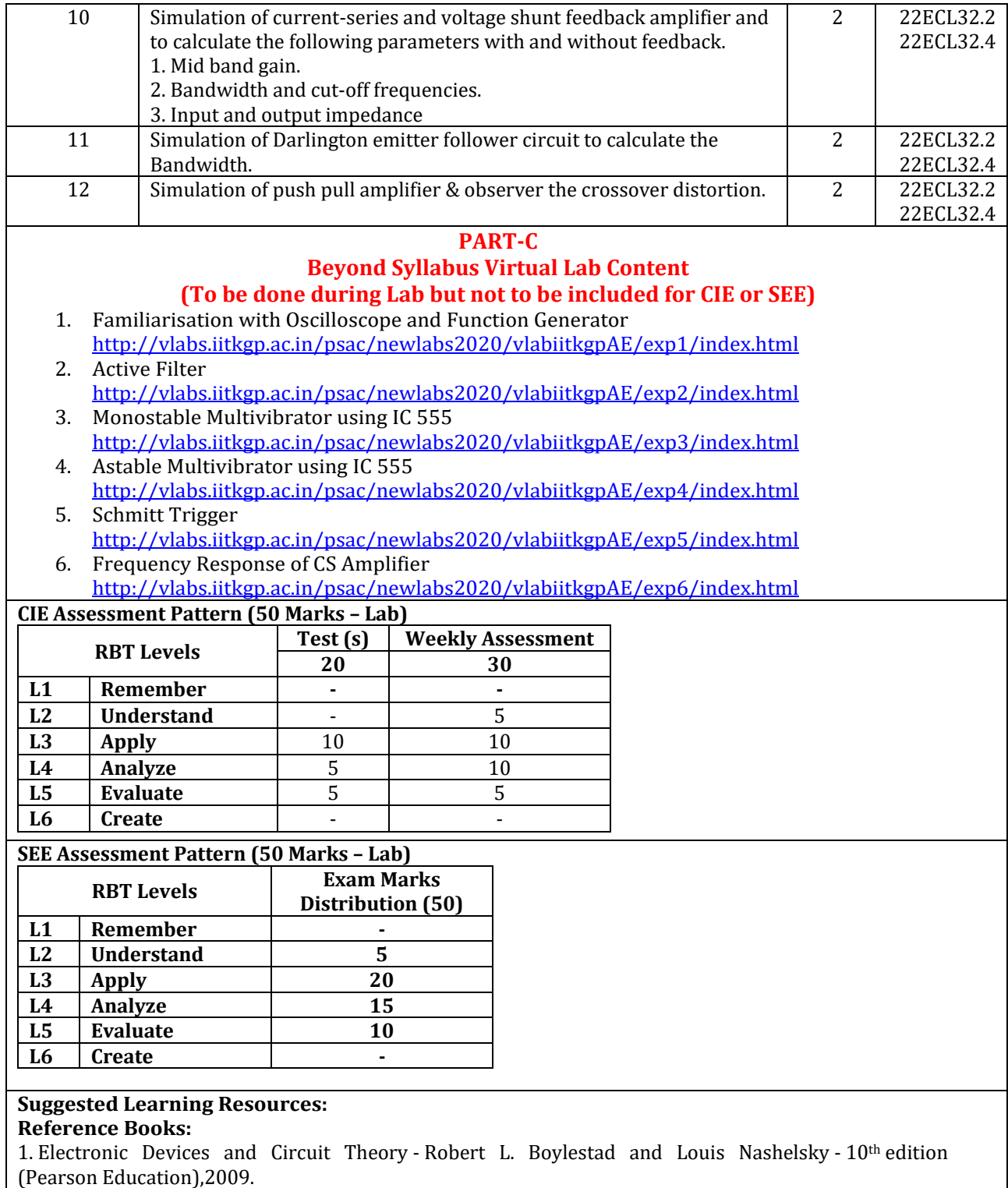

2. Microelectronic Circuits - Theory and applications by Adel S. Sedra and Kenneth C.Smith 5th Edition (Oxford International Student Edition),2012.

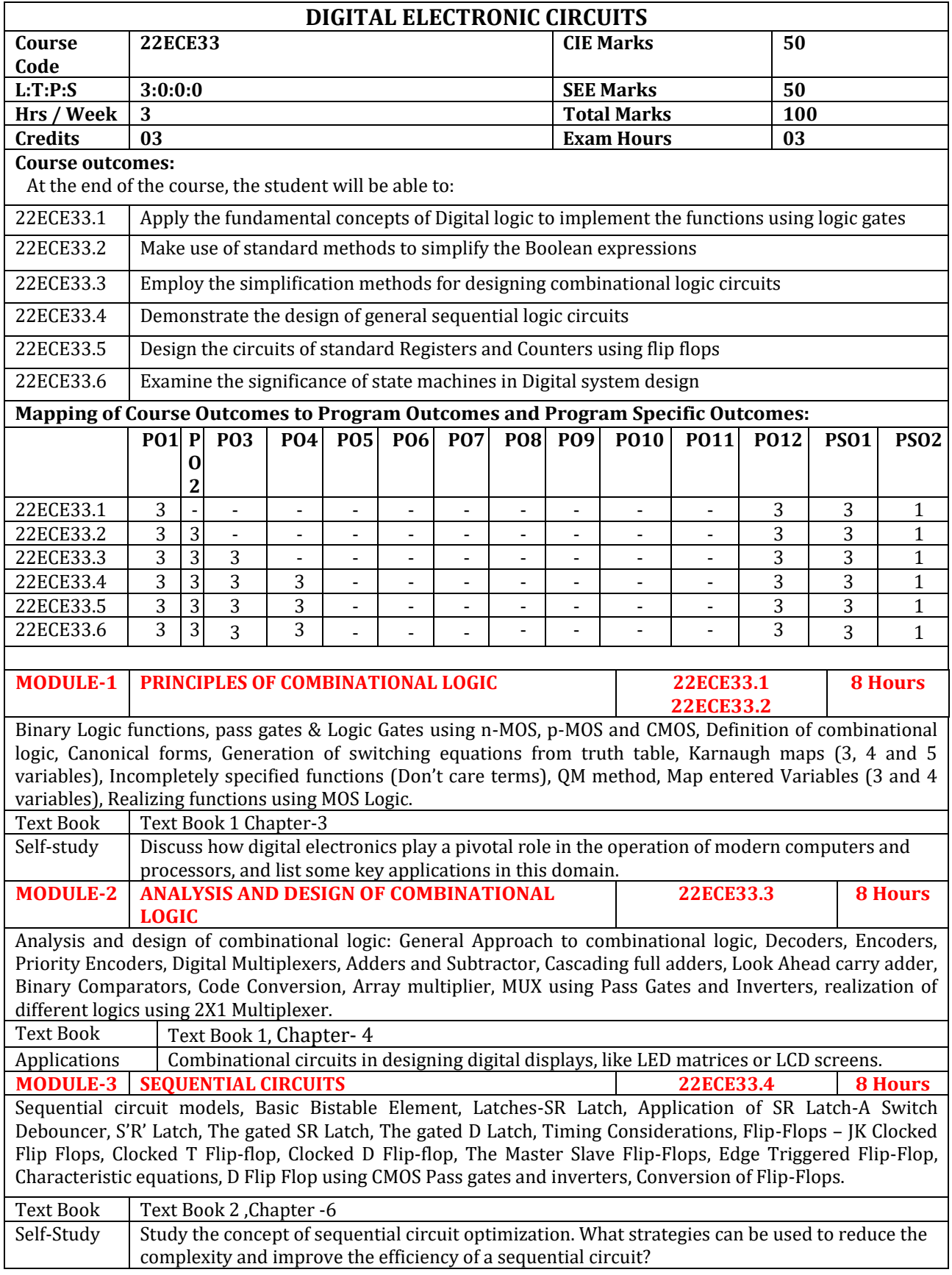

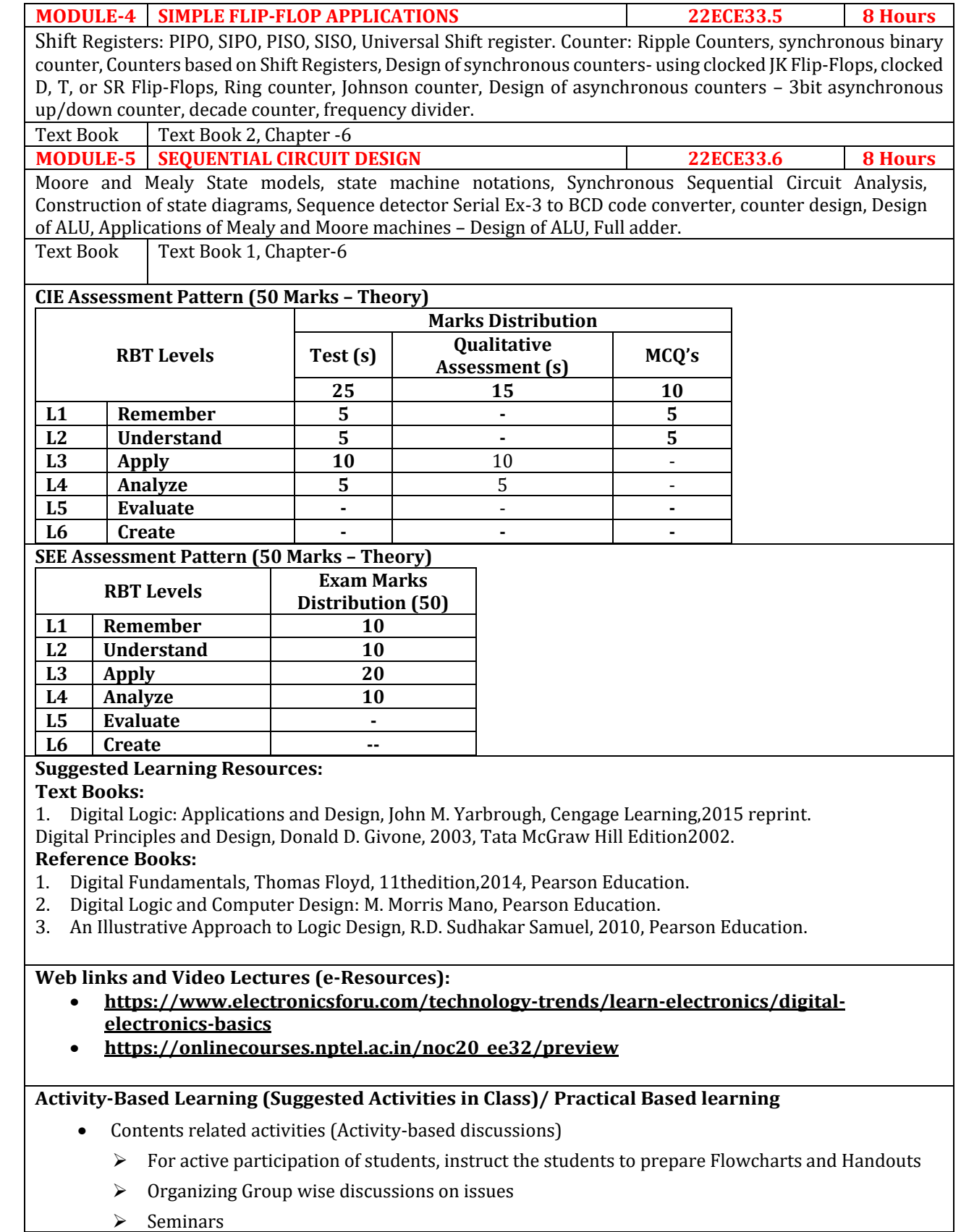

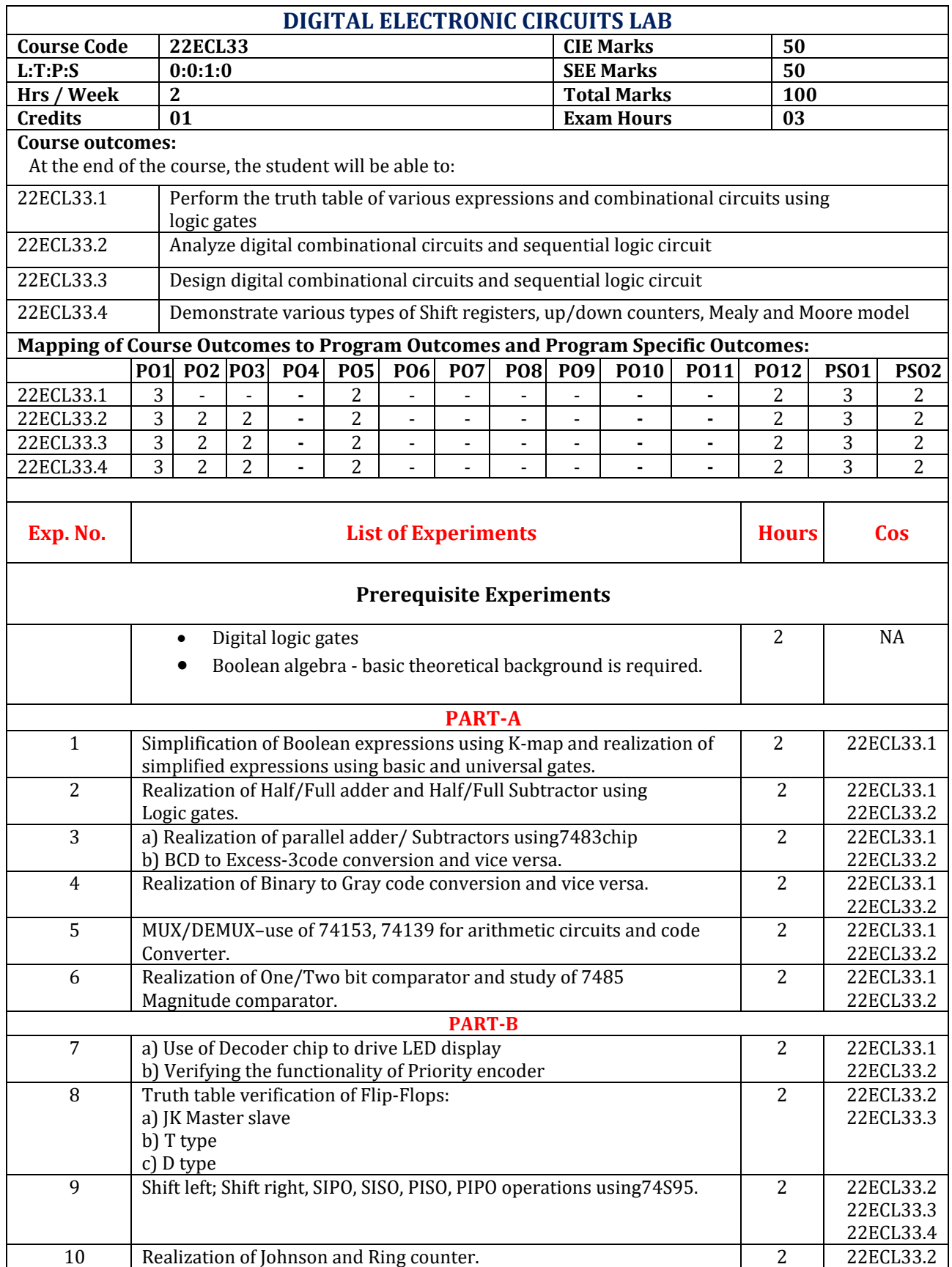

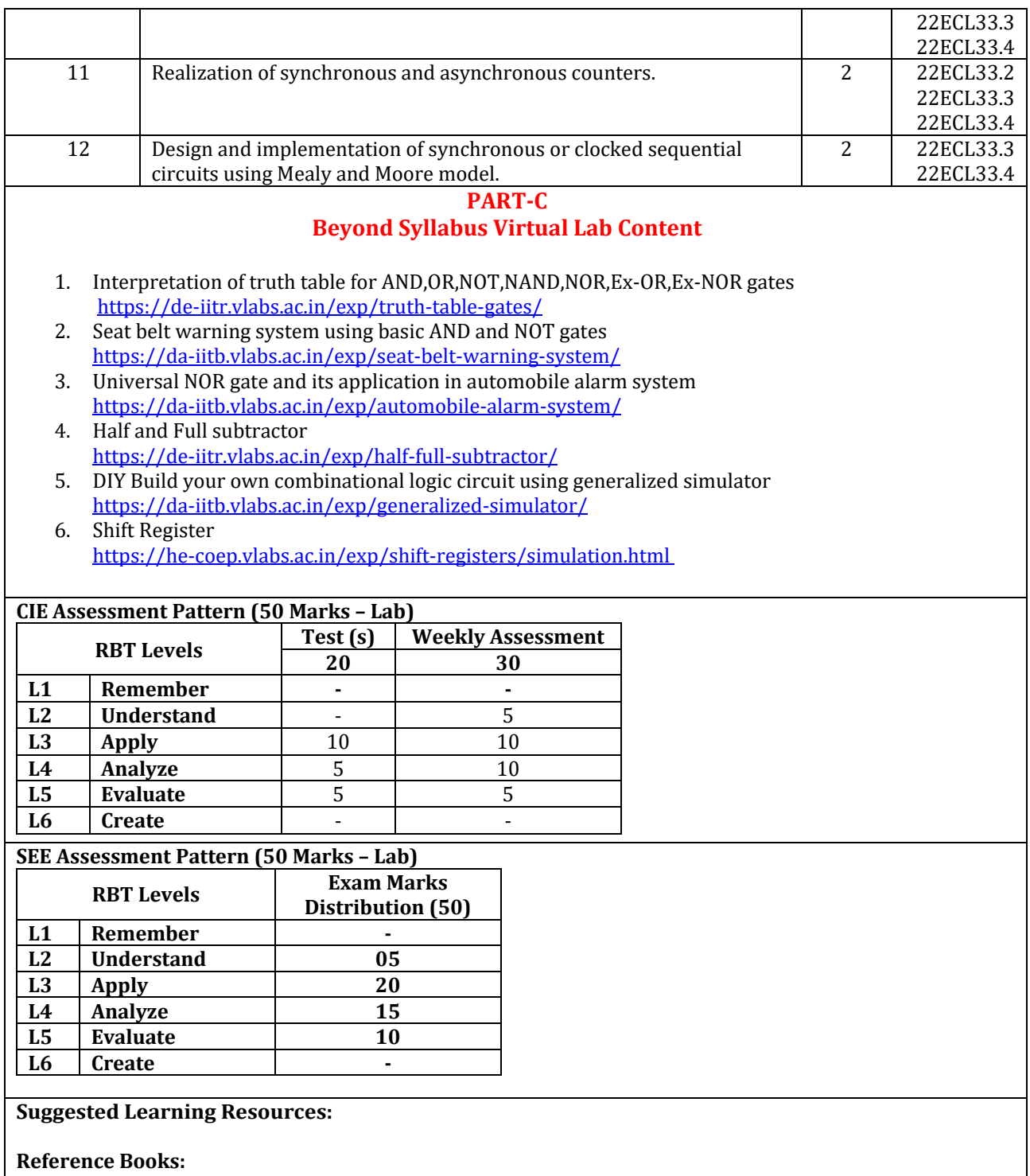

- 1. Digital Fundamentals, Thomas Floyd, 11thedition, 2014, Pearson Education.
- 2. An Illustrative Approach to Logic Design, R. D. Sudhakar Samuel, 2010, Pearson Education.

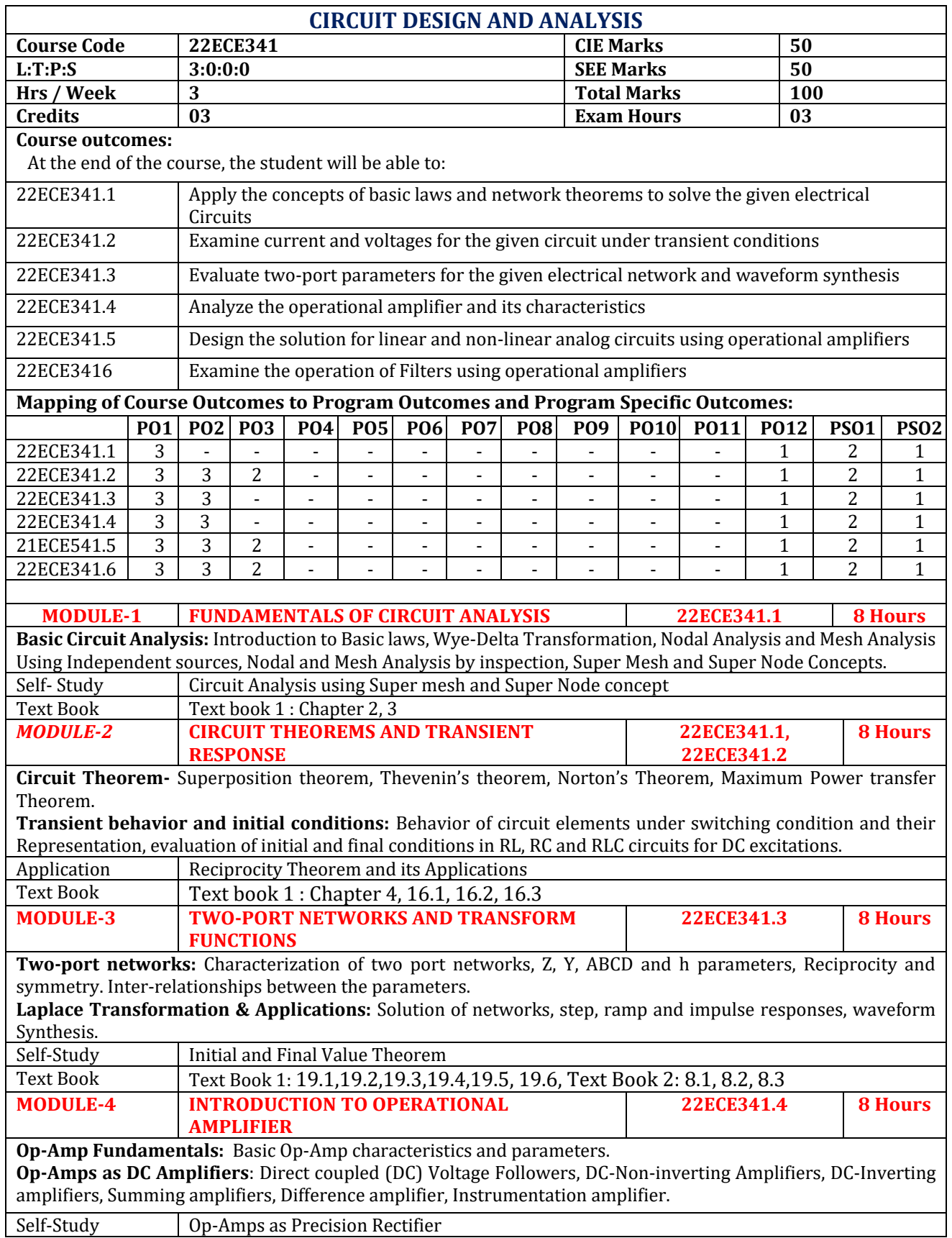

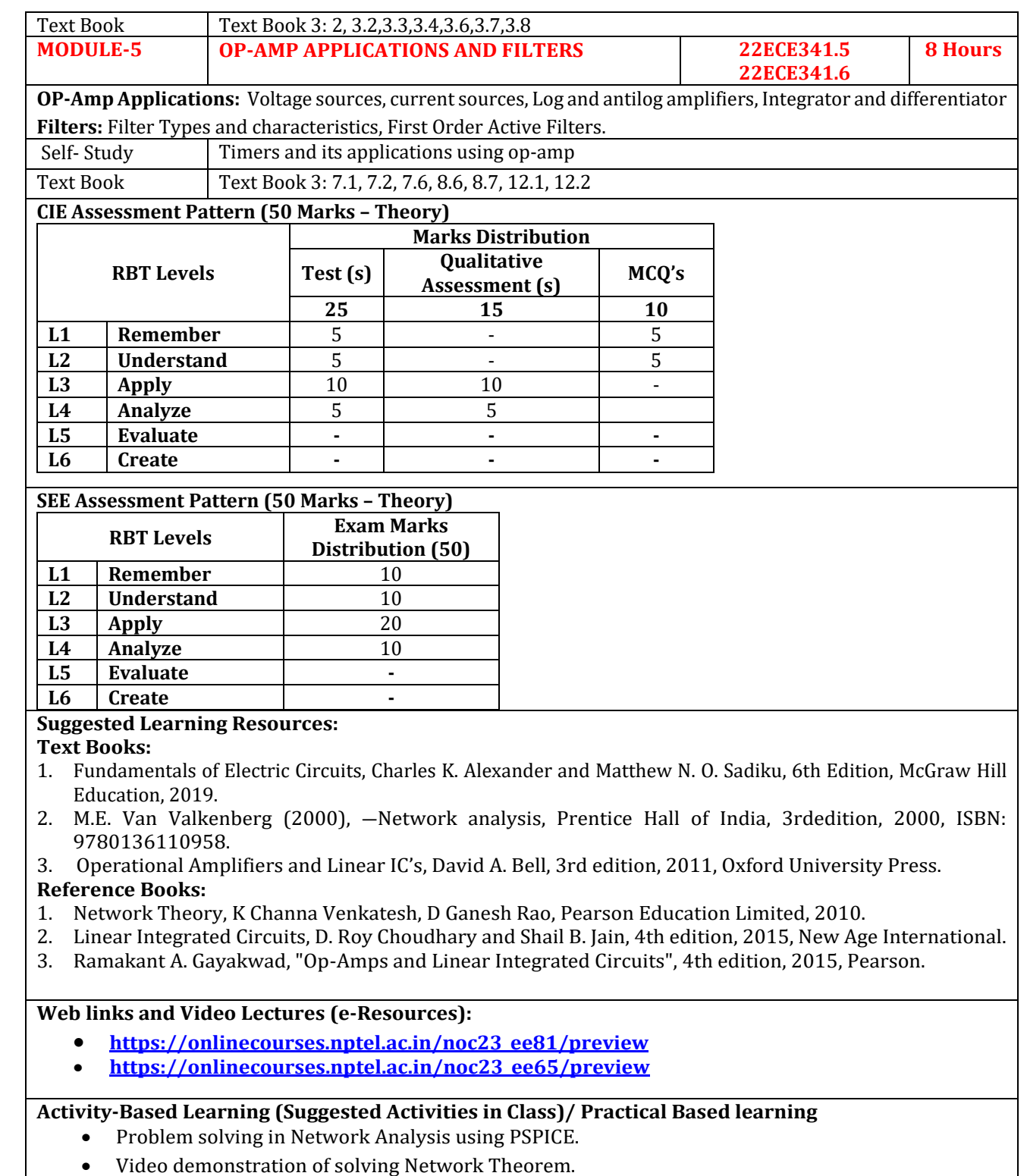

• Assign pre-recorded video lectures or readings for students to review before class, freeing up class time for interactive discussions, problem-solving, and hands-on activities.

Contents related activities (Activity-based discussions)

➢ Seminars demonstrating theorems and Op-Amps based Circuit Design and applications using Breadboard.

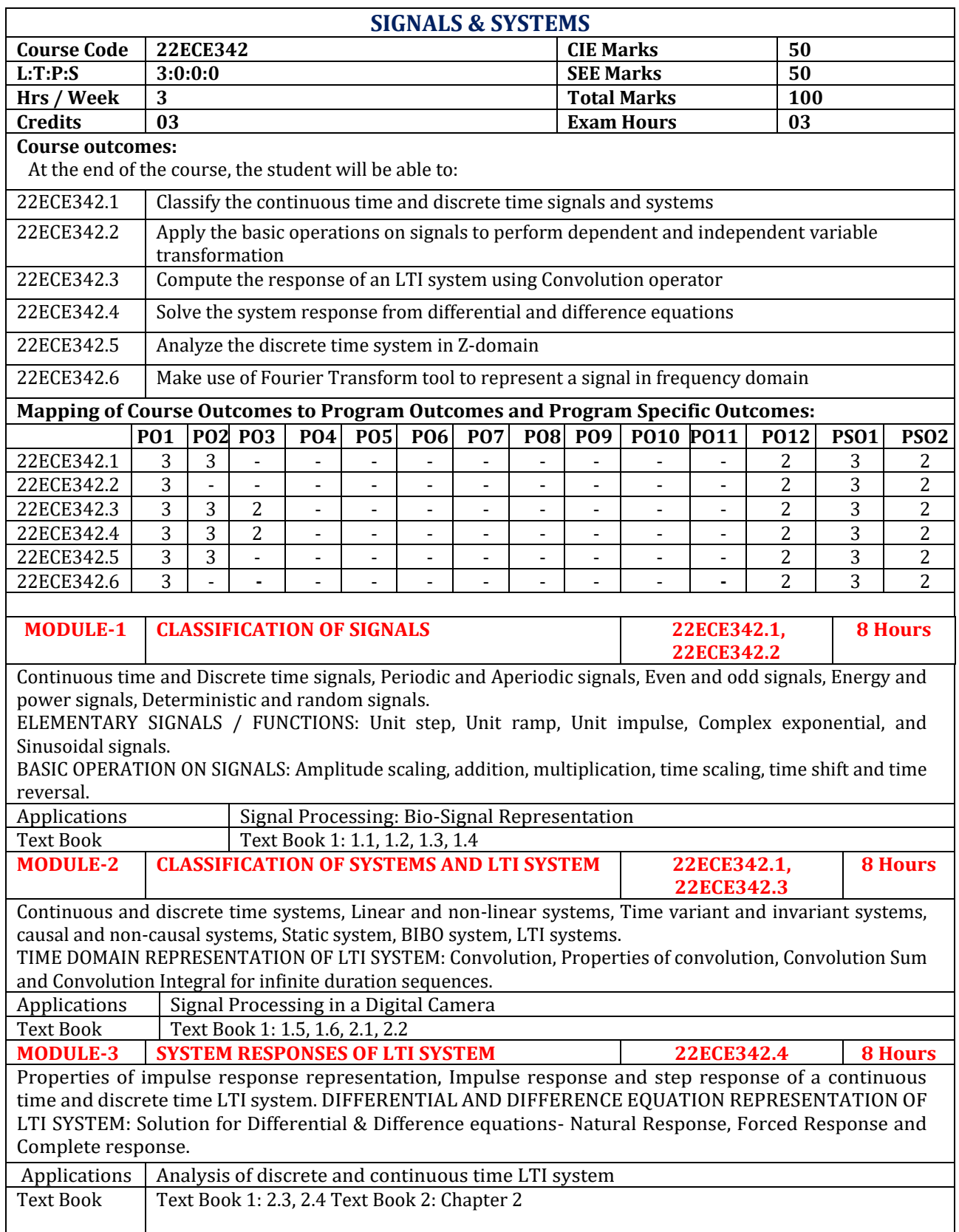

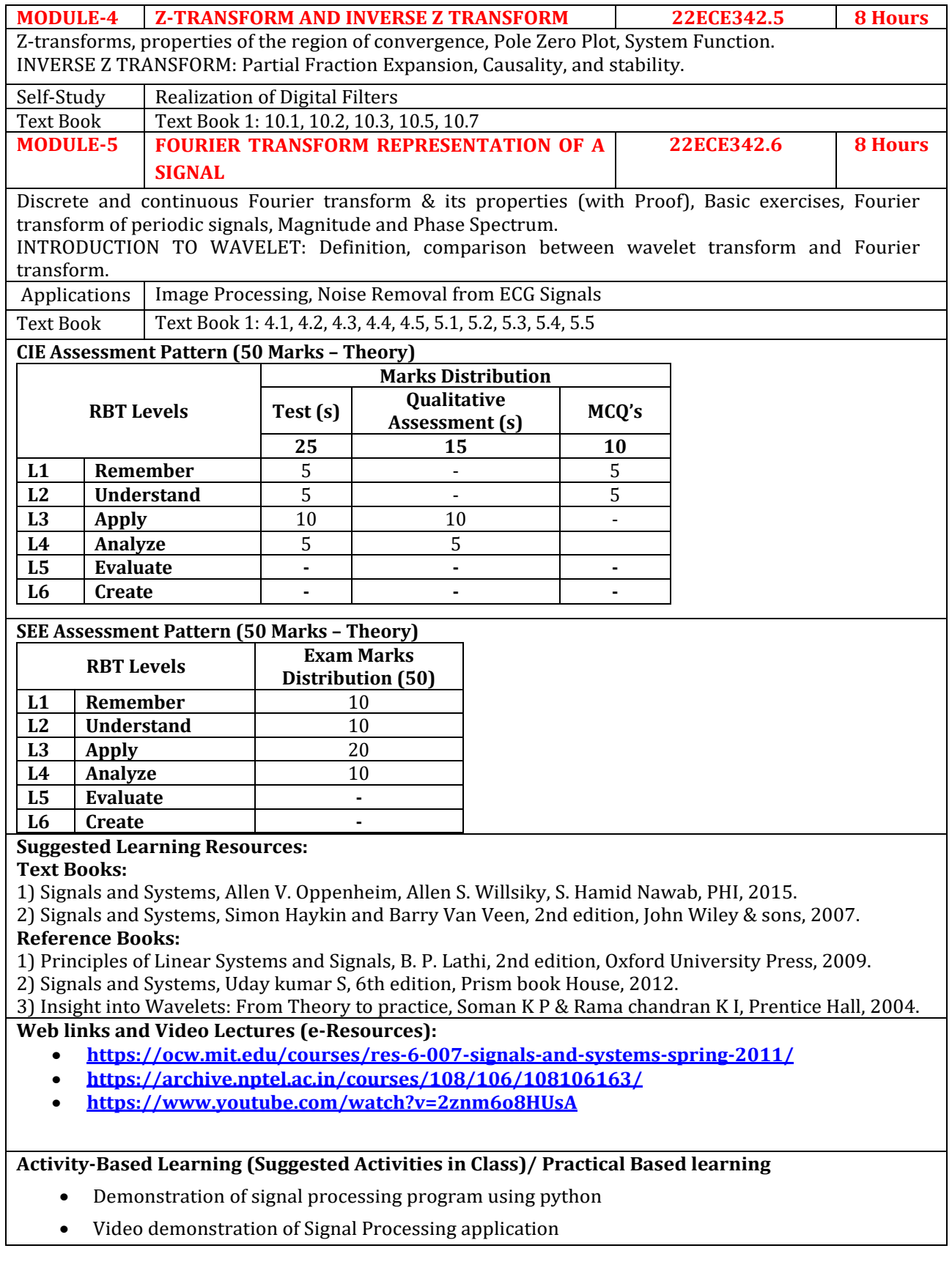

- Contents related activities (Activity-based discussions)
- For active participation of students, debate the advantage and limitation of different Analog signal Processing and digital Signal Processing
- Assign pre-recorded video lectures or readings for students to review before class, freeing up class time for interactive discussions, problem-solving, and hands-on activities.
- Contents related activities (Activity-based discussions)
	- ➢ Seminars

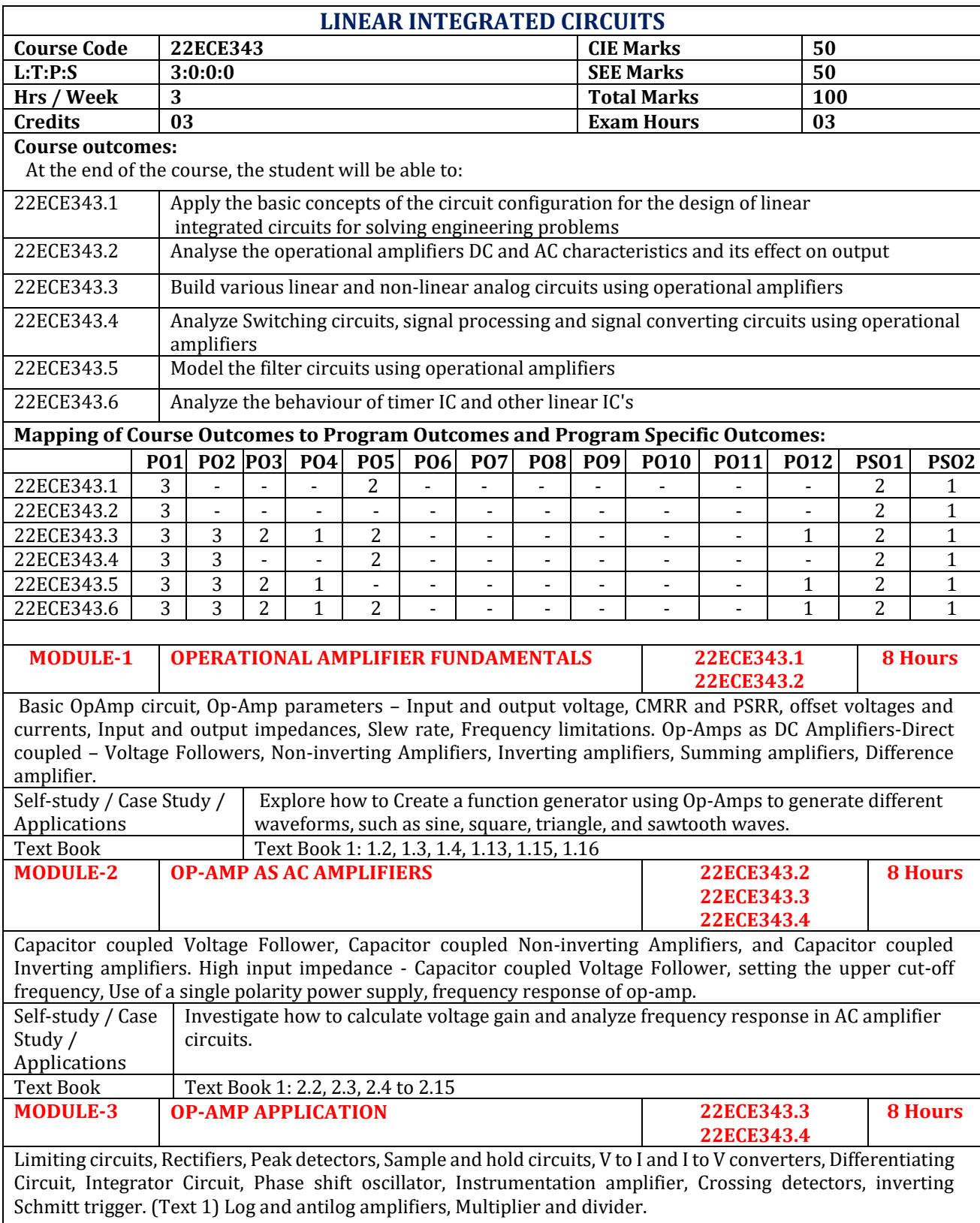

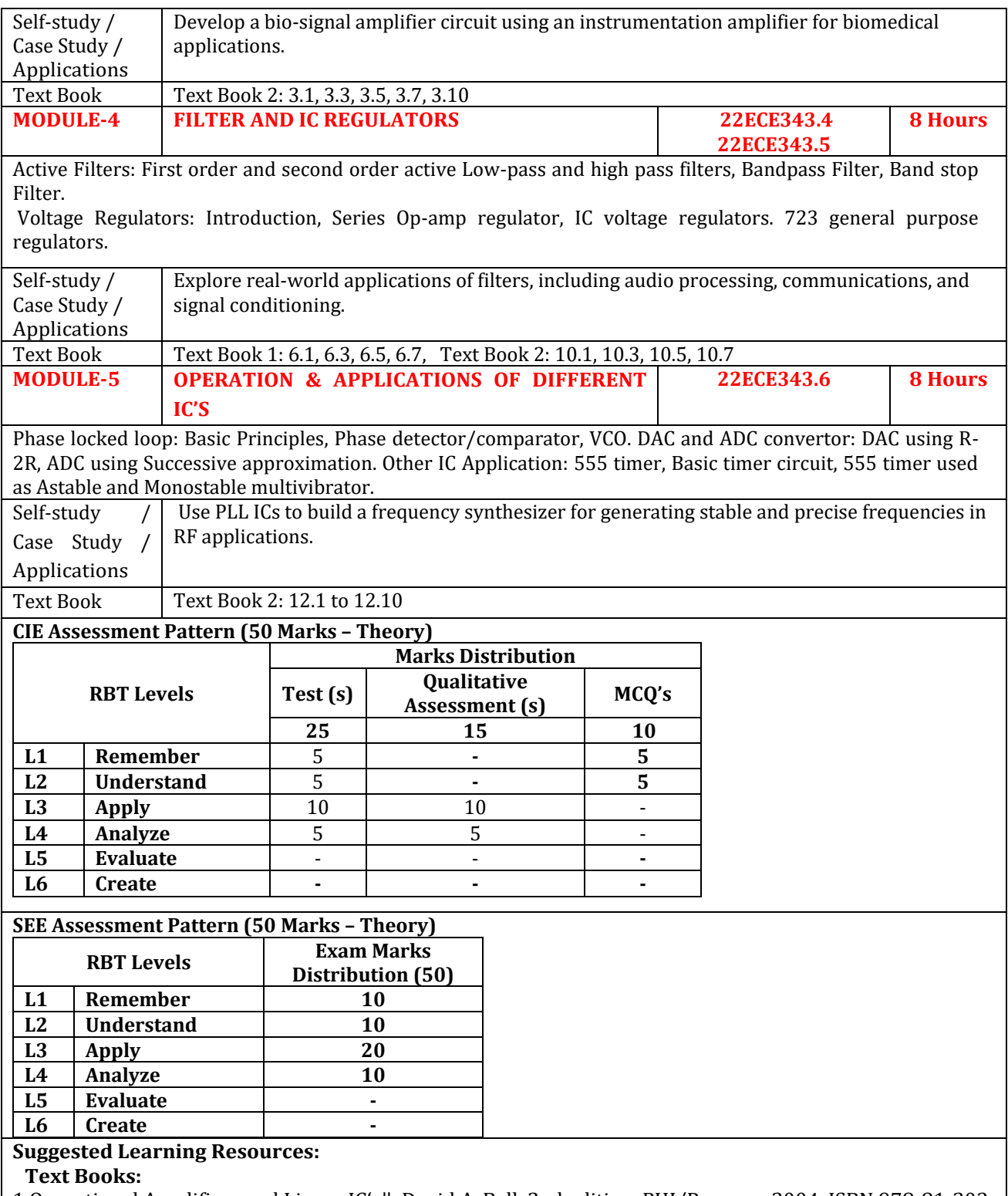

1.Operational Amplifiers and Linear IC's‖, David A. Bell, 2nd edition, PHI/Pearson, 2004. ISBN 978-81-203- 2359-9.

2. Linear Integrated Circuits‖, D. Roy Choudhury and Shail B. Jain, 4thedition, Reprint 2006, New Age International ISBN 978-81-224-3098-1.

**Reference Books:** 

1. Ramakant A Gayakwad, Op-Amps and Linear Integrated Circuits‖, Pearson, 4th Ed, 2015. ISBN 81-7808- 501-1.

2. B Somanathan Nair, Linear Integrated Circuits: Analysis, Design & Applications,‖ Wiley India, 1st Edition, 2015.

3. James Cox,Linear Electronics Circuits and Devices‖, Cengage Learning, Indian Edition, 2008, ISBN-13: 978-07-668-3018-7.

**Web links and Video Lectures (e-Resources):**

- **<https://www.youtube.com/watch?v=7iOPteIA2m0>**
- **<https://www.youtube.com/watch?v=WYKsYvLJ7HE>**
- **<https://www.youtube.com/watch?v=pEWUL6WhnEc>**

#### **Activity-Based Learning (Suggested Activities in Class)/ Practical Based learning**

- Contents related activities (Activity-based discussions)
	- $\triangleright$  For active participation of students, instruct the students to prepare Flowcharts and Handouts
	- ➢ Organizing Group wise discussions on issues
	- ➢ Seminars

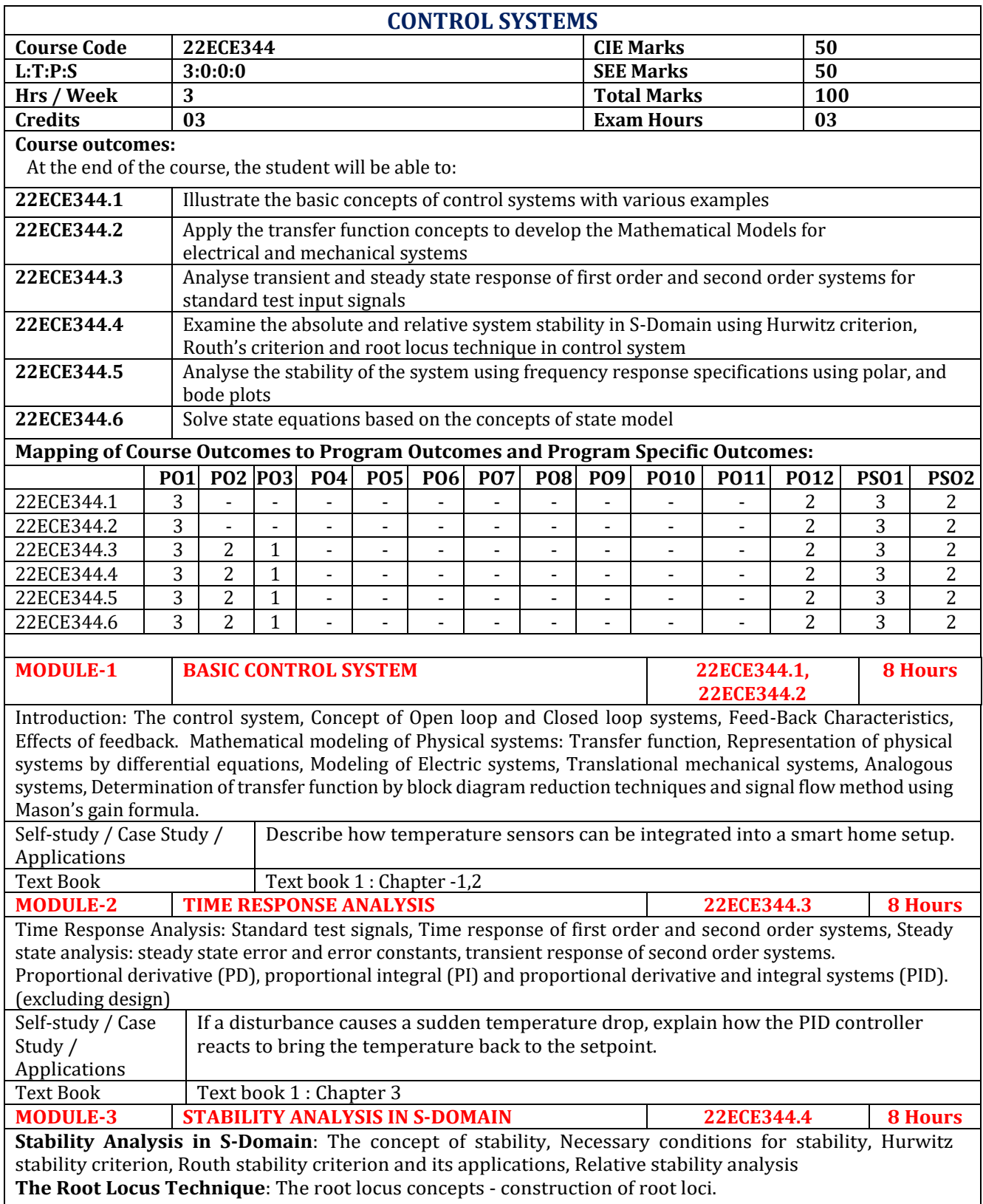

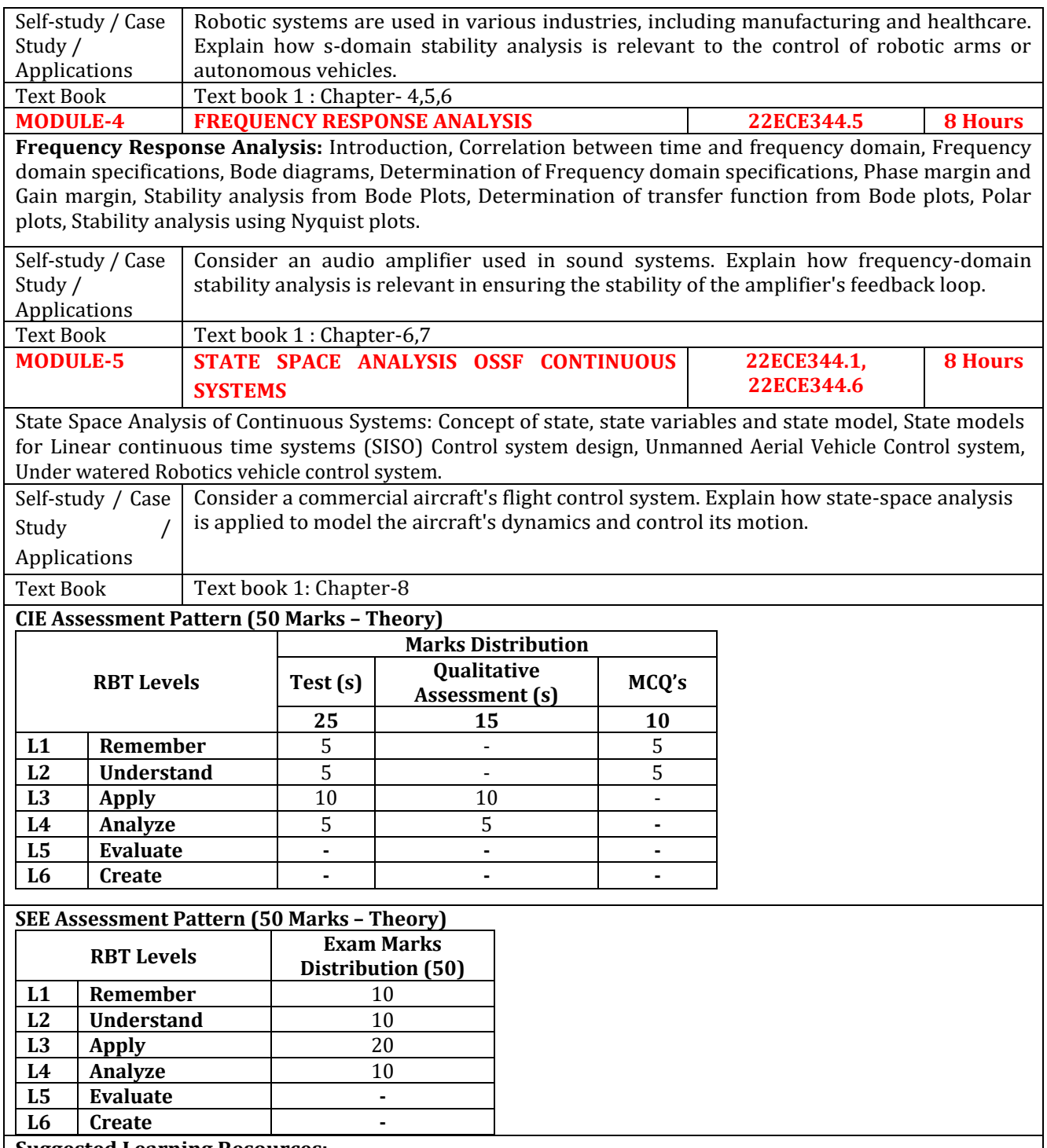

#### **Suggested Learning Resources:**

#### **Text Books:**

1 J. Nagarath an d M.Gopal, " Control System s Engineering", New Age International(P) Limited, Publishers, Fifth edition- 2005,ISBN: 81 - 224 - 2008-7.

2) Control System Engineering, Norman S. Nise, 5<sup>th</sup>Edition, 2009, Wiley.

#### 1) **Reference Books:**

1) Modern Control Engineering, Ogata Katsuhiko, 5th Edition, 2010,PHI,

2. B. C. Kuo", "Automatic Control Systems", John wiley and sons, 8th edition, 2003

**Web links and Video Lectures (e-Resources):**

- **[https://www.youtube.com/watch?v=RcuGxWc0HyQ&ab\\_channel=NPTEL-NOCIITM](https://www.youtube.com/watch?v=RcuGxWc0HyQ&ab_channel=NPTEL-NOCIITM)**
- **[https://www.youtube.com/watch?v=39Ggoj2fQ2c&ab\\_channel=Controlengineering](https://www.youtube.com/watch?v=39Ggoj2fQ2c&ab_channel=Controlengineering)**
- **[https://www.youtube.com/watch?v=5NltqMpJG2k&ab\\_channel=Controlengineering](https://www.youtube.com/watch?v=5NltqMpJG2k&ab_channel=Controlengineering)**

**Activity-Based Learning (Suggested Activities in Class)/ Practical Based learning**

- Visit to any manufacturing/aero/auto industry or any power plant
- Simulation Software: Utilize simulation software like MATLAB and Simulink to create virtual experiments that mimic real-world control system scenarios.
- Contents related activities (Activity-based discussions)- Students can model and simulate various control systems, analyze their behavior, and experiment with different controller designs.
- Feedback from Industry Professionals: Invite guest speakers or industry experts to share their experiences with implementing control systems in real-world applications. This gives students insights into practical challenges and solutions.
- Robotics and Automation Projects: Introduce robotics or automation projects that require students to design and implement control systems for robotic arms, drones, or other automated systems. This hands-on experience enhances their understanding of control principles.
- Workshops and Demonstrations: Conduct workshops or demonstrations on control system components, such as sensors, actuators, and controllers. Students can learn about interfacing with hardware and integrating components into control loops.

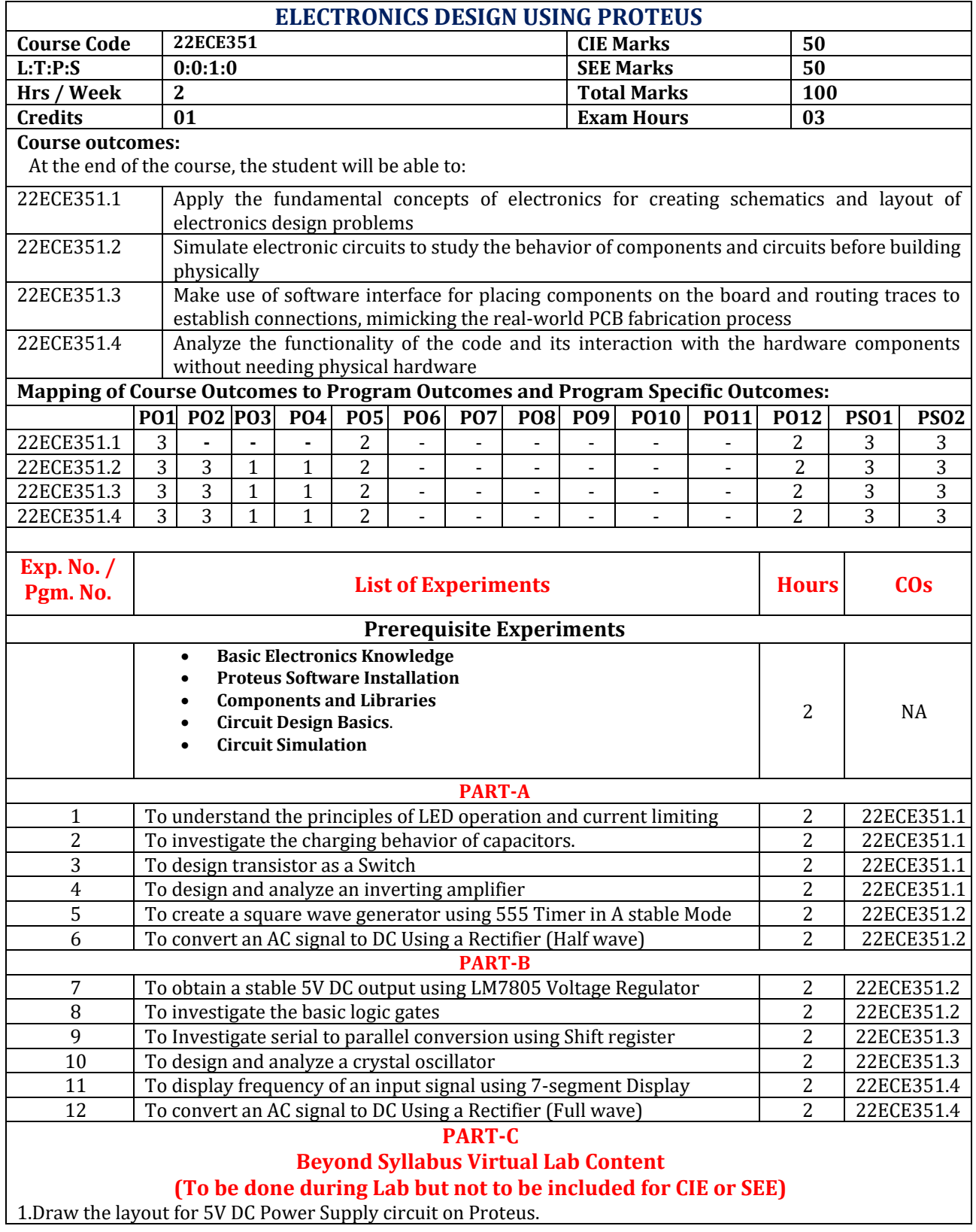
[https://www.studocu.com/row/document/air-university/electrical-circuit-analysis/1634537390389-lab5](https://www.studocu.com/row/document/air-university/electrical-circuit-analysis/1634537390389-lab5-pcb-designing-in-proteus/25746984) [pcb-designing-in-proteus/25746984](https://www.studocu.com/row/document/air-university/electrical-circuit-analysis/1634537390389-lab5-pcb-designing-in-proteus/25746984)

2.Design and Simulation of Hartley Oscillator.

<https://www.youtube.com/watch?v=akqoYmkaiSc>

3.Flashing Led's Using 555 Ic Circuit, Simulation, And PCB Layout Design.

<https://www.youtube.com/watch?v=j2A35oHB3tM>

4.Half Adder using Proteus.

https://www.youtube.com/watch?v=CAMURFssBaQ

#### **CIE Assessment Pattern (50 Marks – Lab)**

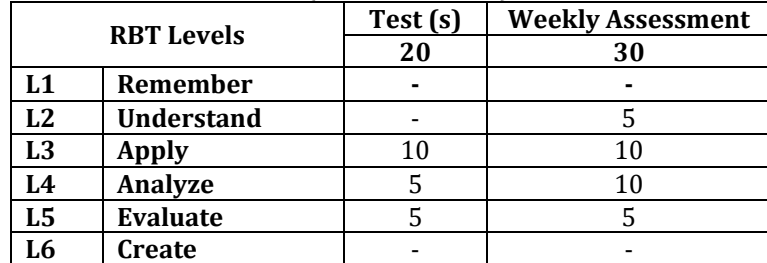

#### **SEE Assessment Pattern (50 Marks – Lab)**

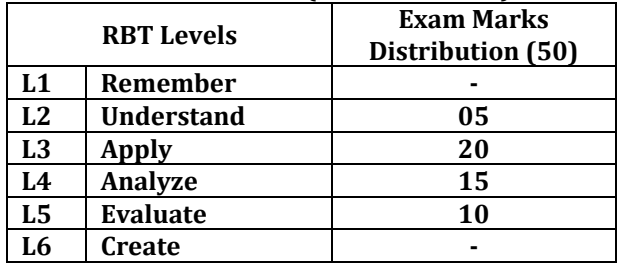

# **Suggested Learning Resources:**

**Reference Books:** 

1. George Shopov, "PROTEUS PCB DESIGN EXAMPLES" - ARES Kindle: ASIN : B07XFG3R1Y, 2020

2. Farzin Asadi, "Essential Circuit Analysis Using Proteus", eBook ISBN 978-981-19-4353-9, 2023.

3[. https://www.labcenter.com/](https://www.labcenter.com/) 

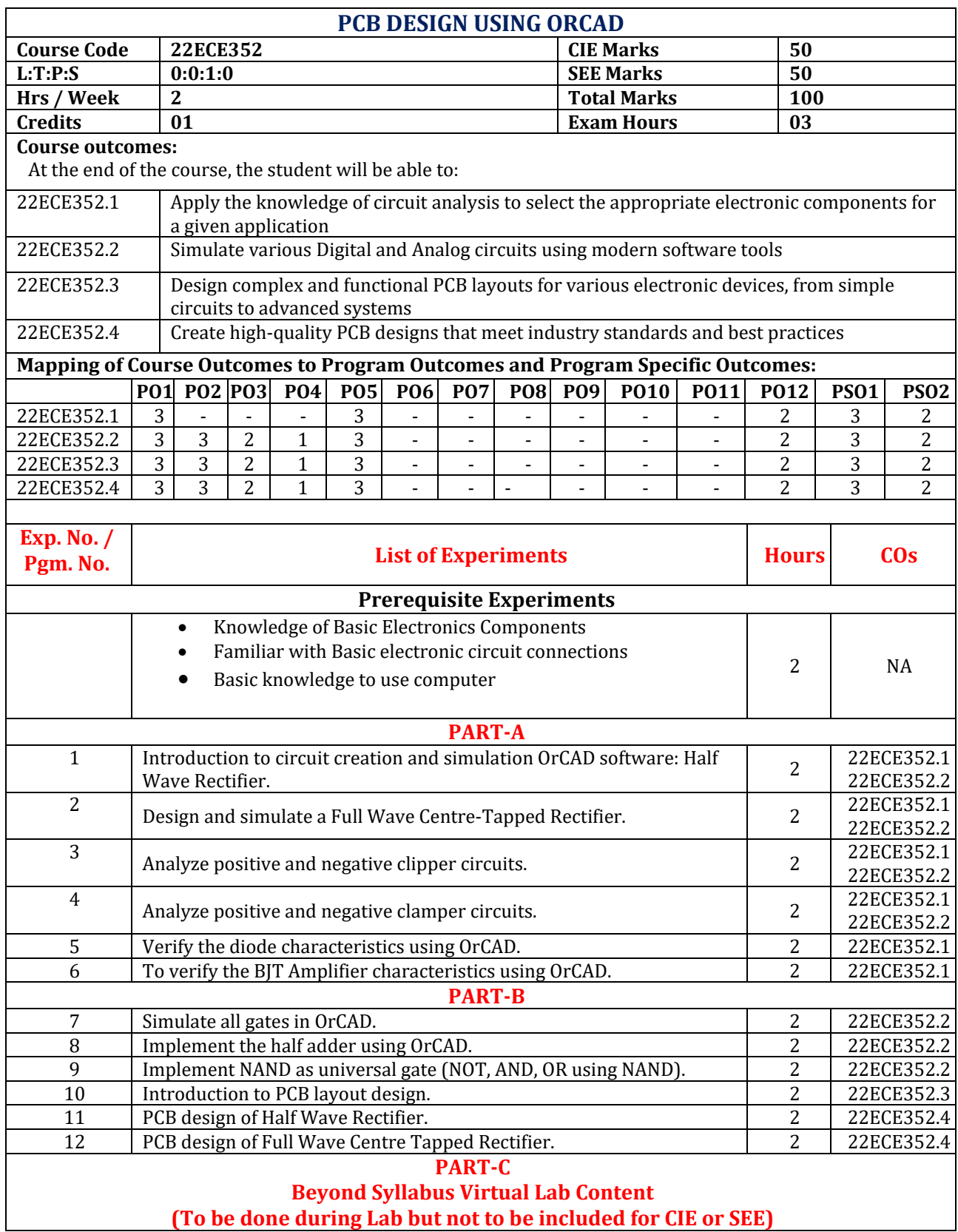

- 1. Create A simple schematic circuits using OrCAD **[https://resources.pcb.cadence.com/orcad-tutorials/2021-capture-walk-through-1-starting](https://resources.pcb.cadence.com/orcad-tutorials/2021-capture-walk-through-1-starting-a-schematic)[a-schematic](https://resources.pcb.cadence.com/orcad-tutorials/2021-capture-walk-through-1-starting-a-schematic)**
- 2. Complete Design flow of two stage RC circuit on OrCAD Tool **<https://www.youtube.com/watch?v=JgxPh7m-qqo>**
- 3. OrCAD simple flow from schematic to PCB https://www.youtube.com/watch?v=4882amwAHfA from schematic to PCB
- 4. LM317 Adjustable Voltage Regulator https://www.youtube.com/watch?v=enhQhQmW-a0

#### **CIE Assessment Pattern (50 Marks – Lab)**

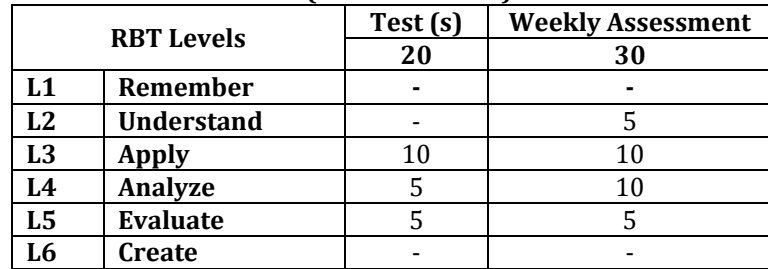

**SEE Assessment Pattern (50 Marks – Lab)**

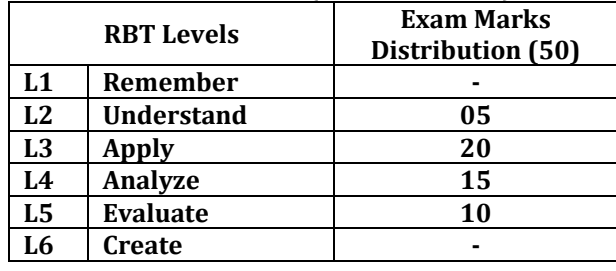

# **Suggested Learning Resources:**

### **Reference Books:**

1) ORCAD software User manual.

2) R S Khandpur, Printed Circuit Boards- Design Fabrication, Assembly and Testing, Tata Mc Graw Hill Publishing Company Limited, Ist edition 2008

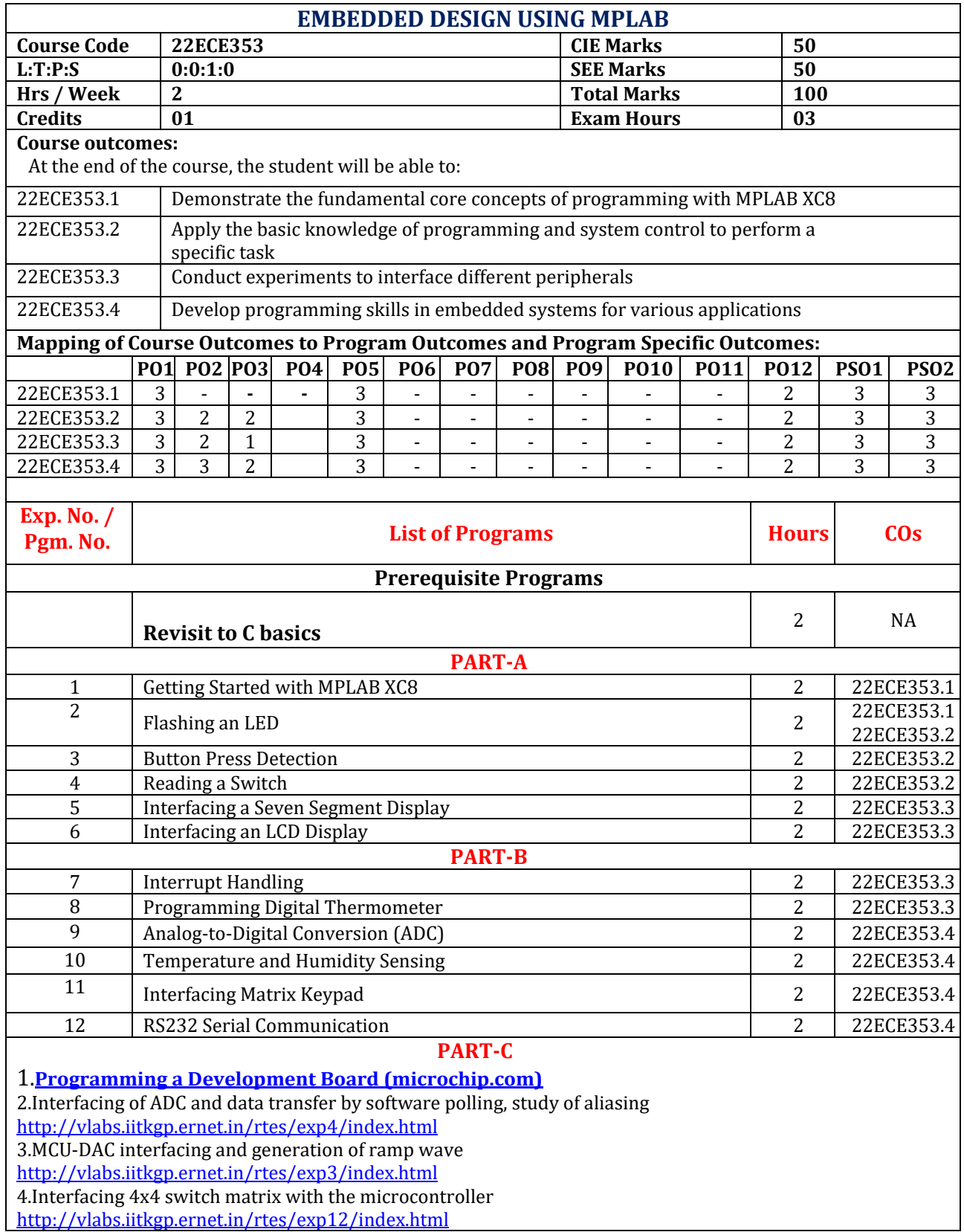

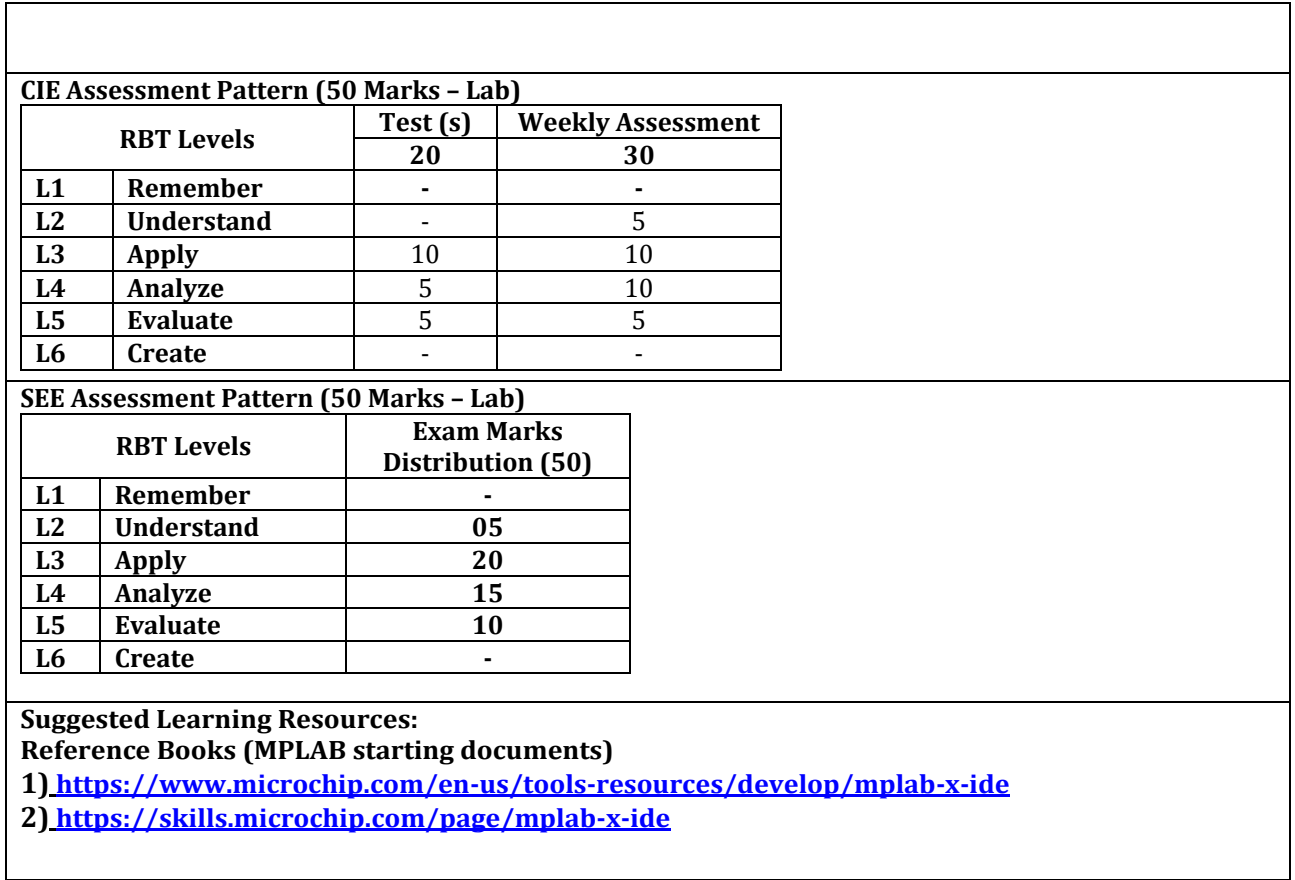

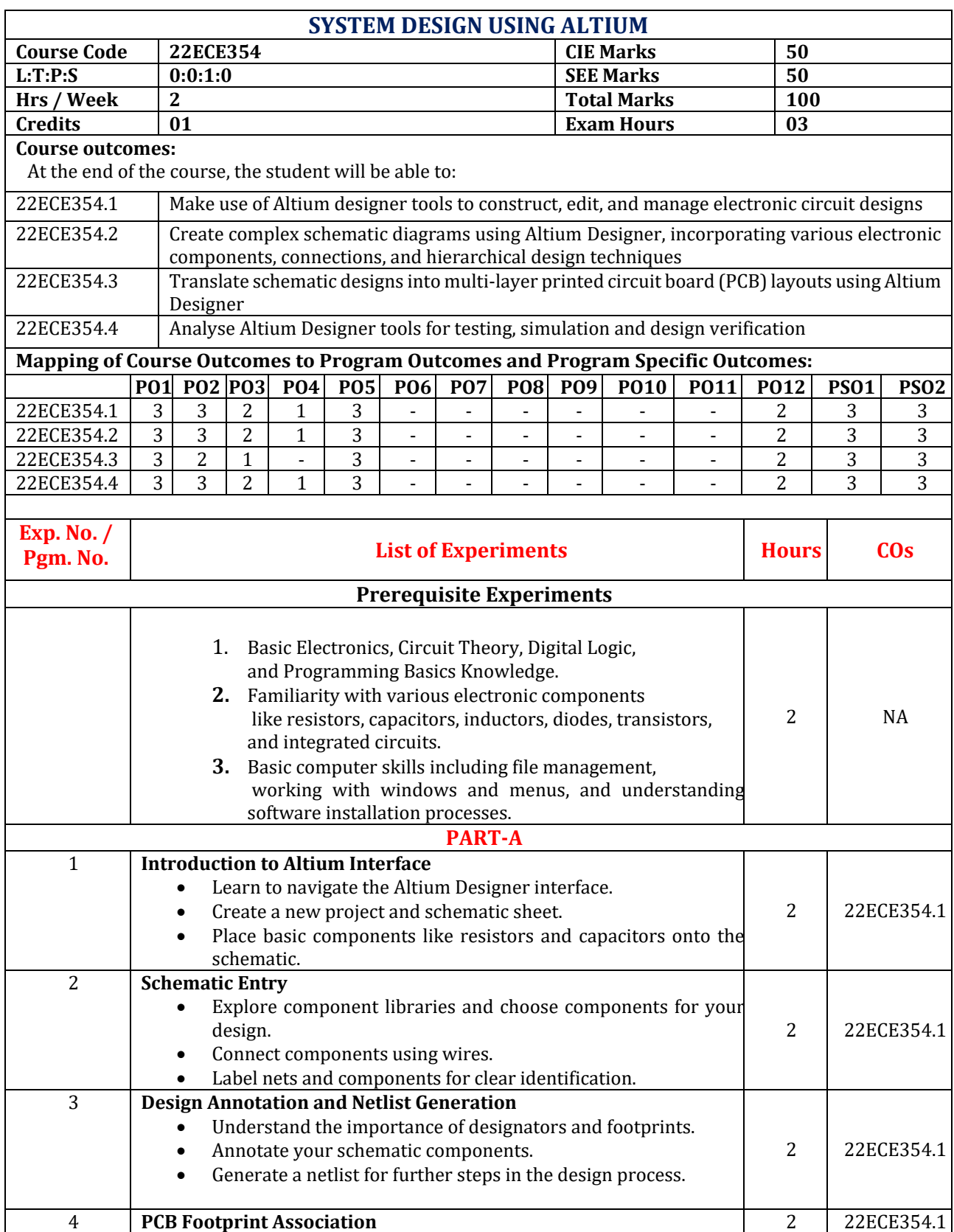

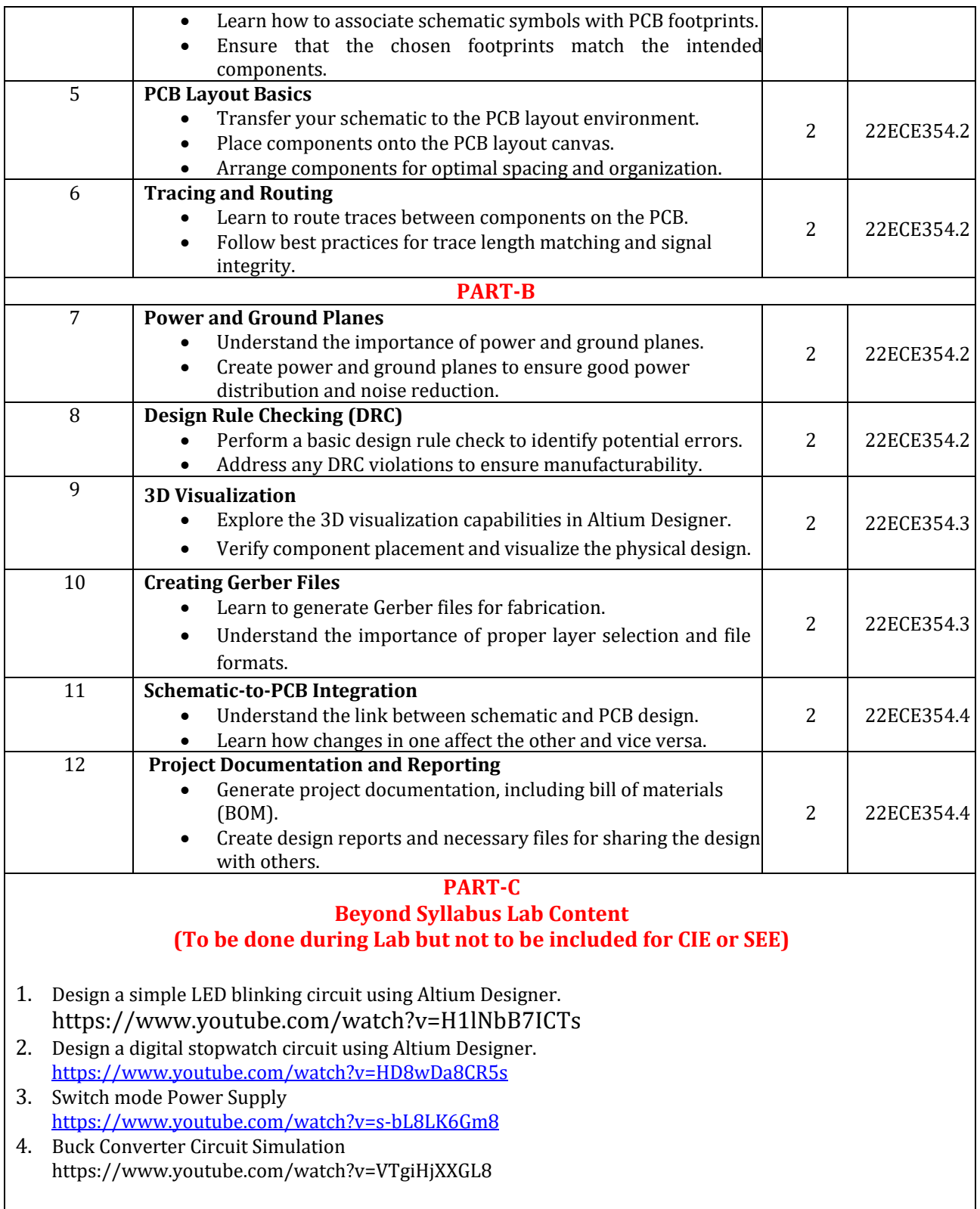

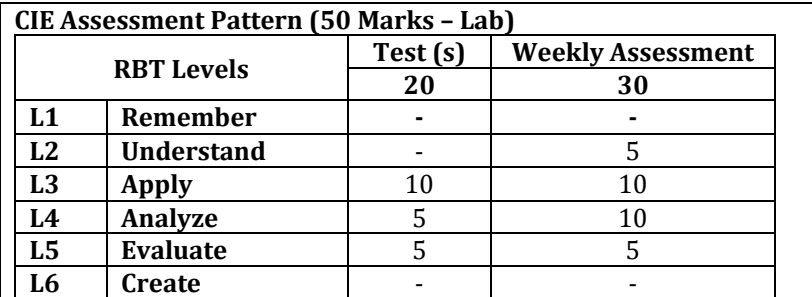

#### **SEE Assessment Pattern (50 Marks – Lab)**

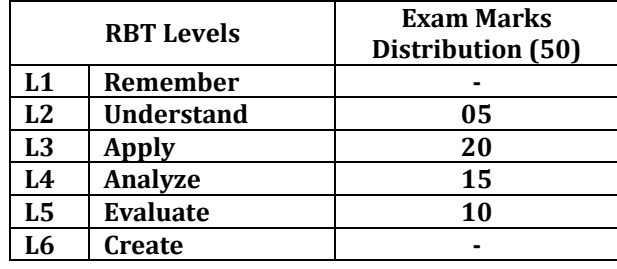

#### **Suggested Learning Resources:**

#### **Reference Books:**

- 1. Majid Pakdel, "Fast PCB Design with Altium Designer", Publisher: Central West Publishing, 2021, ISBN-13: 9781922617095
- 2. Simon Monk, "Altium Designer Getting Started with PCB Design".
- 3. John Watson, "Advanced PCB Design with Altium Designer".
- 4. <https://resources.altium.com/guide-books>
- 5. [https://resources.altium.com/sites/default/files/uberflip\\_docs/file\\_1167.pdf](https://resources.altium.com/sites/default/files/uberflip_docs/file_1167.pdf)

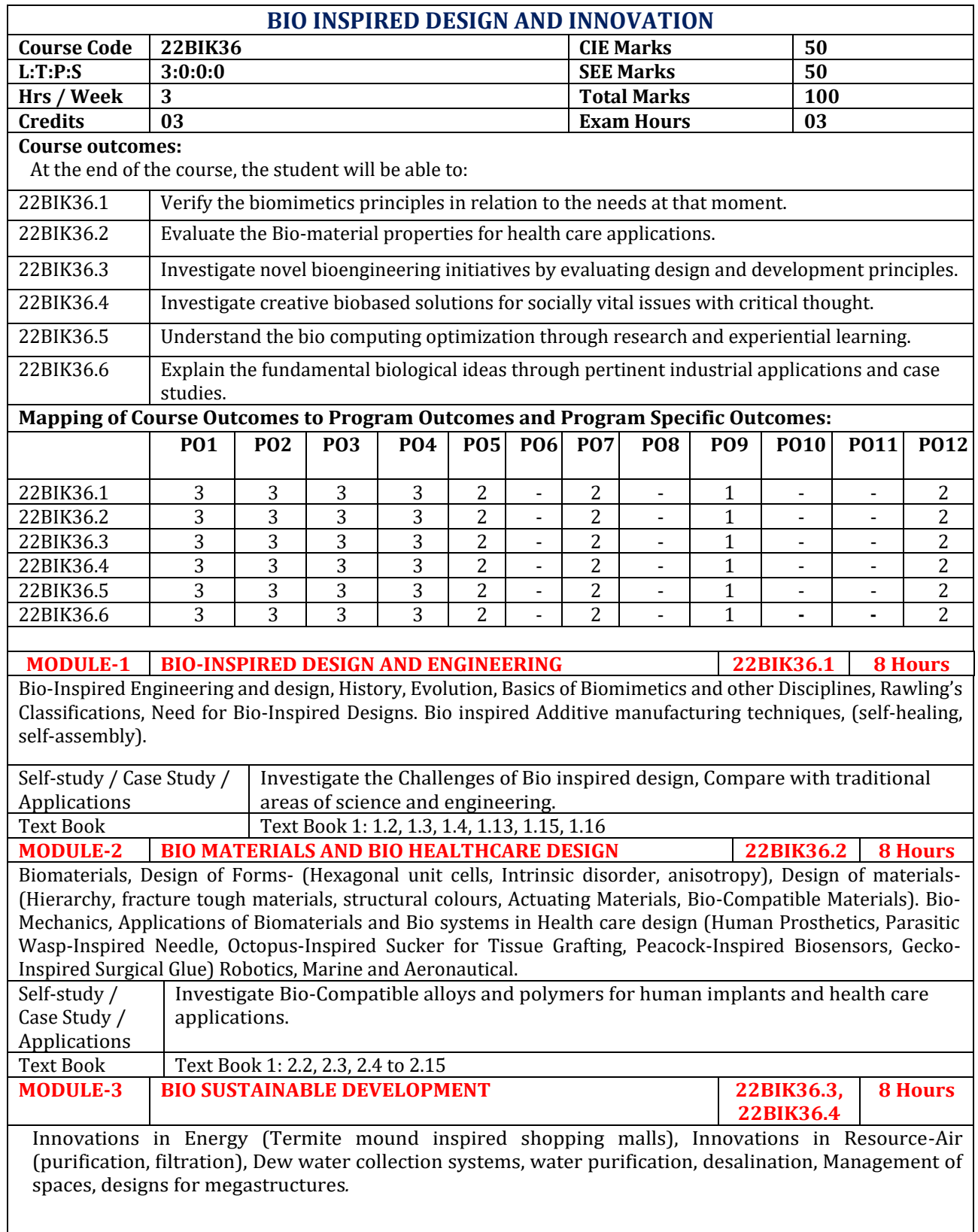

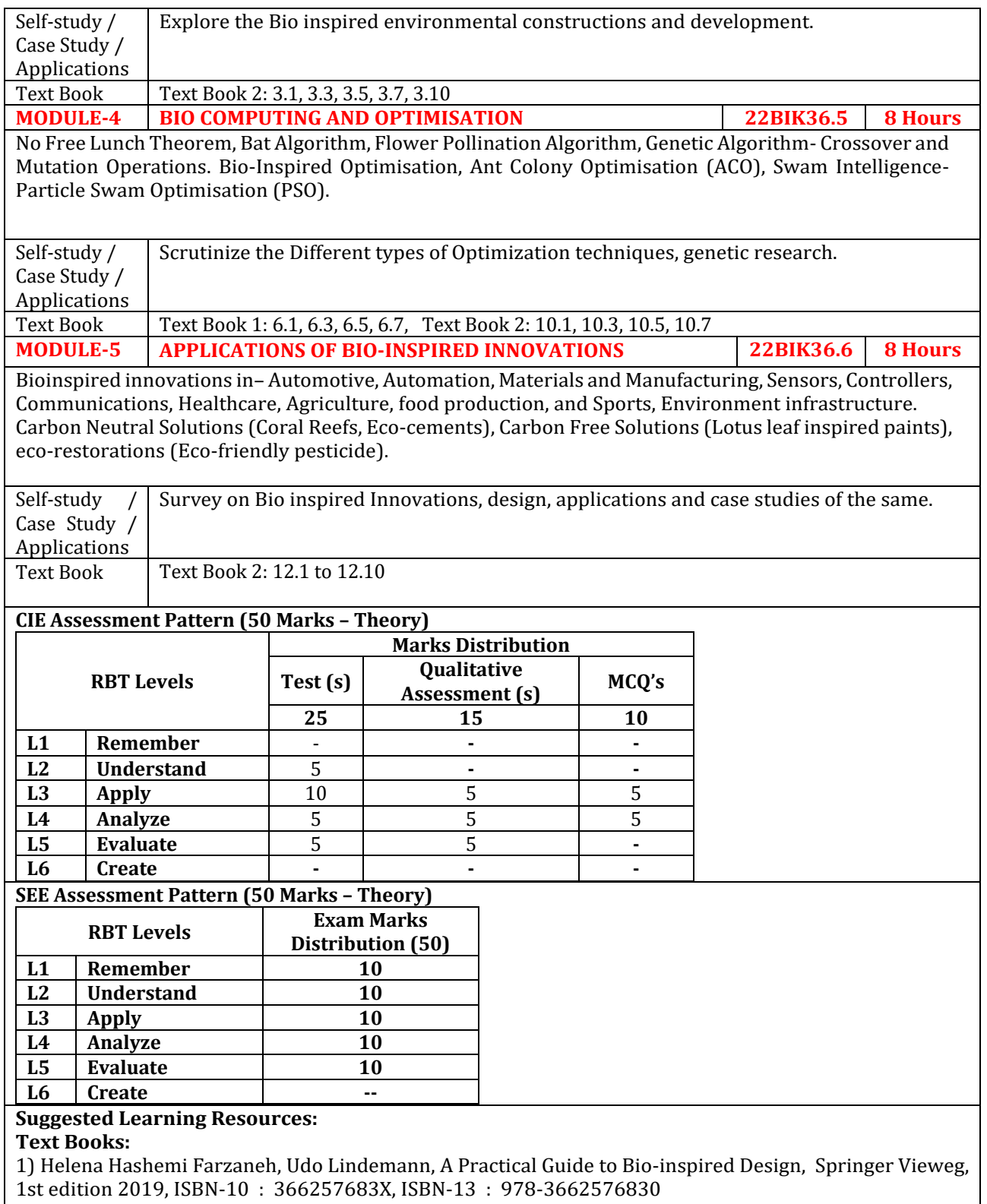

2) [Torben A. Lenau,](https://www.amazon.in/s/ref=dp_byline_sr_book_1?ie=UTF8&field-author=Torben+A.+Lenau&search-alias=stripbooks) [Akhlesh Lakhtakia,](https://www.amazon.in/s/ref=dp_byline_sr_book_2?ie=UTF8&field-author=Akhlesh+Lakhtakia&search-alias=stripbooks) Biologically Inspired Design: A Primer (Synthesis Lectures on Engineering, Science, and Technology, Publisher: Morgan & Claypool Publishers, 2021, ISBN-10: 1636390471, ISBN-13: 978-1636390475

**Reference Books:** 

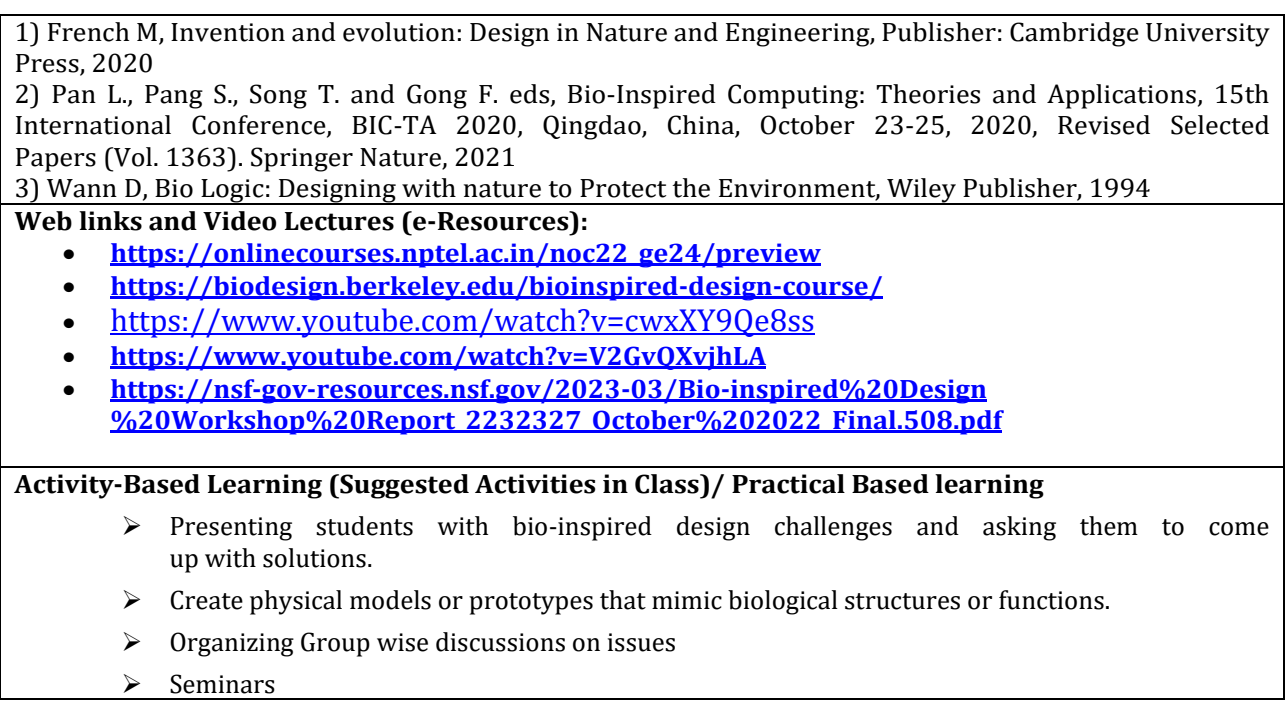

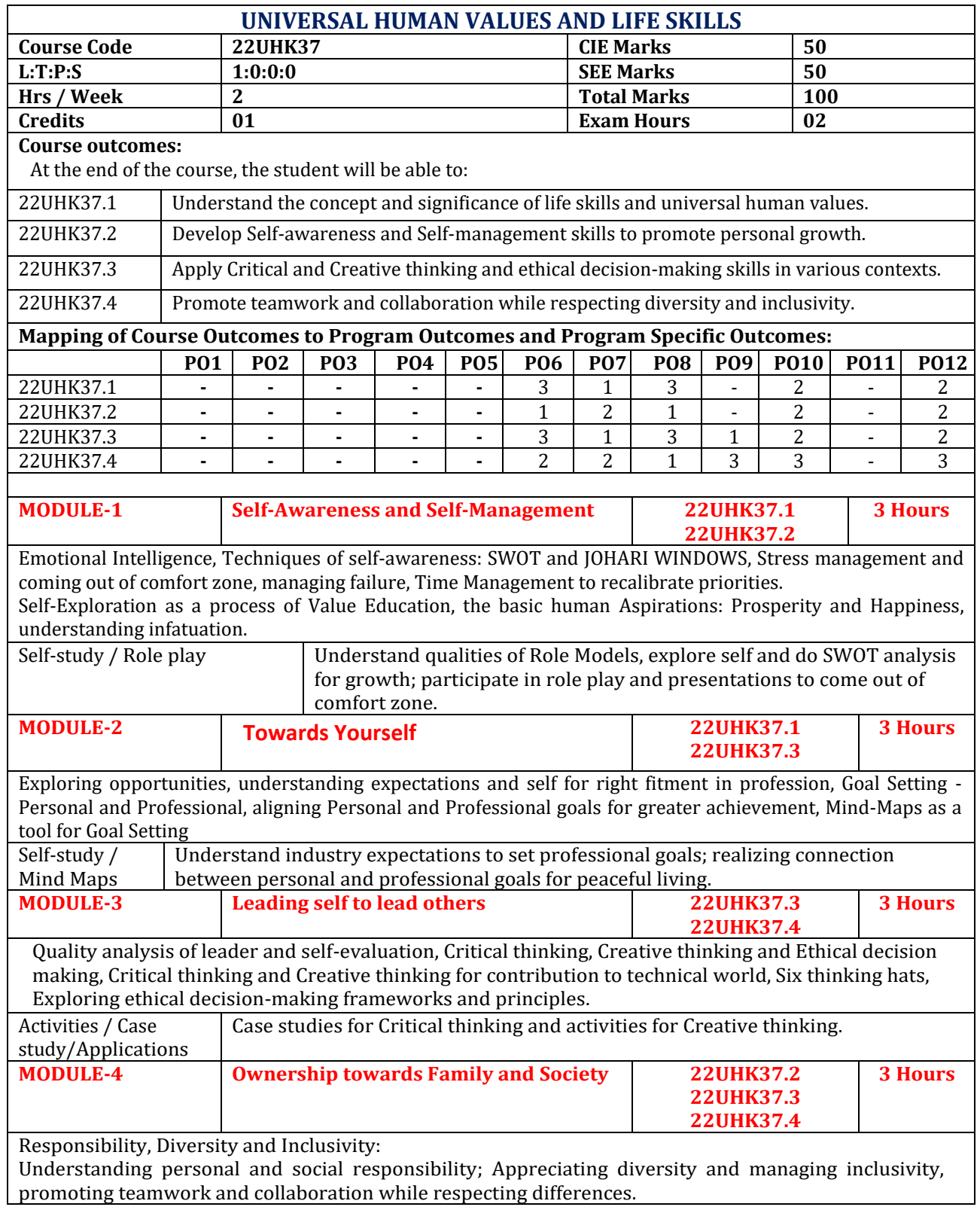

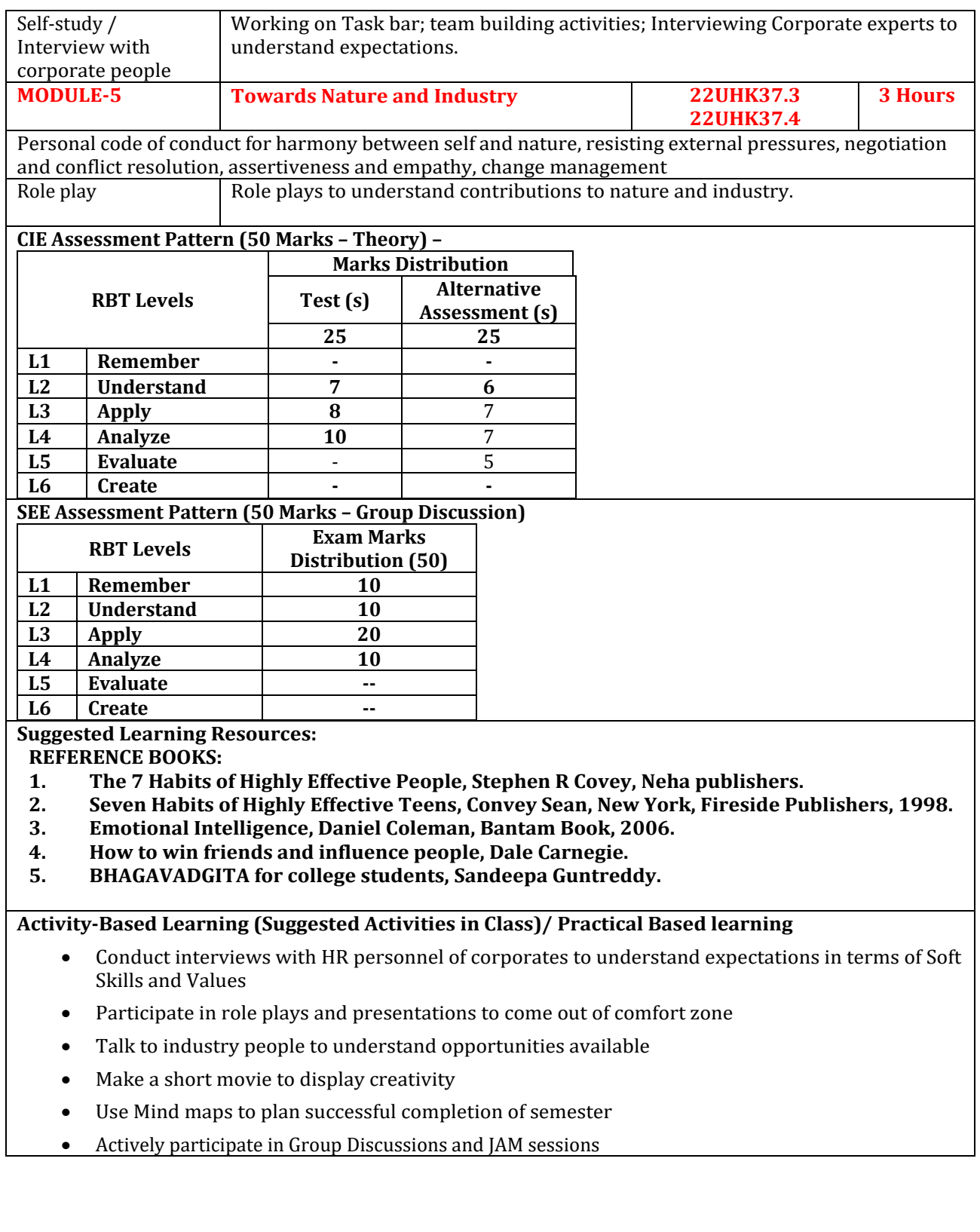

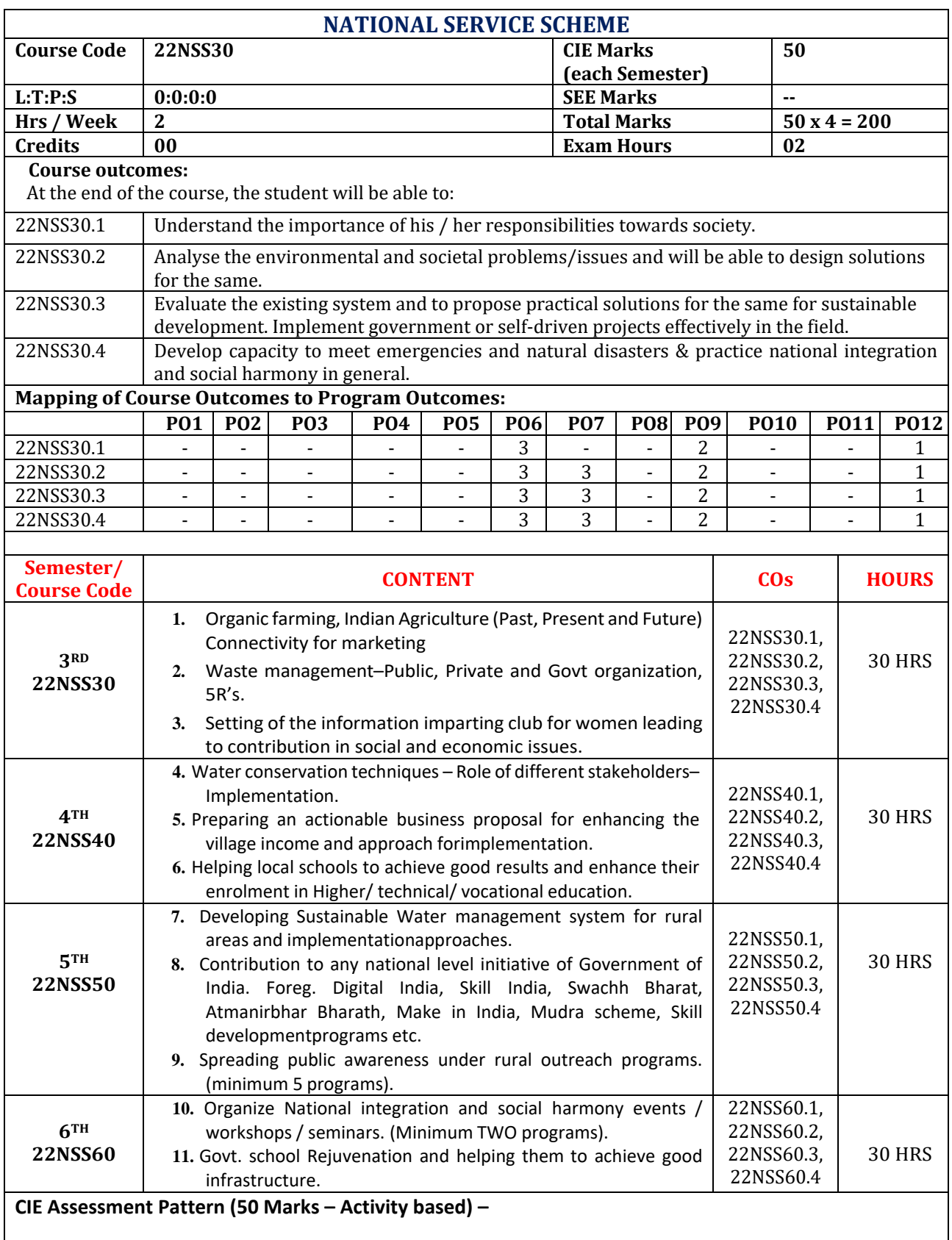

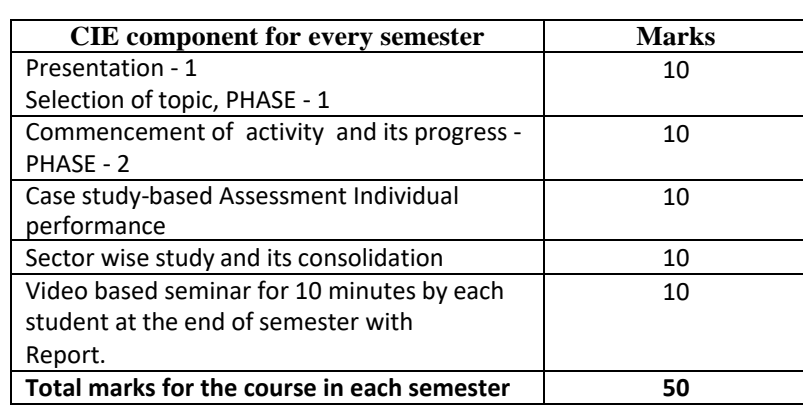

- Implementation strategies of the project (NSS work).
- The last report should be signed by NSS Officer, the HOD and principal.
- At last report should be evaluated by the NSS officer of the institute.
- Finally, the consolidated marks sheet should be sent to the university and also to be made available at LIC visit.

#### **Suggested Learning Resources:**

#### **Reference Books:**

- 1. NSS Course Manual, Published by NSS Cell, VTU Belagavi.
- 2. Government of Karnataka, NSS cell, activities reports and its manual.
- 3. Government of India, NSS cell, Activities reports and its manual.

#### **Pre-requisites to take this Course:**

- 1. Students should have a service-oriented mindset and social concern.
- 2. Students should have dedication to work at any remote place, anytime with available resources and proper time management for the other works.
- 3. Students should be ready to sacrifice some of the time and wishes to achieve service-oriented targets on time.

#### **Pedagogy:**

- In every semester from 3rd semester to 6th semester, each student should do activities according to the scheme and syllabus.
- At the end of every semester student performance has to be evaluated by the NSS officer for the assigned activity progress and its completion.
- At last, in 6th semester consolidated report of all activities from 3rd to 6th semester, compiled report should be submitted as per the instructions.
- State the need for NSS activities and its present relevance in the society and provide real-life examples.
- Support and guide the students for self-planned activities.
- NSS coordinator will also be responsible for assigning homework, grading assignments and quizzes, and documenting students' progress in real activities in the field.
- Encourage the students for group work to improve their creative and analytical skills.

#### **Plan of Action:**

- Student/s in individual or in a group Should select any one activity in the beginning of each semester till end of that respective semester for successful completion as per the instructions of NSS officer with the consent of HOD of the department.
- At the end of every semester, activity report should be submitted for evaluation.
- Practice Session Description:
	- o Lecture session by NSS Officer
	- o Students Presentation on Topics
	- $\circ$  Presentation 1, Selection of topic, PHASE 1
- $\circ$  Commencement of activity and its progress PHASE 2
- o Execution of Activity
- o Case study-based Assessment, Individual performance
- o Sector/ Team wise study and its consolidation
- o Video based seminar for 10 minutes by each student at the end of semester with Report.

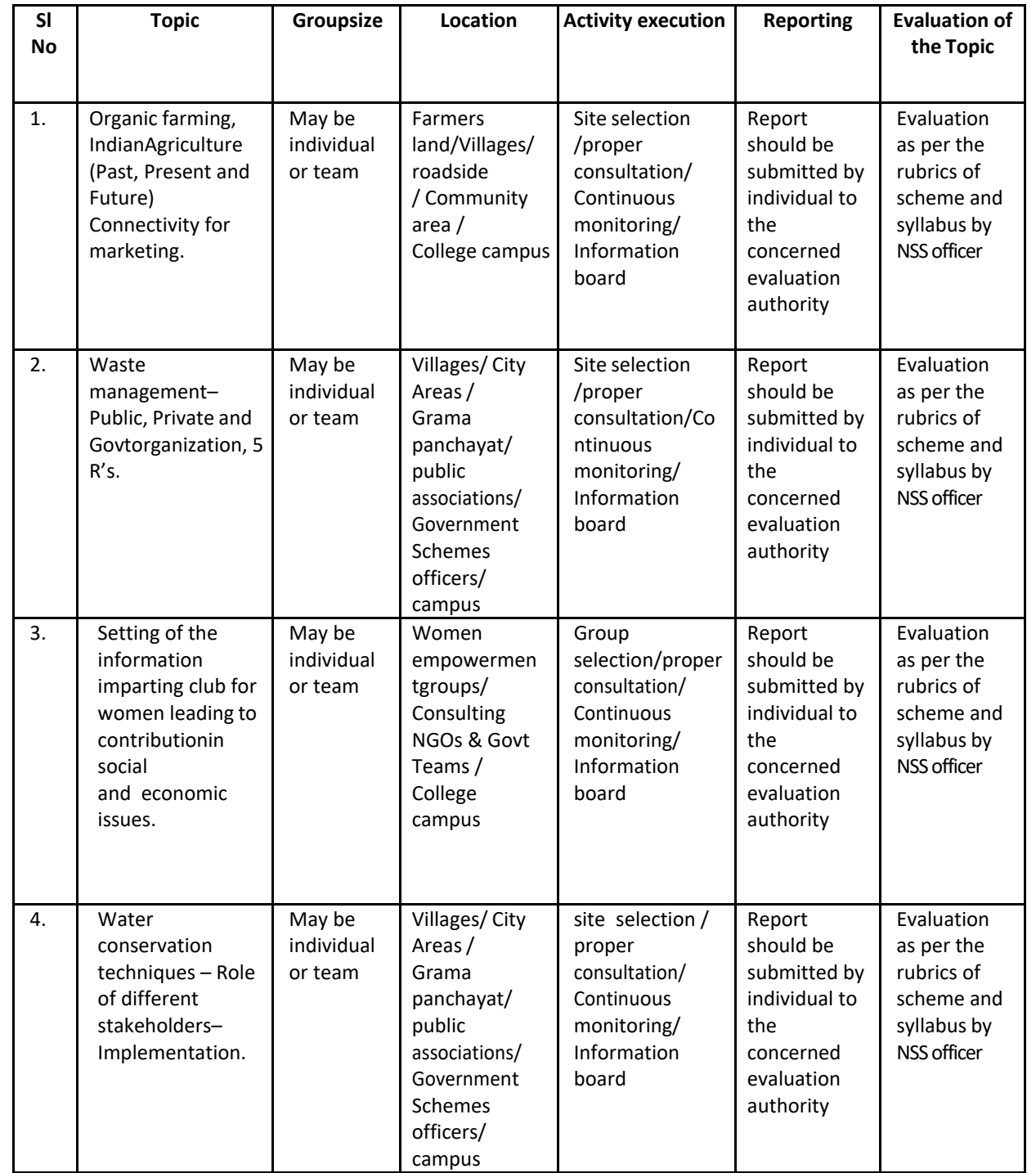

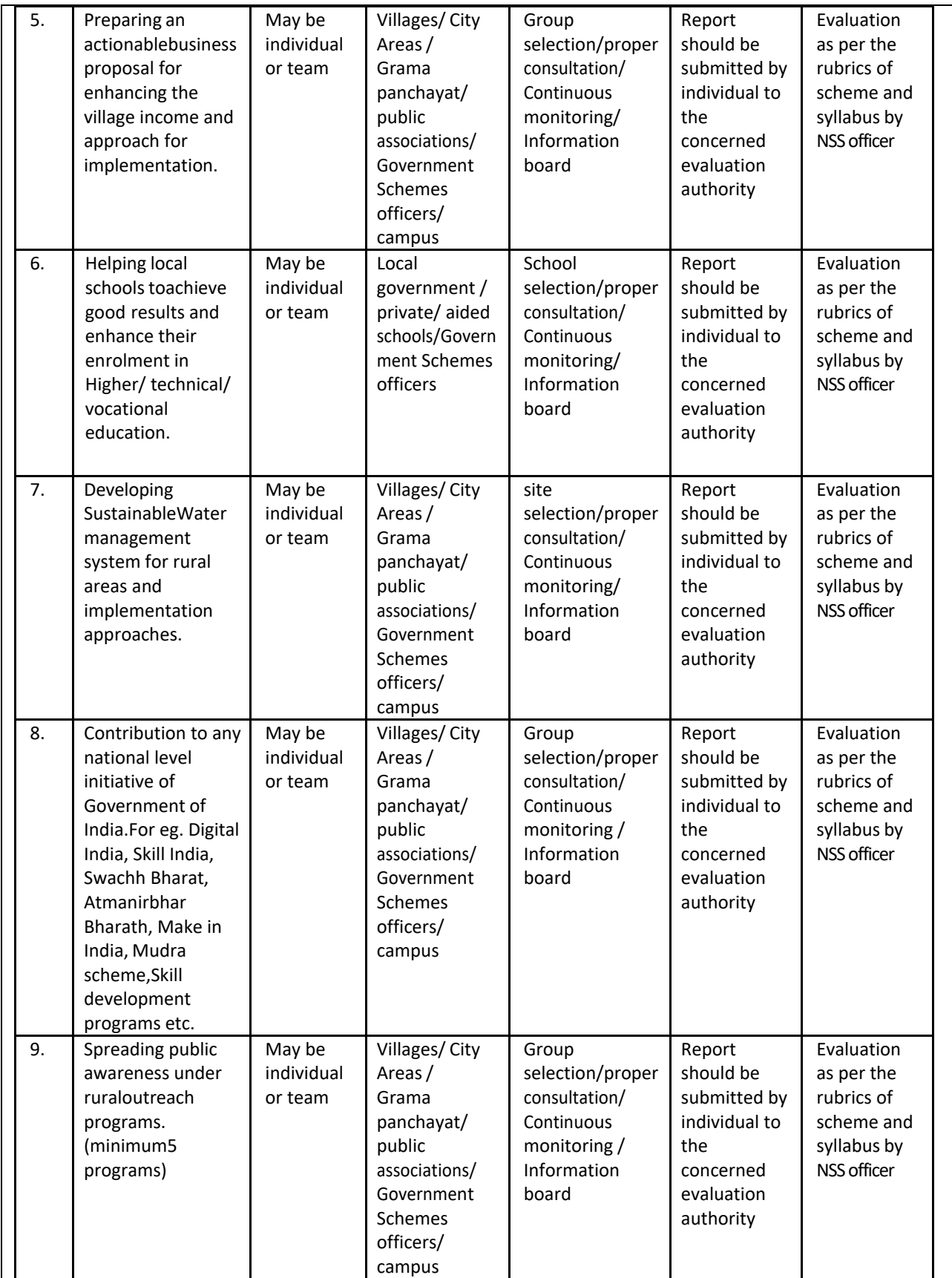

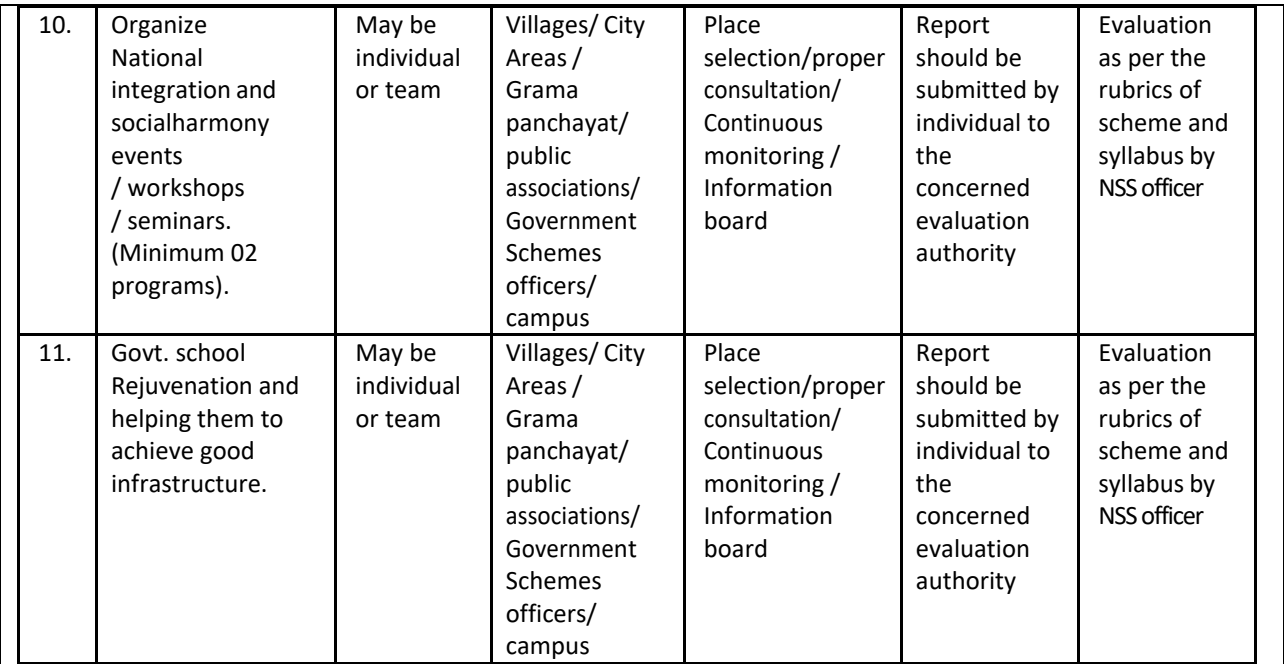

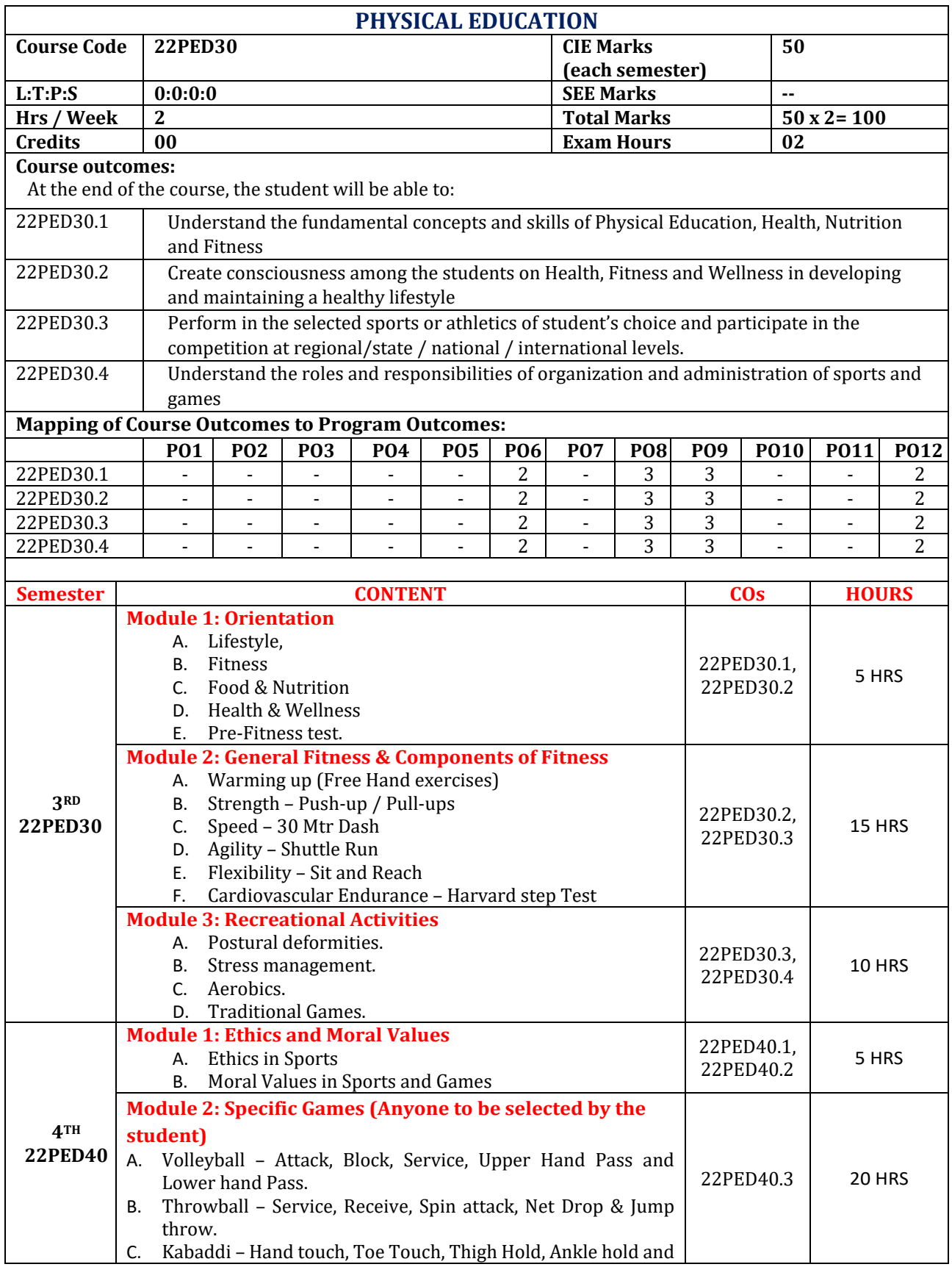

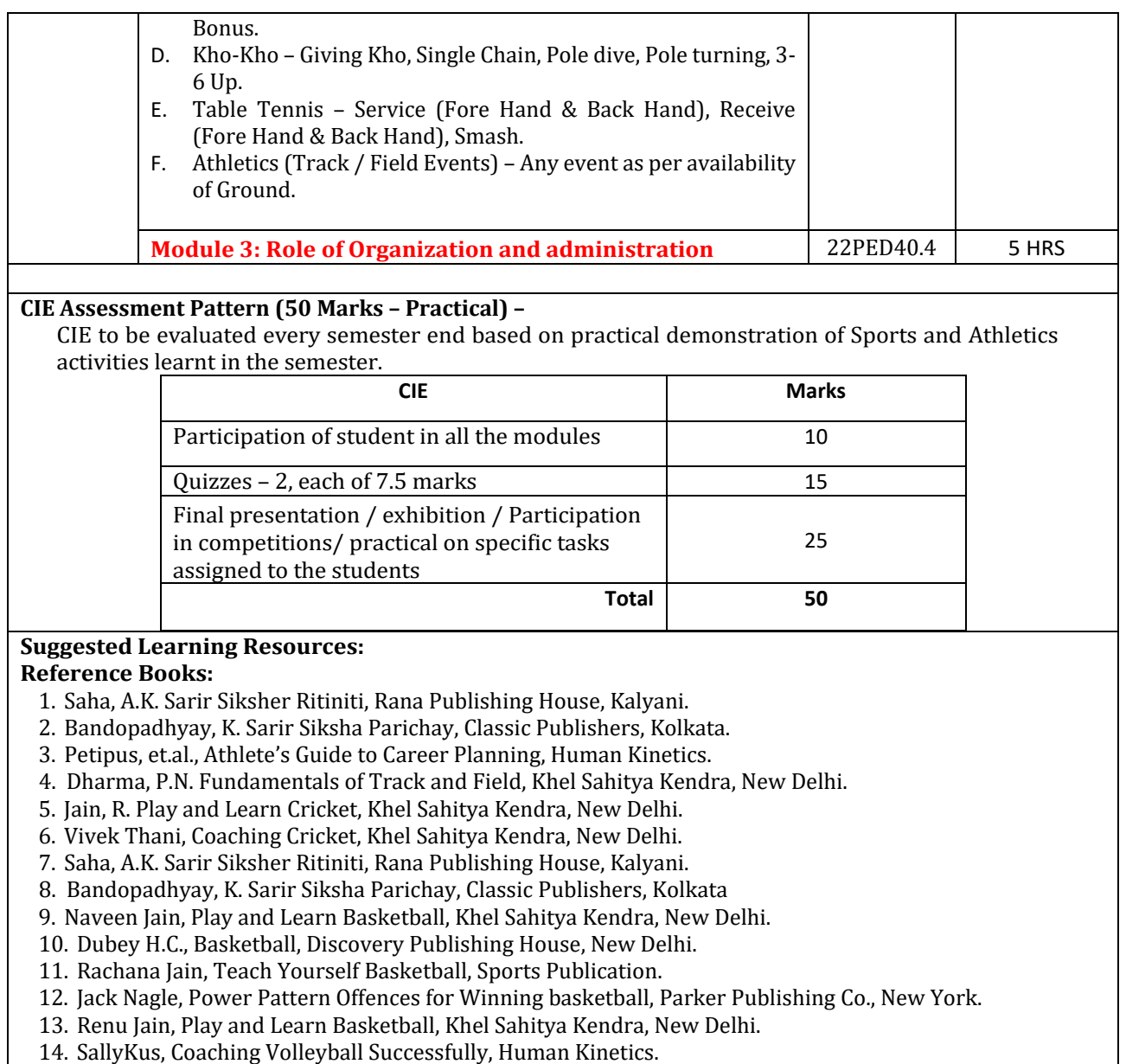

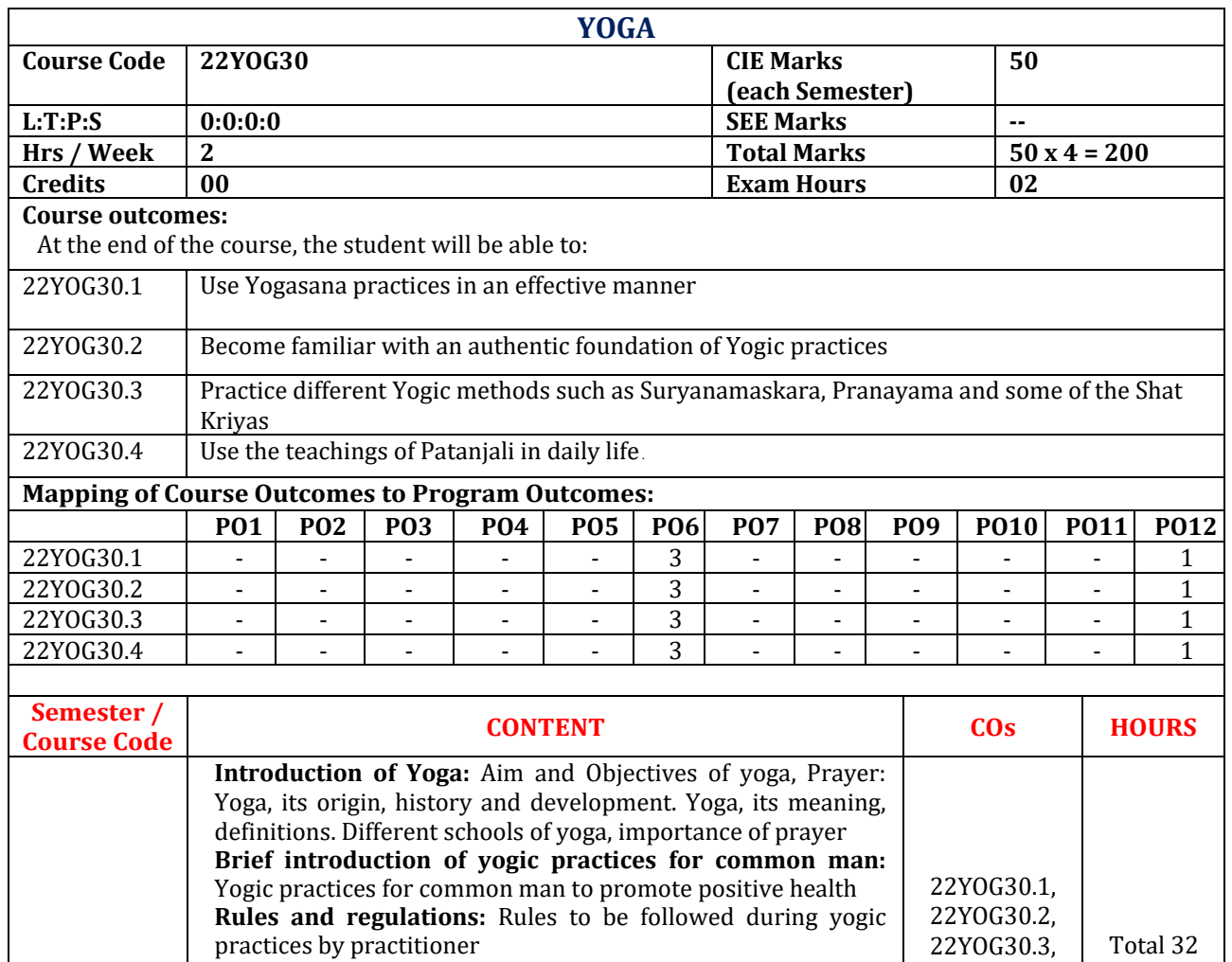

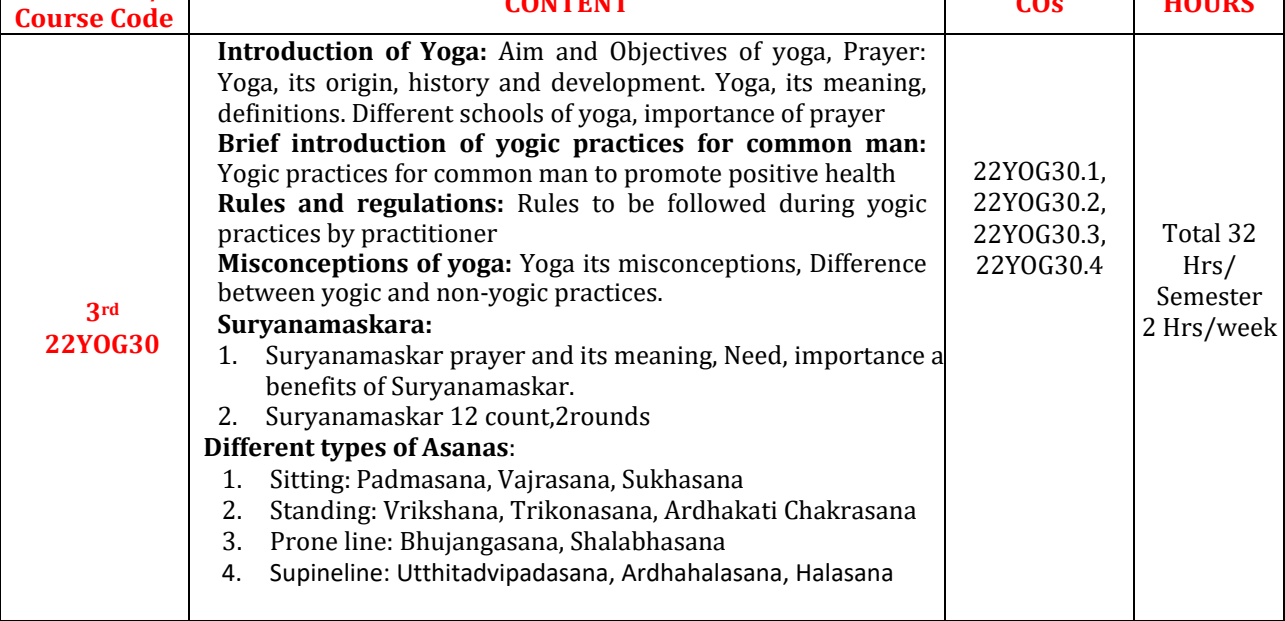

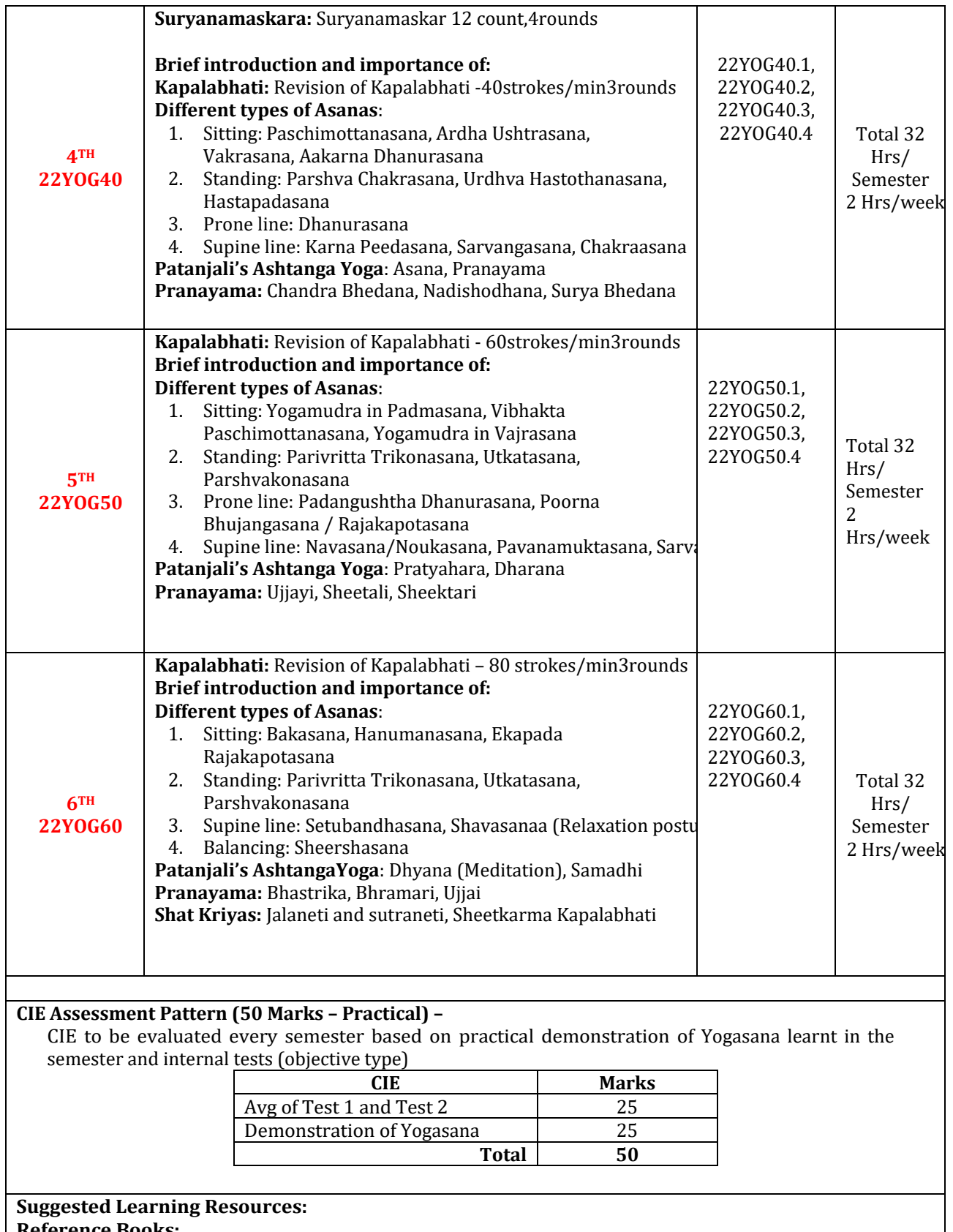

**Reference Books:** 

1. Swami Kuvulyananda: Asma (Kavalyadhama, Lonavala)

- 2. Tiwari, O P: Asana Why and How
- 3. Ajitkumar: Yoga Pravesha (Kannada)
- 4. Swami Satyananda Saraswati: Asana Pranayama, Mudra, Bandha (Bihar School of yoga, Munger)
- 5. Swami Satyananda Saraswati: Surya Namaskar (Bihar School of yoga, Munger)
- 6. Nagendra H R: The art and science of Pranayama
- 7. Tiruka: Shatkriyegalu (Kannada)
- 8. Iyengar B K S: Yoga Pradipika (Kannada)
- 9. Iyengar B K S: Light on Yoga (English)

## **Web links and Video Lectures (e-Resources):**

- **<https://youtu.be/KB-TYlgd1wE>**
- **<https://youtu.be/aa-TG0Wg1Ls>**

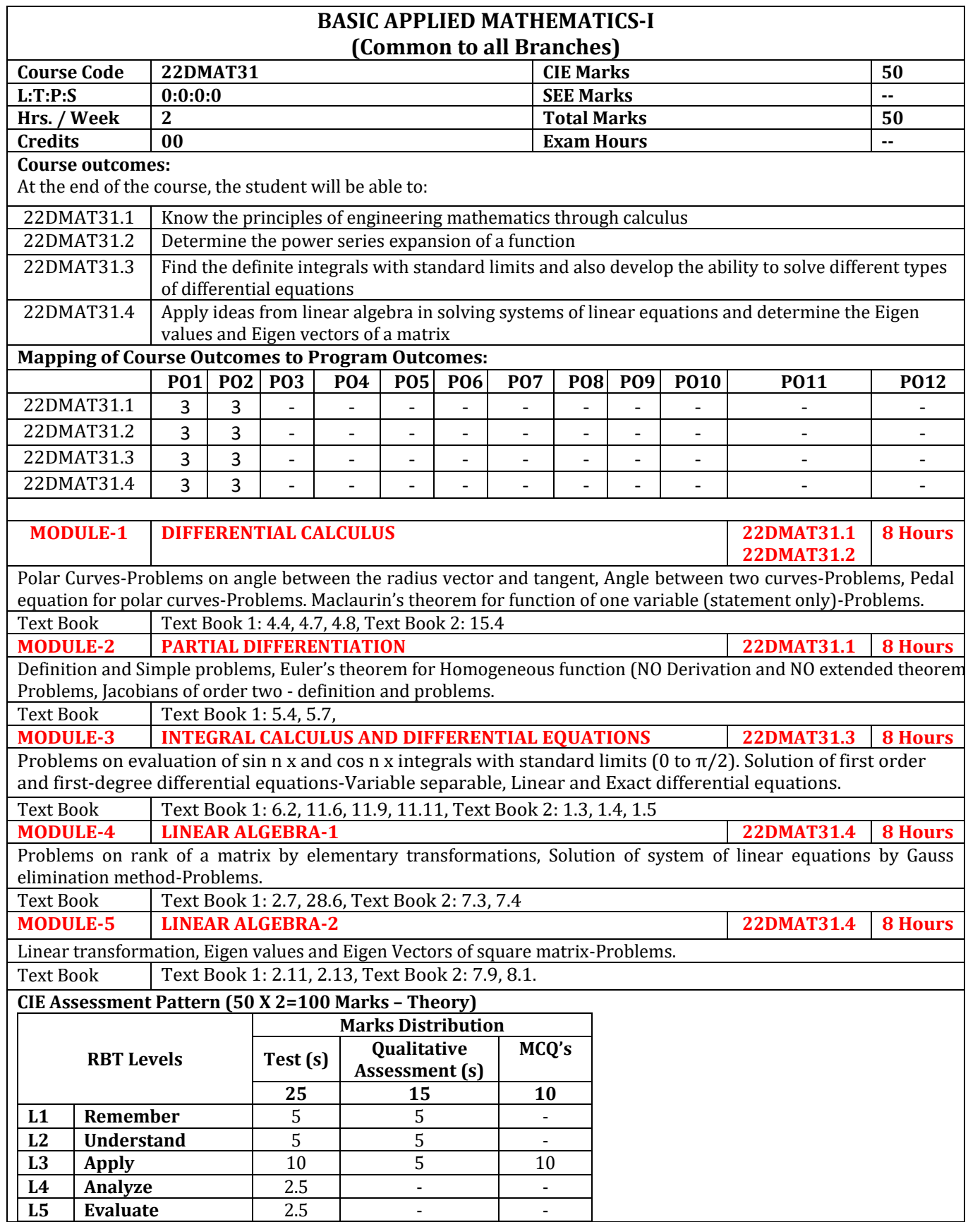

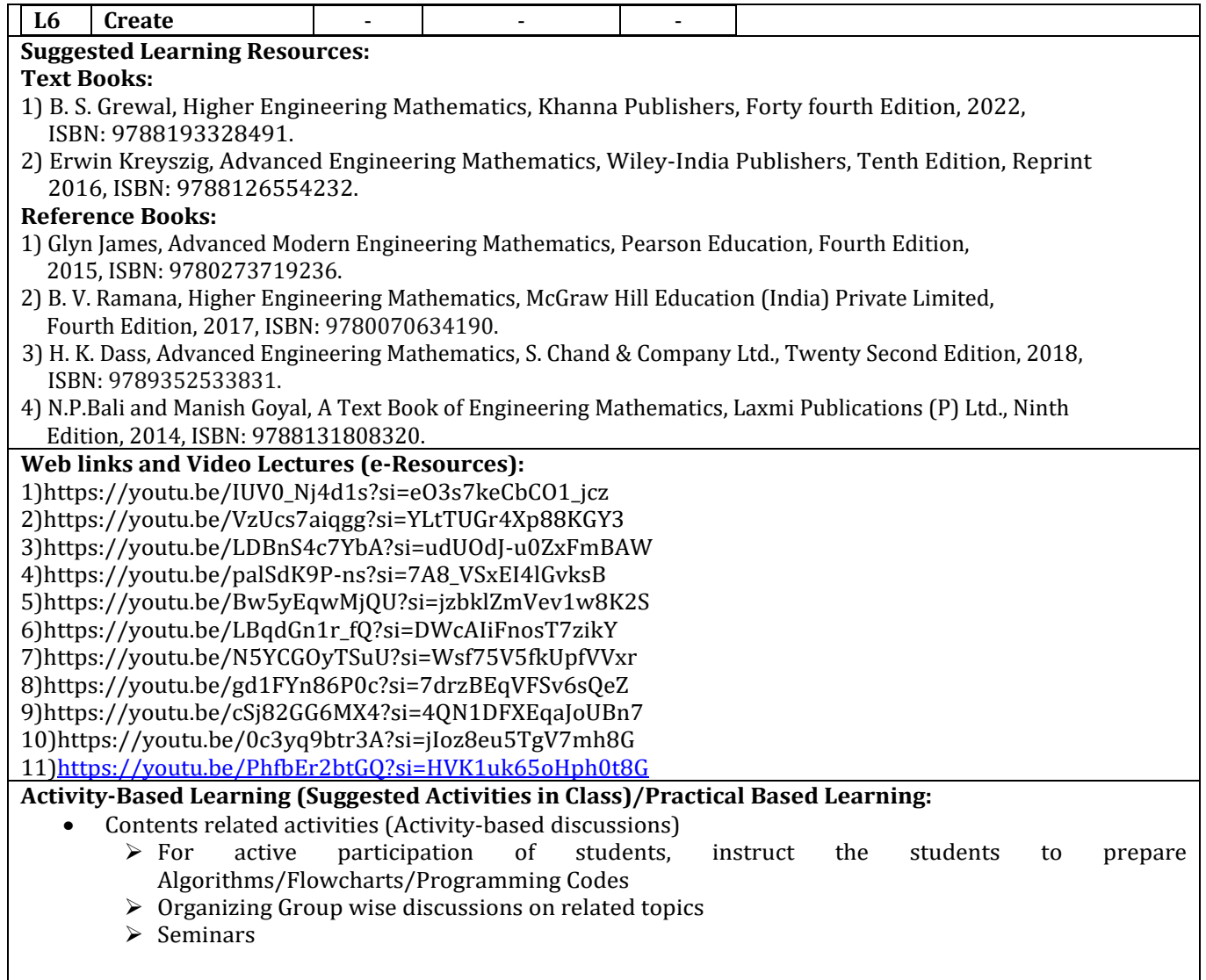

a l

# **FOURTH SEMESTER**

# **(SYLLABUS)**

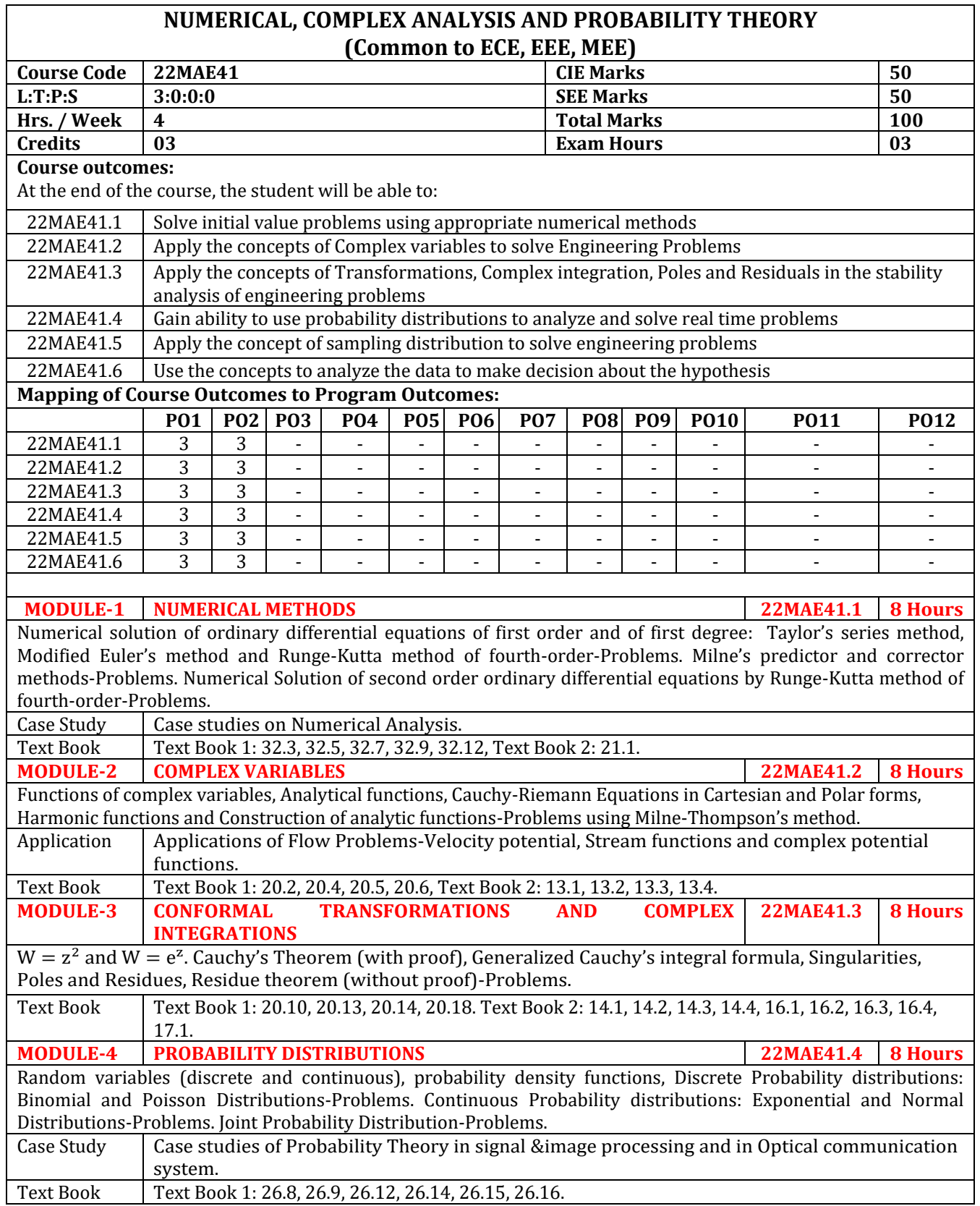

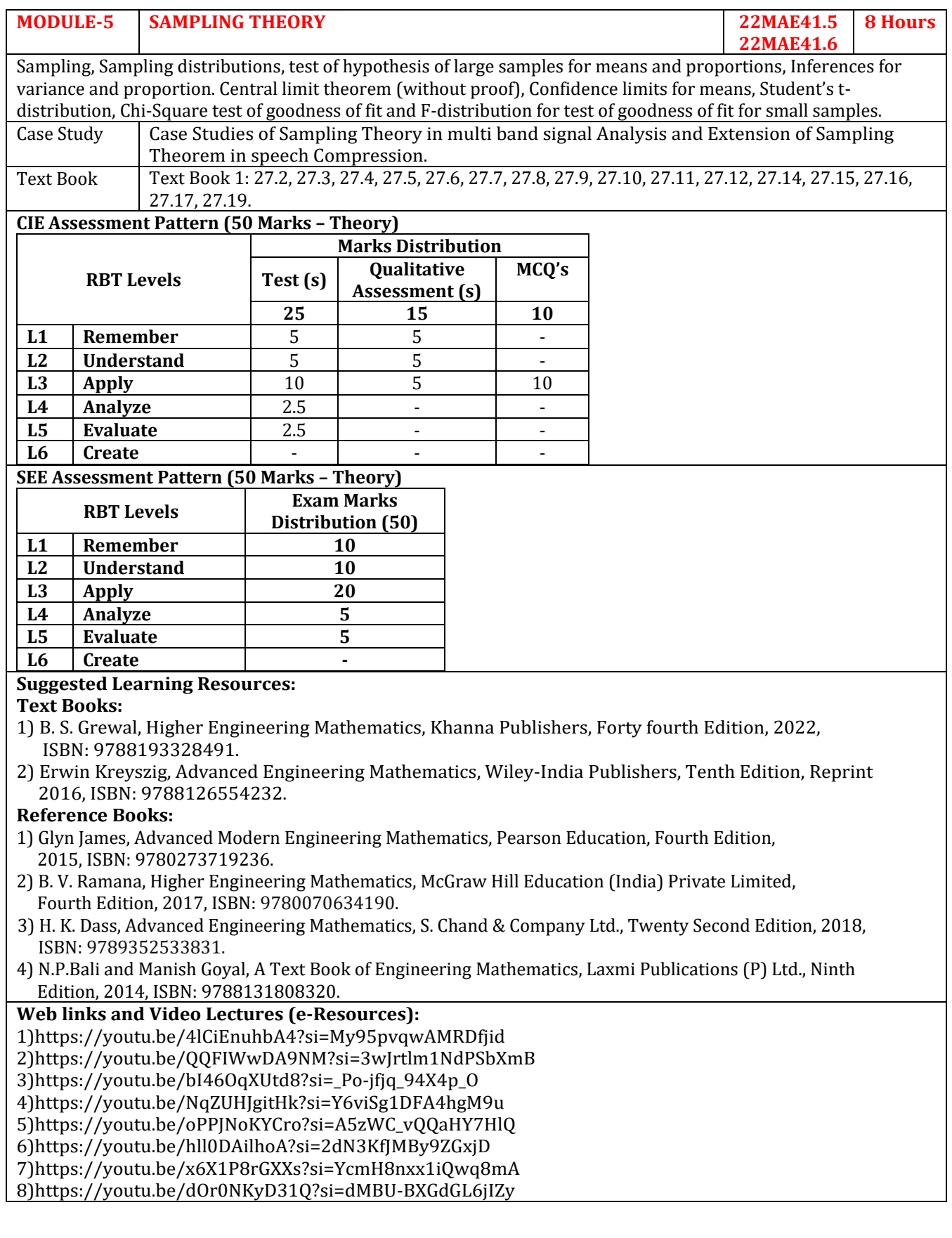

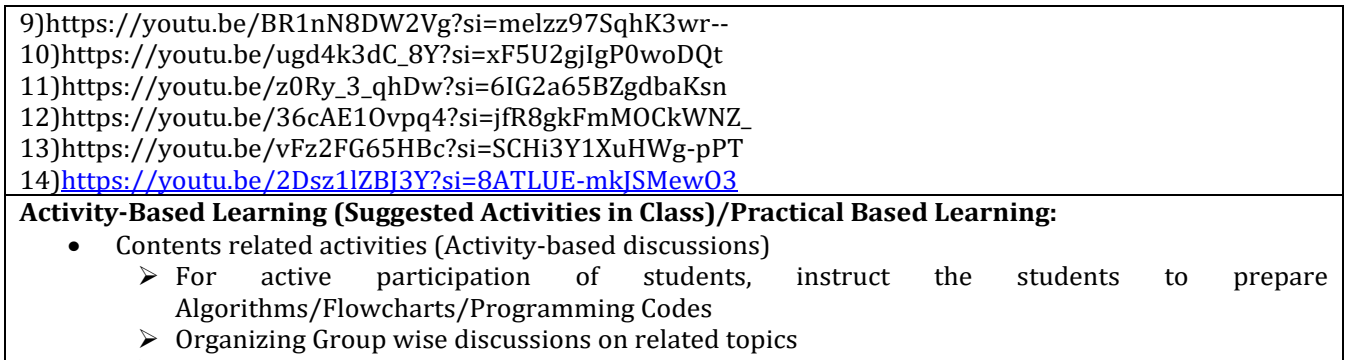

➢ Seminars

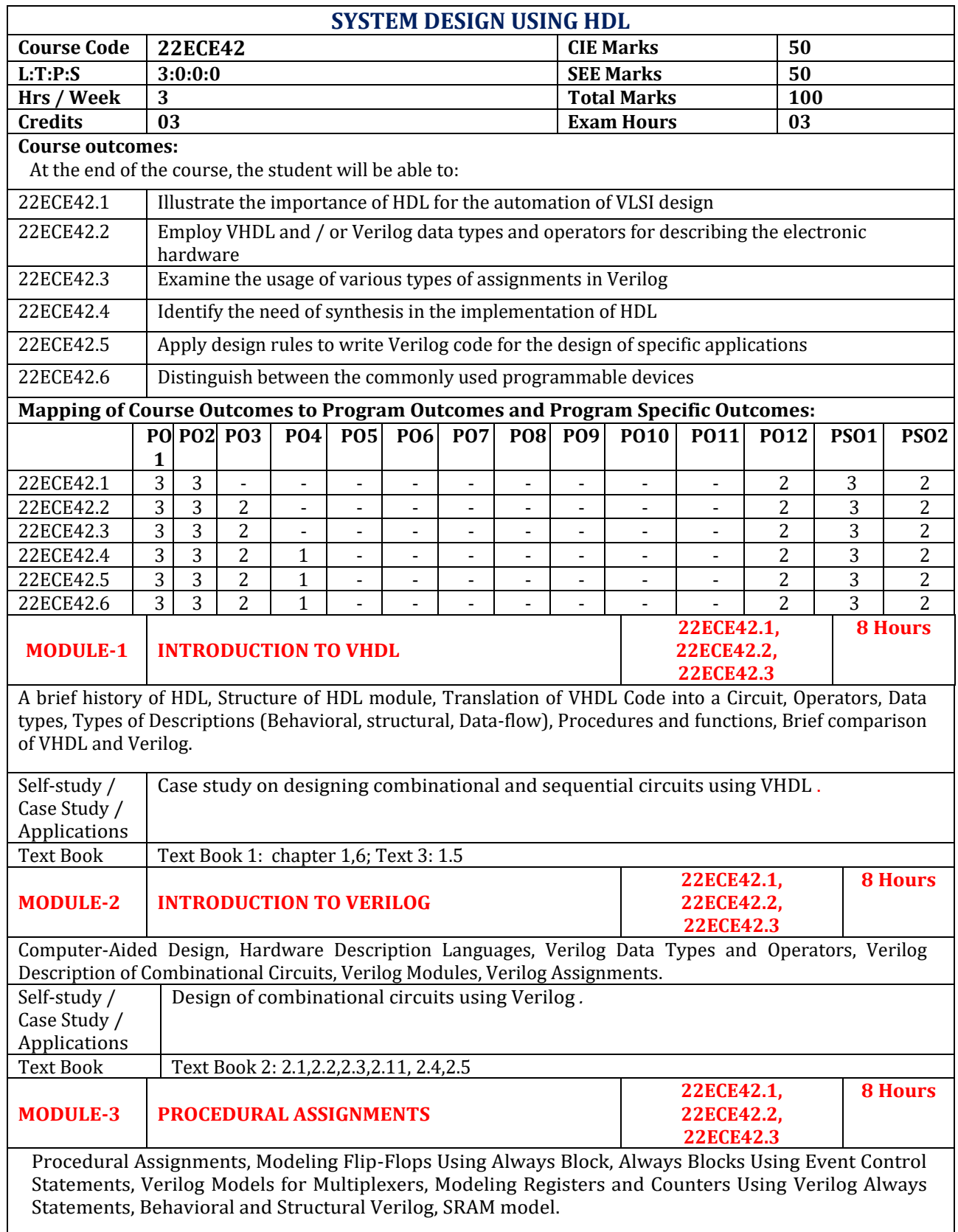

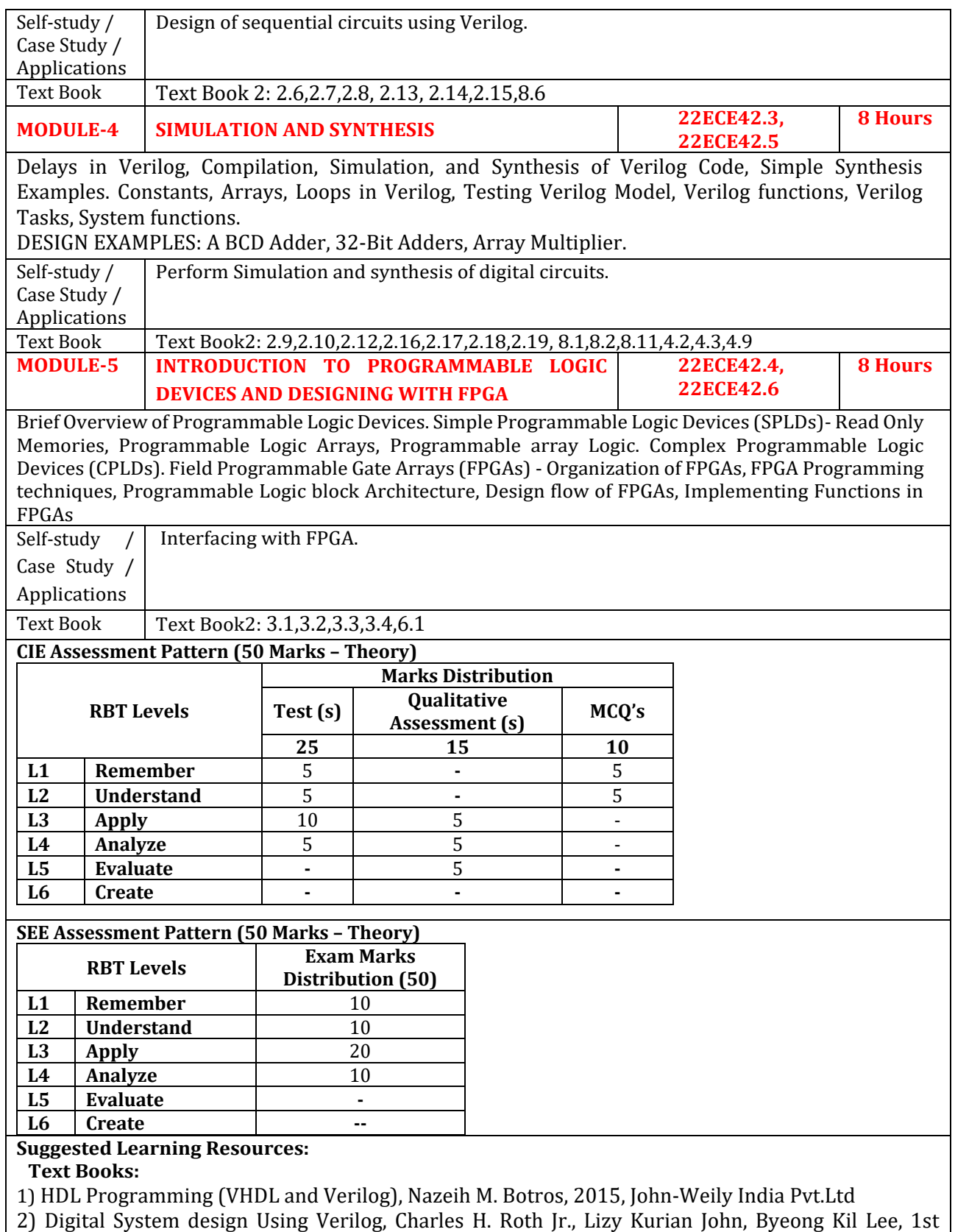

Edition, 2015, CL Engineering.

3) Volnei A. Pedroni, "Circuit Design with VHDL", The MIT Press, 2004. **Reference Books:** 

1) Digital Systems Design using VHDL, Charles H Roth, Jr., 2007, Thomson

2) Digital Design: An Embedded Systems approach Using VERILOG, Peter J. Ashenden, 2014, Elesvier

3) J Bhaskar, "A Verilog HDL Primer (3/e)", Kluwer, 2005

**Web links and Video Lectures (e-Resources):**

- **[https://onlinecourses.nptel.ac.in/noc20\\_cs63/preview](https://onlinecourses.nptel.ac.in/noc20_cs63/preview)**
- **[https://onlinecourses.nptel.ac.in/noc21\\_ee97/preview](https://onlinecourses.nptel.ac.in/noc21_ee97/preview)**
- **<https://www.youtube.com/watch?v=PJGvZSlsLK>**
- **[https://www.youtube.com/watch?v=bwoyQ\\_RnaiA](https://www.youtube.com/watch?v=bwoyQ_RnaiA)**

# **Activity-Based Learning (Suggested Activities in Class)/ Practical Based learning**

- ➢ Video demonstration on different FPGAs
- ➢ Class Presentation
- ➢ Contents related activities (Activity-based discussions)
- $\triangleright$  For active participation of students, conduct program solving sessions
- $\triangleright$  Design thinking activity
- ➢ Seminars

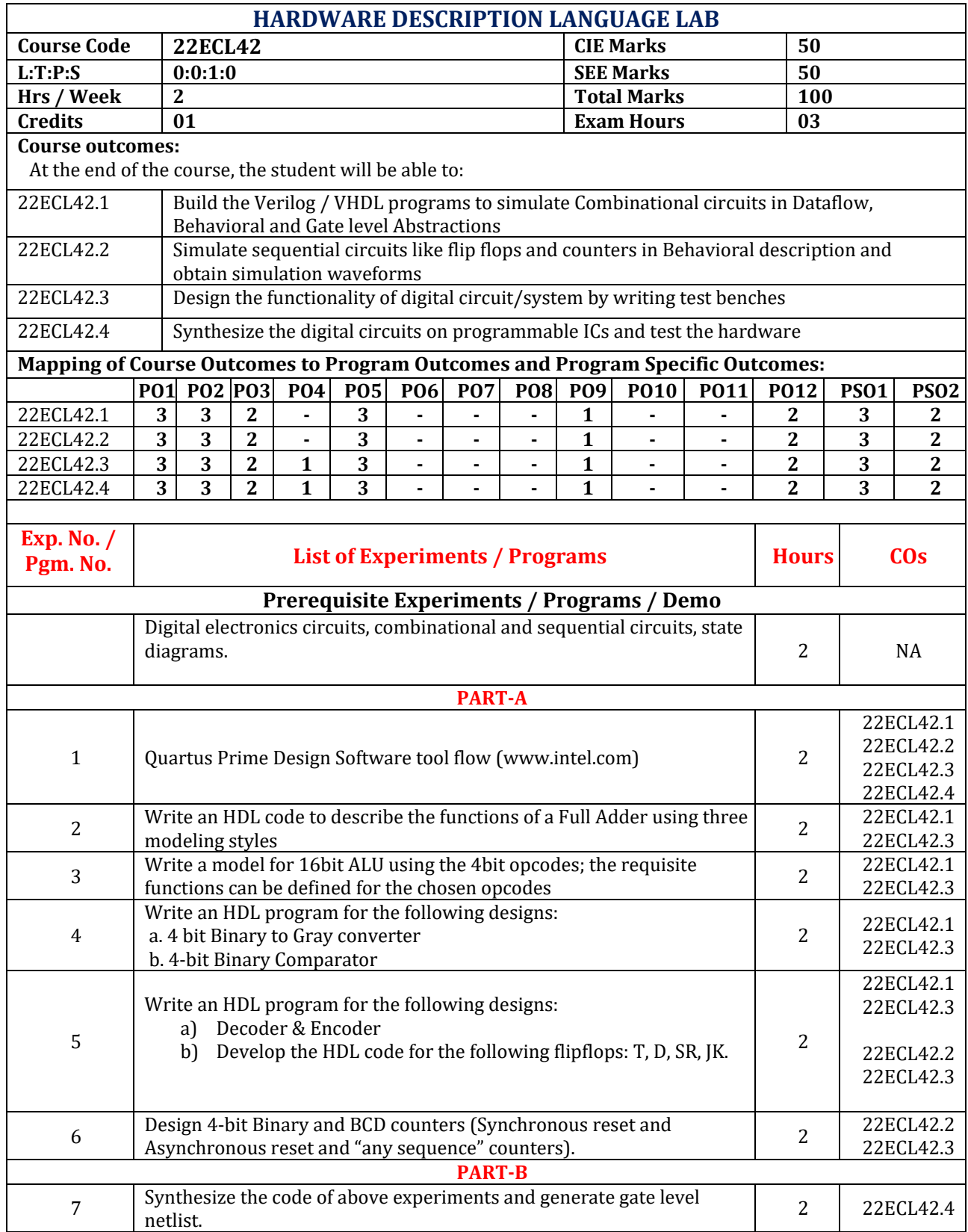

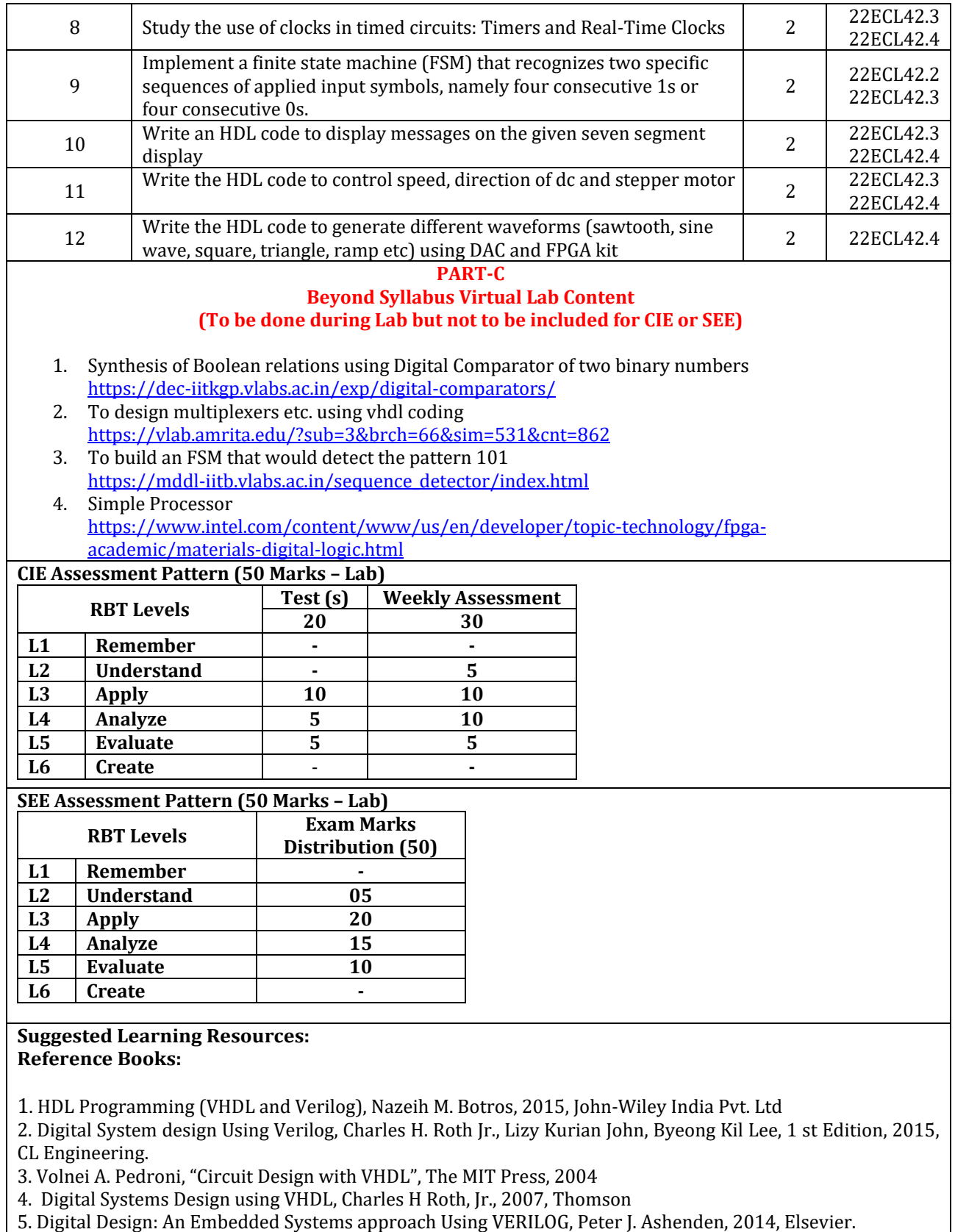

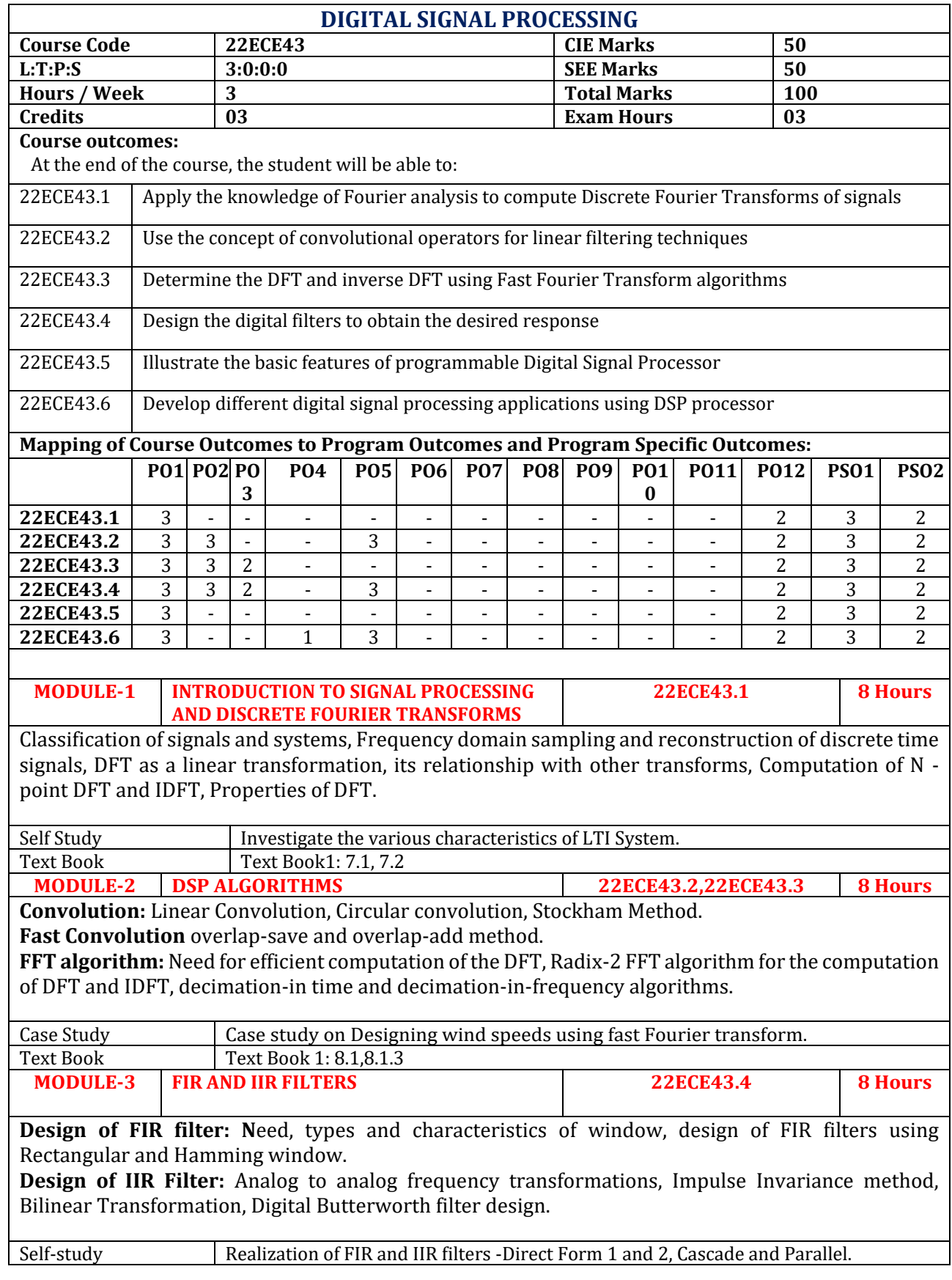

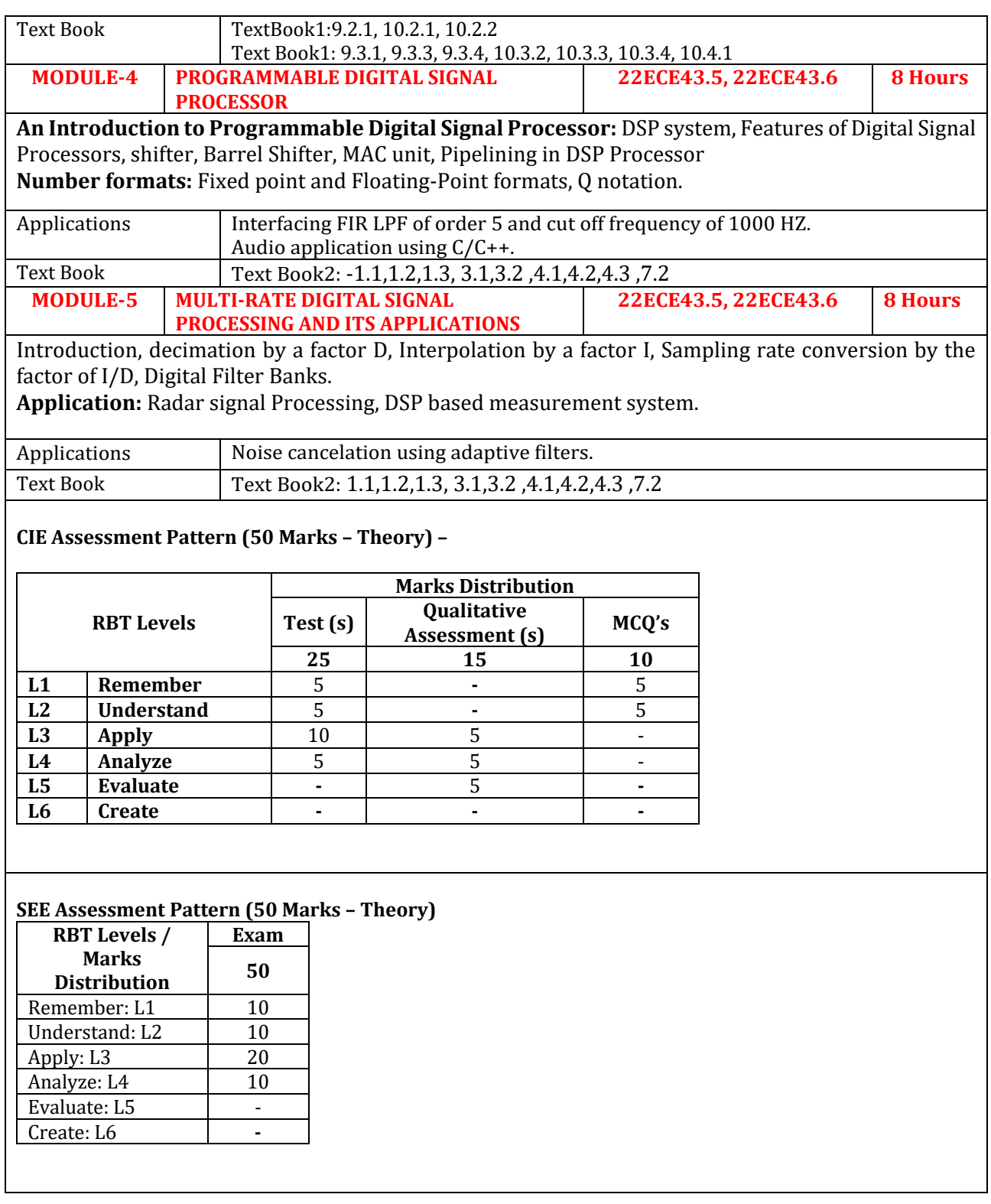
## **Text Books:**

1. Digital signal processing: Principles, Algorithms & Applications, Proakis & Monalakis, 4thEdition, 2014, Pearson education.

2. Digital Signal Processing, Avtar Singh & S. Srinivasan, Thomson Brooks /Cole, 2004

3. Digital Signal Processing, P. Ramesh Babu, 6th Edition, 2014, Scitech Publications

### **Reference Books:**

1) Discrete Time Signal Processing, Oppenheim & Schaffer, 7th Edition, 2010, TMH.

2. Digital Signal Processing, S. K. Mitra, 4thEdition, 2014, Tata Mc-GrawHill.

### **Web links and Video Lectures (e-Resources):**

- **<https://youtu.be/QcuIYJZ4RRE>**
- **<https://www.youtube.com/watch?v=rwENxNH0zdA>**
- **<https://www.youtube.com/watch?v=ADnSkJnprBY>**
- **<https://www.youtube.com/watch?v=Bdw3XcXgHa8>**
- **[https://www.youtube.com/watch?v=HVGW85eGPQQ&list=PLyqSpQzTE6M\\_h5UgZWpybzBVD](https://www.youtube.com/watch?v=HVGW85eGPQQ&list=PLyqSpQzTE6M_h5UgZWpybzBVDGmHGhQQb) [GmHGhQQb](https://www.youtube.com/watch?v=HVGW85eGPQQ&list=PLyqSpQzTE6M_h5UgZWpybzBVDGmHGhQQb)**
- **[https://www.youtube.com/watch?v=MQzY8cIBiFs&list=PLgMDNELGJ1CYvviJ\\_ZHrHy5TKLb-](https://www.youtube.com/watch?v=MQzY8cIBiFs&list=PLgMDNELGJ1CYvviJ_ZHrHy5TKLb-Vn7-r)[Vn7-r](https://www.youtube.com/watch?v=MQzY8cIBiFs&list=PLgMDNELGJ1CYvviJ_ZHrHy5TKLb-Vn7-r)**
- **<https://www.youtube.com/watch?v=Iw77CYUT74c&t=17s>**

- Video demonstration of latest trends in Digital Signal Processing
- Contents related activities (Activity-based discussions)
- For active participation of students, conduct problem solving sessions
- Organizing Group wise discussions on issues
- Seminars

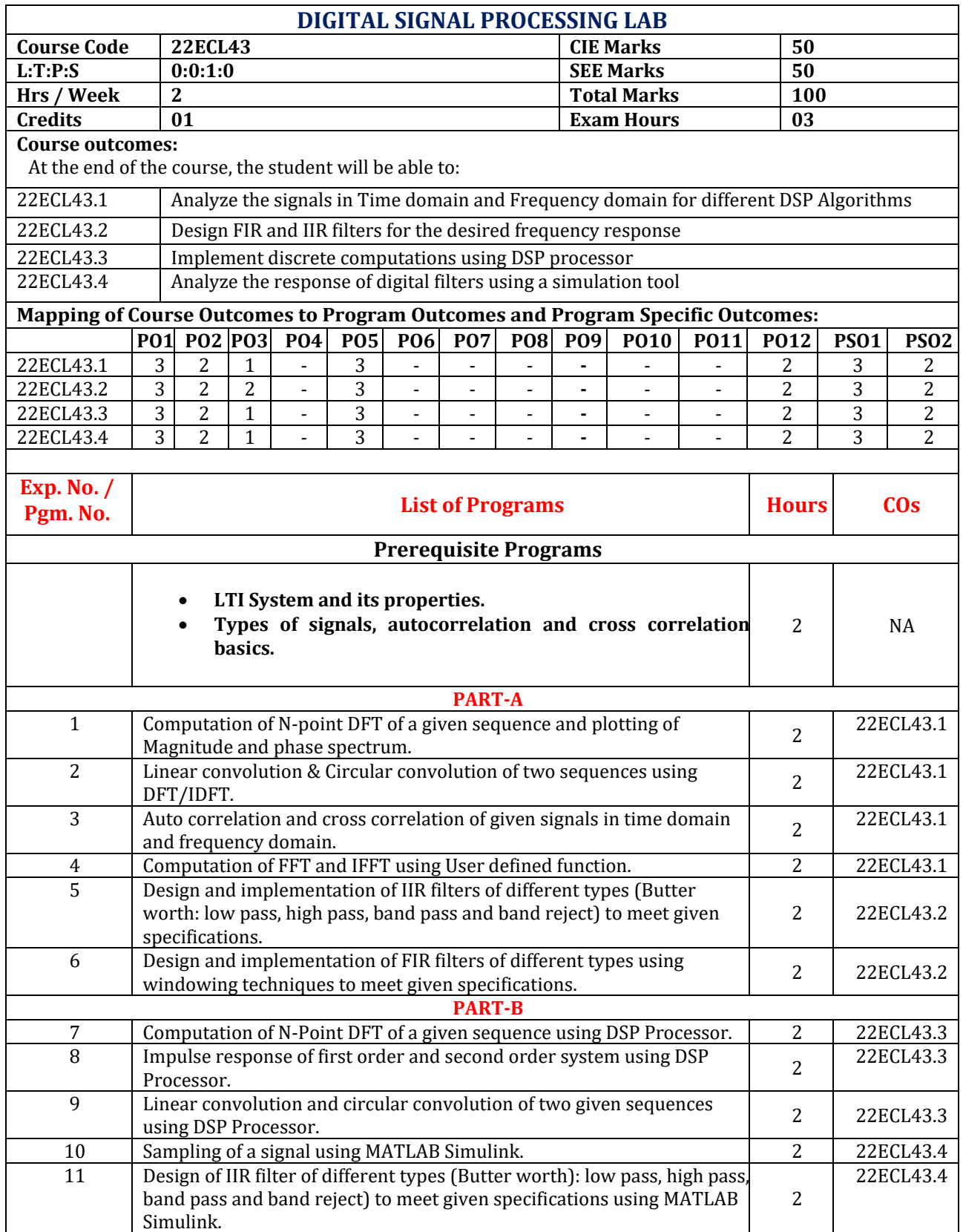

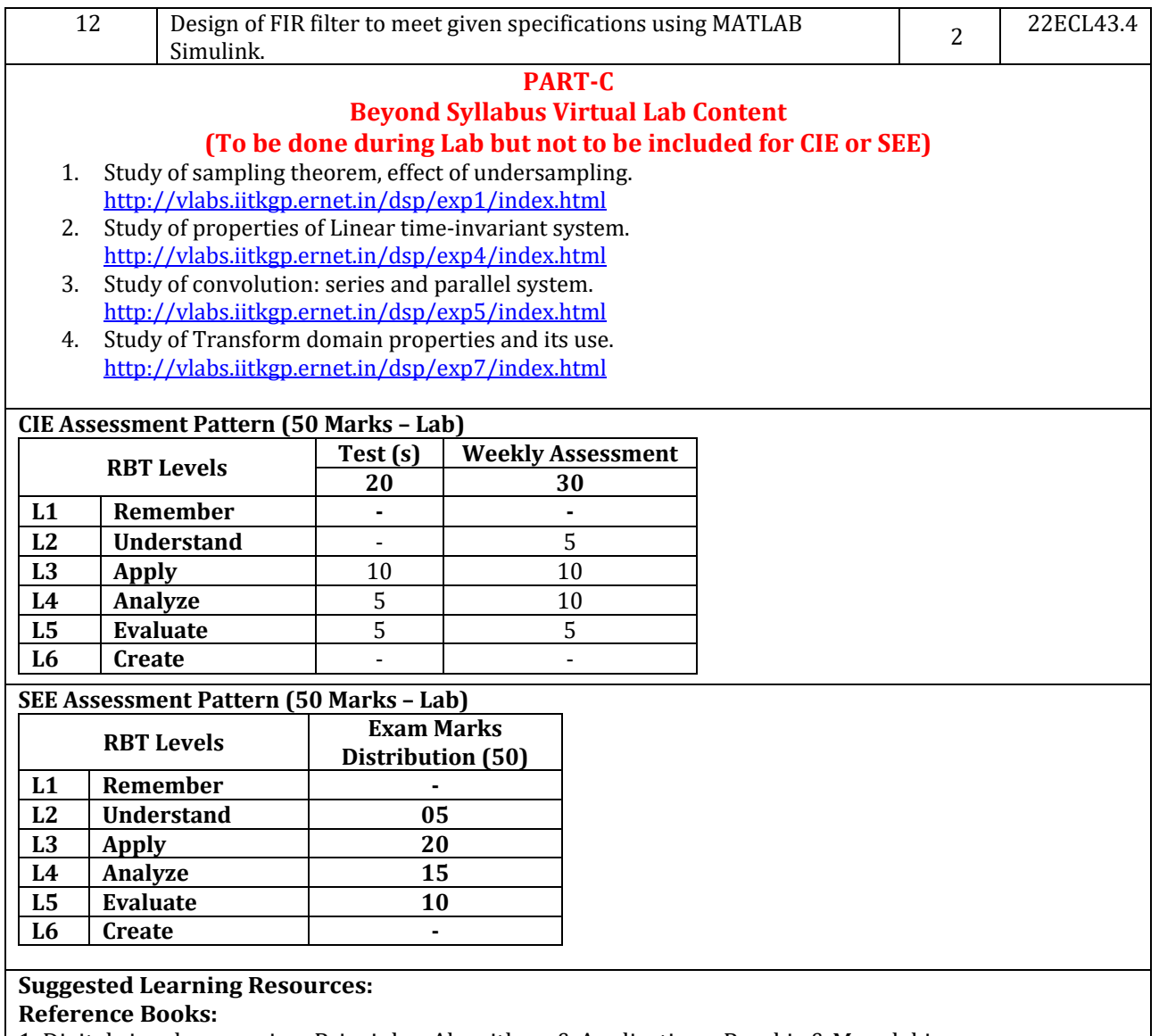

1. Digital signal processing: Principles, Algorithms & Applications, Proakis & Monalakis,

4th Edition, 2014, Pearson education.

2. Digital Signal Processing. Ramesh Babu, 6thEdition, 2014, Scitech Publications.

3. Discrete Time Signal Processing, Oppenheim & Schaffer, 7thEdition, 2010, TMH.

4. Digital Signal Processing, S. K. Mitra, 4thEdition, 2014, Tata Mc-Graw Hill.

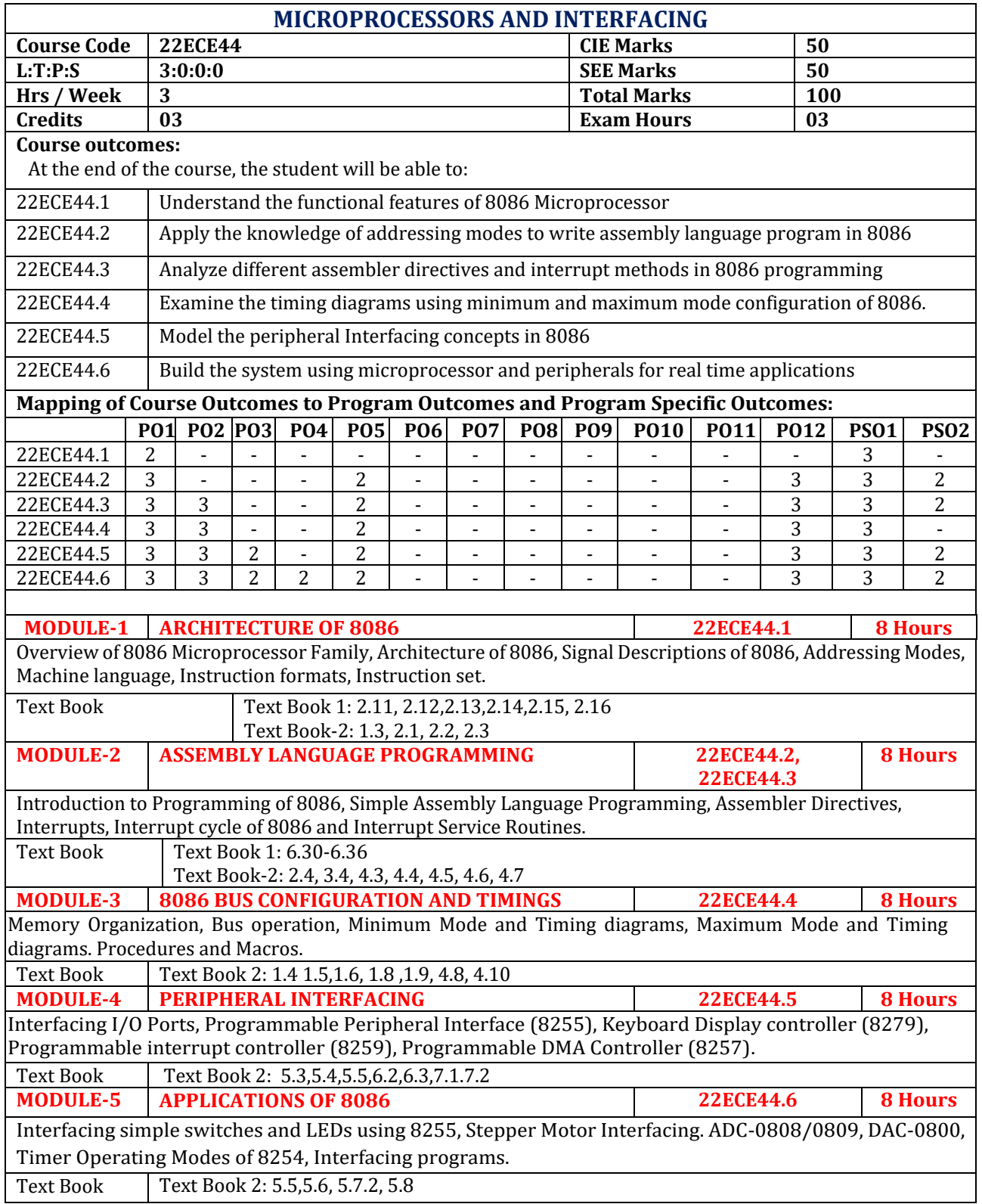

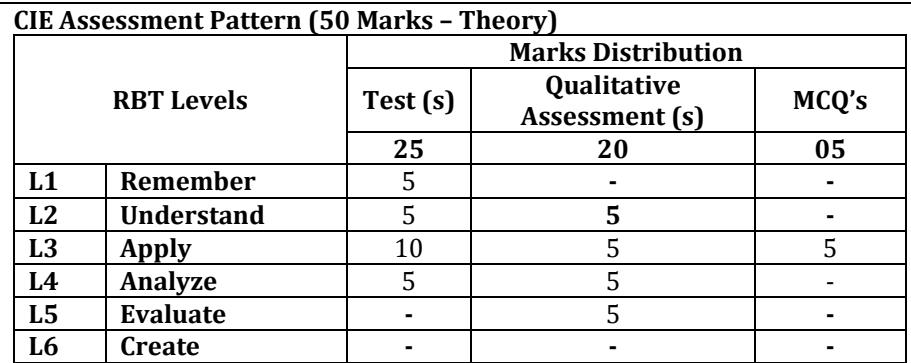

#### **SEE Assessment Pattern (50 Marks – Theory)**

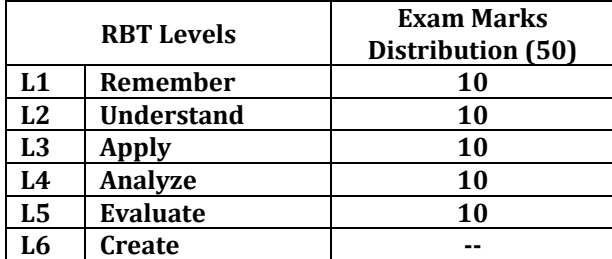

### **Suggested Learning Resources:**

#### **Text Books:**

1) Microprocessor and Interfacing- Douglas V Hall, SSSP Rao, 3rd edition, TMH, 2012.

2) Advanced Microprocessors and Peripherals- A.K. Ray and K.M. Bhurchandi, TMH, 3rd Edition,2015.

#### **Reference Books:**

1) Microcomputer systems-The 8086 / 8088 Family – Y.C. Liu and A.Gibson, 2nd edition, PHI -2003.

2) The 8086 Microprocessor: Programming & Interfacing the PC – Kenneth J Ayala, ENGAGE Learning, 2011.

3) The Intel Microprocessor, Architecture, Programming and Interfacing - Barry B. Brey, 6e, Pearson Education / PHI, 2003.

## **Web links and Video Lectures (e-Resources):**

- **[https://onlinecourses.nptel.ac.in/noc22\\_ee09/preview](https://onlinecourses.nptel.ac.in/noc22_ee09/preview)**
- **[https://www.tutorialspoint.com/microprocessor/microprocessor\\_io\\_interfacing\\_overvie](https://www.tutorialspoint.com/microprocessor/microprocessor_io_interfacing_overview.htm) [w.htm](https://www.tutorialspoint.com/microprocessor/microprocessor_io_interfacing_overview.htm)**
- **[https://www.youtube.com/results?search\\_query=microprocessor+architecture+8086](https://www.youtube.com/results?search_query=microprocessor+architecture+8086)**

- Industrial Visit to Electronics Based Companies
- Demonstration of Manufacturing/Fabrication of ICs
- Video demonstration of latest trends in Processors
- Contents related activities (Activity-based discussions)
	- $\triangleright$  For active participation of students, instruct the students to prepare Flowcharts and Handouts
	- ➢ Organizing Group wise discussions on processor developments
	- ➢ Seminars and Workshops

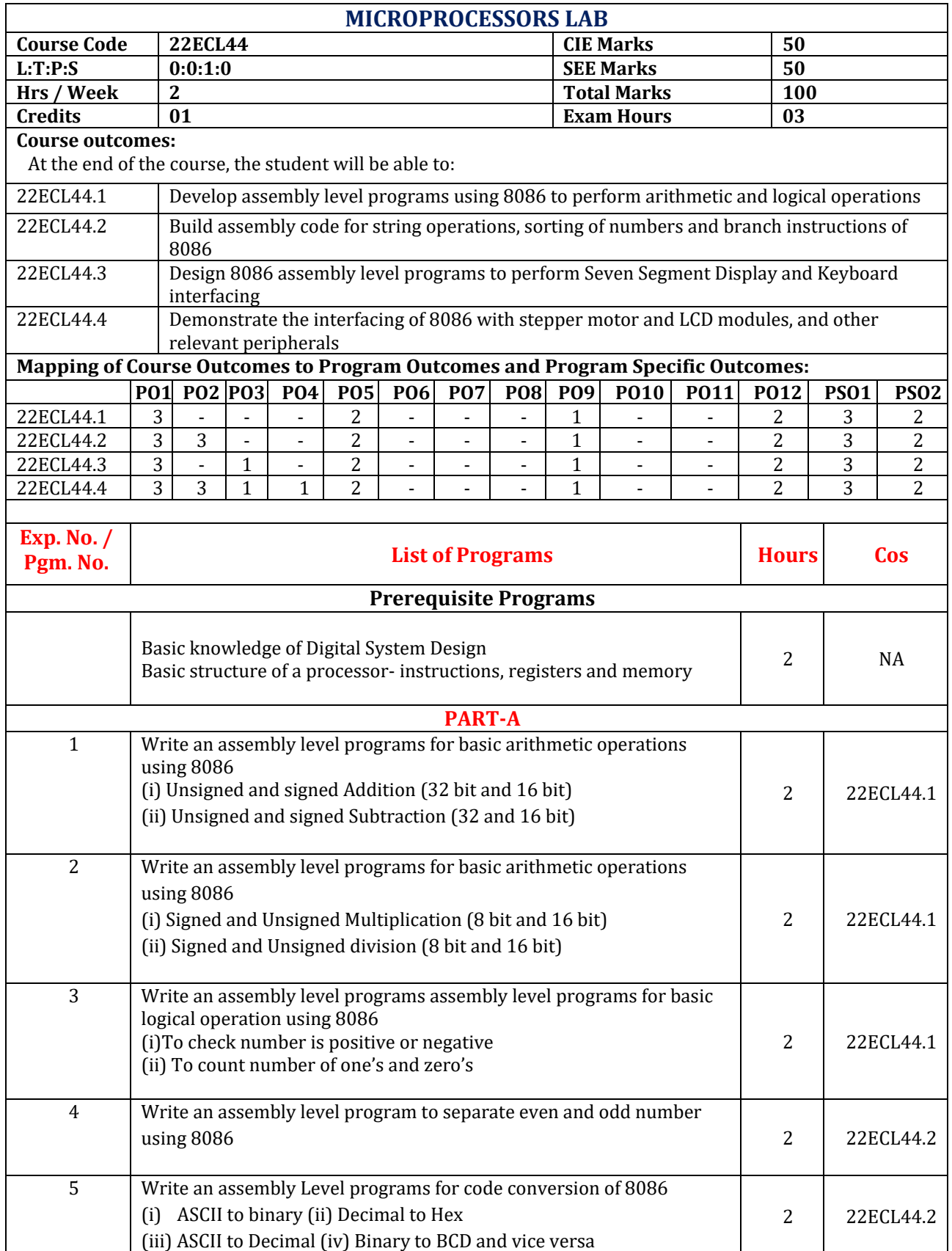

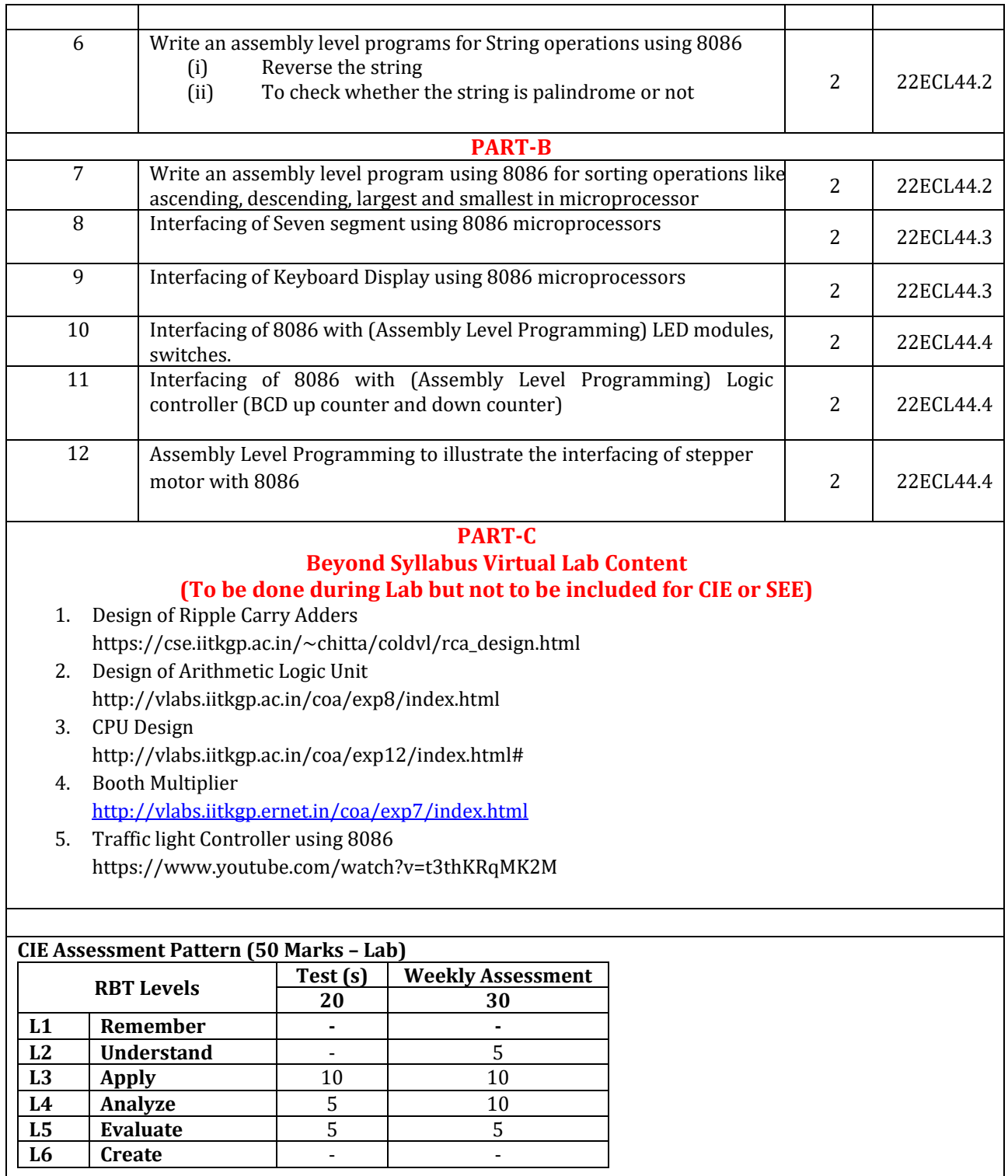

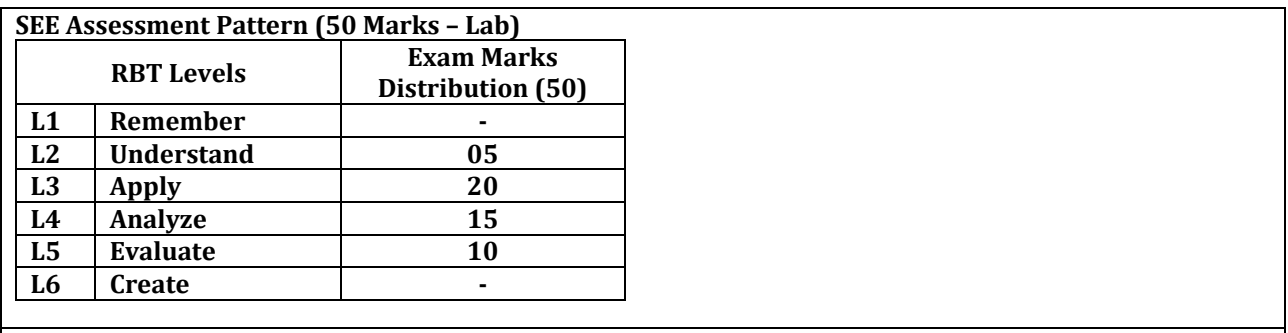

#### **Suggested Learning Resources: Reference Books:**

1) Microprocessor and Interfacing- Douglas V Hall, SSSP Rao, 3rd edition, TMH, 2012.

2) Advanced Microprocessors and Peripherals- A.K. Ray and K.M. Bhurchandi, TMH, 3rd Edition,2015

3) The Intel Microprocessor, Architecture, Programming and Interfacing - Barry B. Brey, 6e, Pearson Education / PHI, 2003.

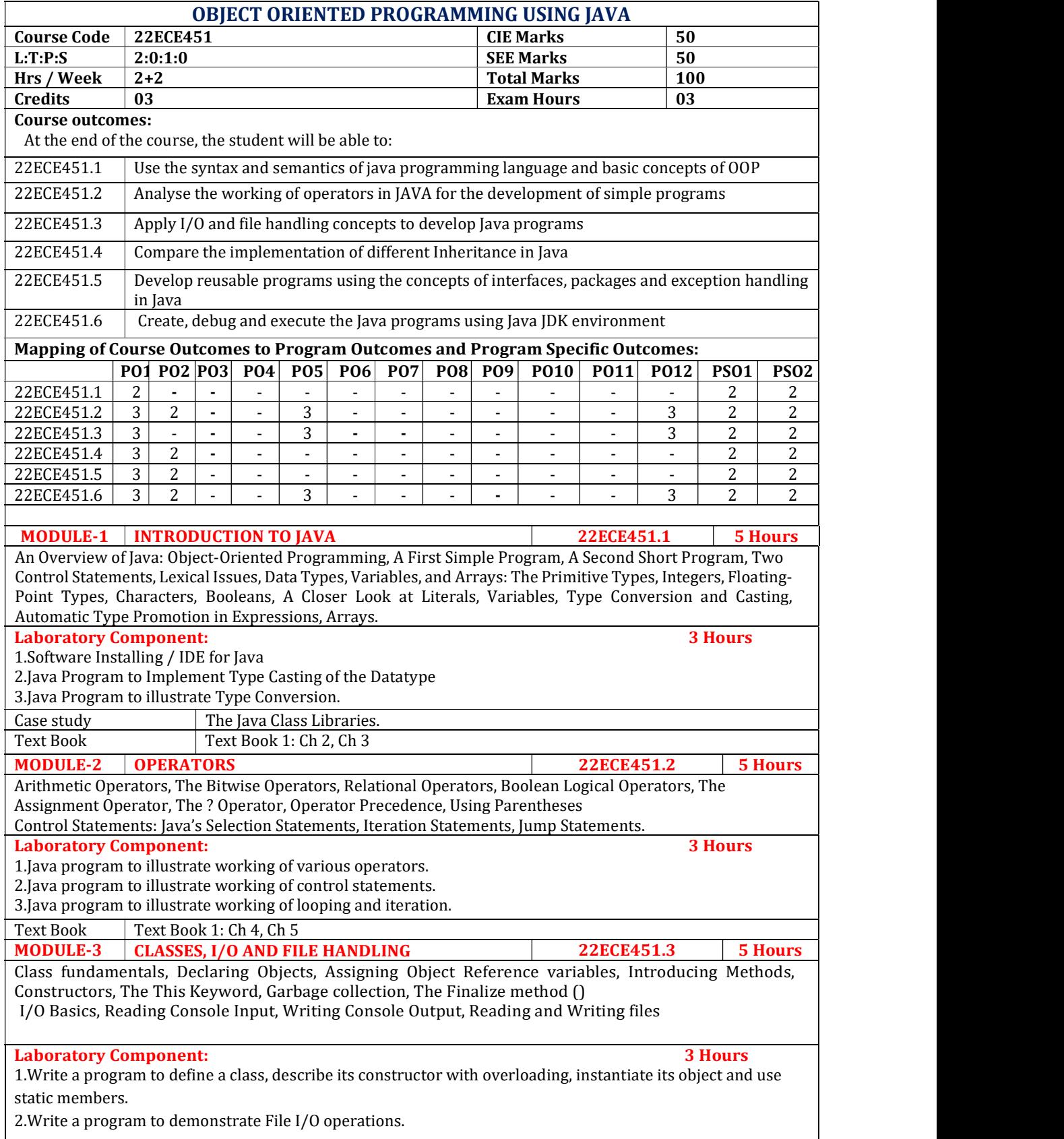

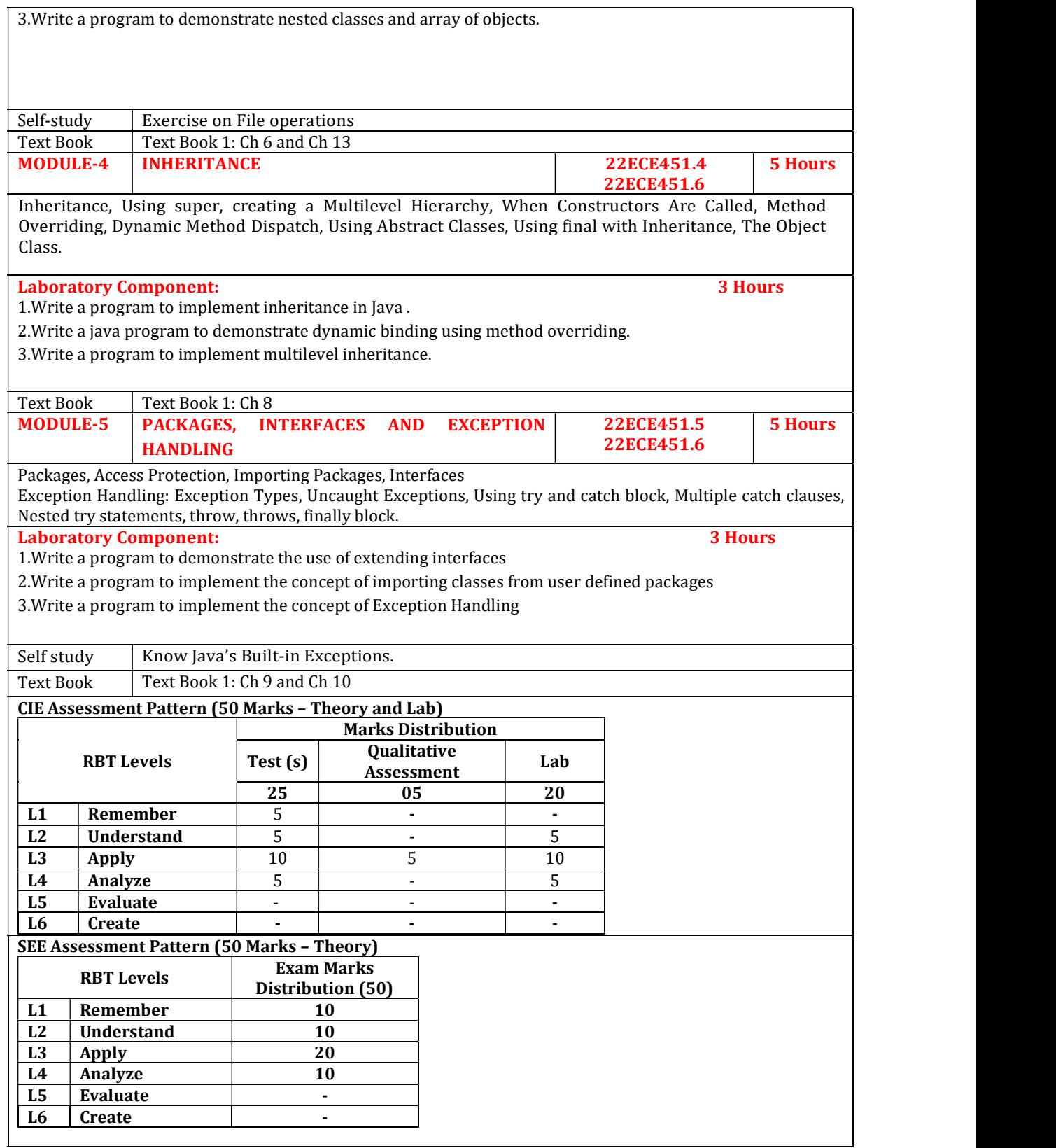

Text Books:

1. Herbert Schildt, Java The Complete Reference, 7th Edition, Tata McGraw Hill, 2007.

Reference Books:

- 1) Herbert Schildt, Java™: The Complete Reference, McGraw-Hill, 12th edition, November 2021, ISBN: 978-1-260-46341-5
- 2) Cay S. Horstmann, Core Java® SE 9 for the Impatient, Addison Wesley, Second Edition, 2018, ISBN: 978-013-4694726
- 3) Think Java How to Think Like a Computer Scientist Allen B. Downey and Chris Mayfield 6.1.3 Green Tea Press Needham, Massa chusetts 2016 https://www.pdfdrive.com/think-java-how-tothink-like-acomputer-scientiste17327018.html

Web links and Video Lectures (e-Resources): 1.https://www.onlinegdb.com/online\_java\_compiler 2.https://www.geeksforgeeks.org/java/

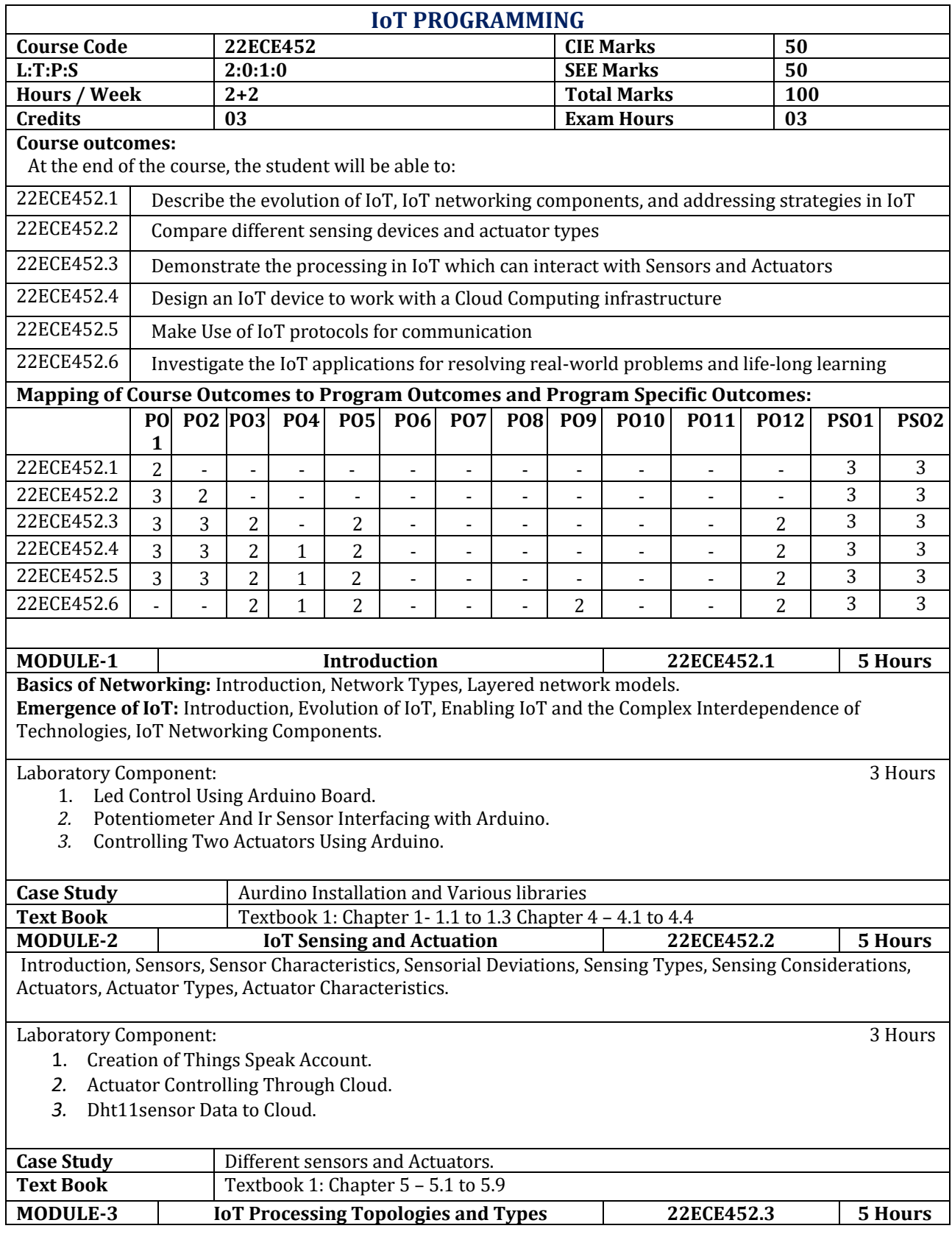

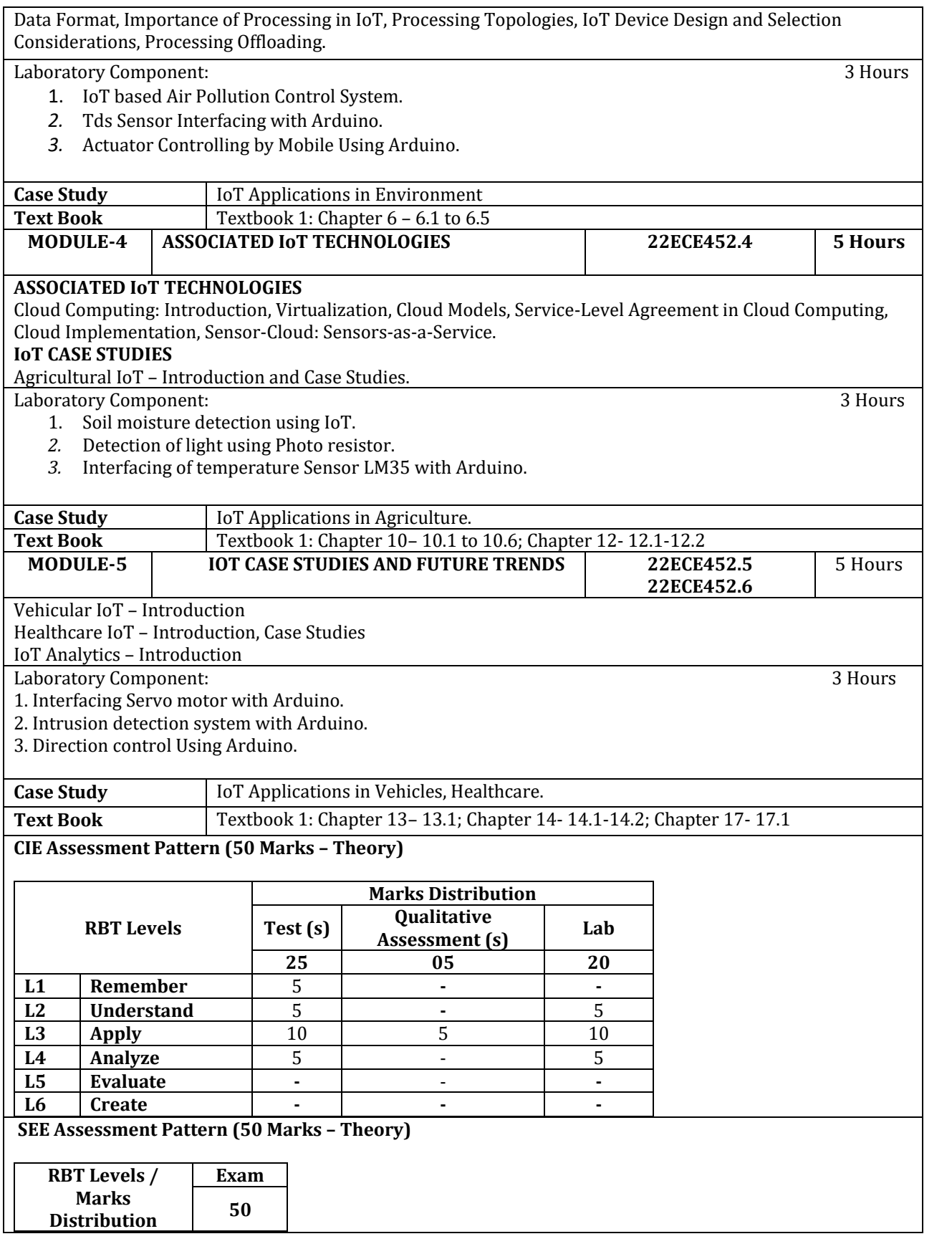

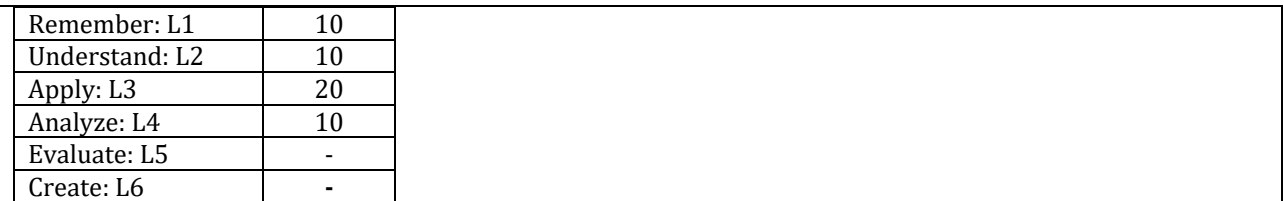

1. Sudip Misra, Anandarup Mukherjee, Arijit Roy, "Introduction to IoT", Cambridge University Press 2021. Reference:

2. S. Misra, C. Roy, and A. Mukherjee, 2020. Introduction to Industrial Internet of Things and Industry 4.0. CRC Press.

3. Vijay Madisetti and Arshdeep Bahga, "Internet of Things (A Hands-on-Approach)",1st Edition, VPT, 2014.

4. Francis daCosta, "Rethinking the Internet of Things: A Scalable Approach to Connecting Everything", 1st Edition, Apress Publications, 2013.

## **Web links and Video Lectures (e-Resources):**

1. https://nptel.ac.in/noc/courses/noc19/SEM1/noc19-cs31/

## **Activity-Based Learning (Suggested Activities in Class)/ Practical Based learning**

• Video demonstration of IoT Programming

Contents related activities (Activity-based discussions)

- For active participation of students, conduct problem solving sessions
- Organizing Group wise discussions on issues
- Seminars

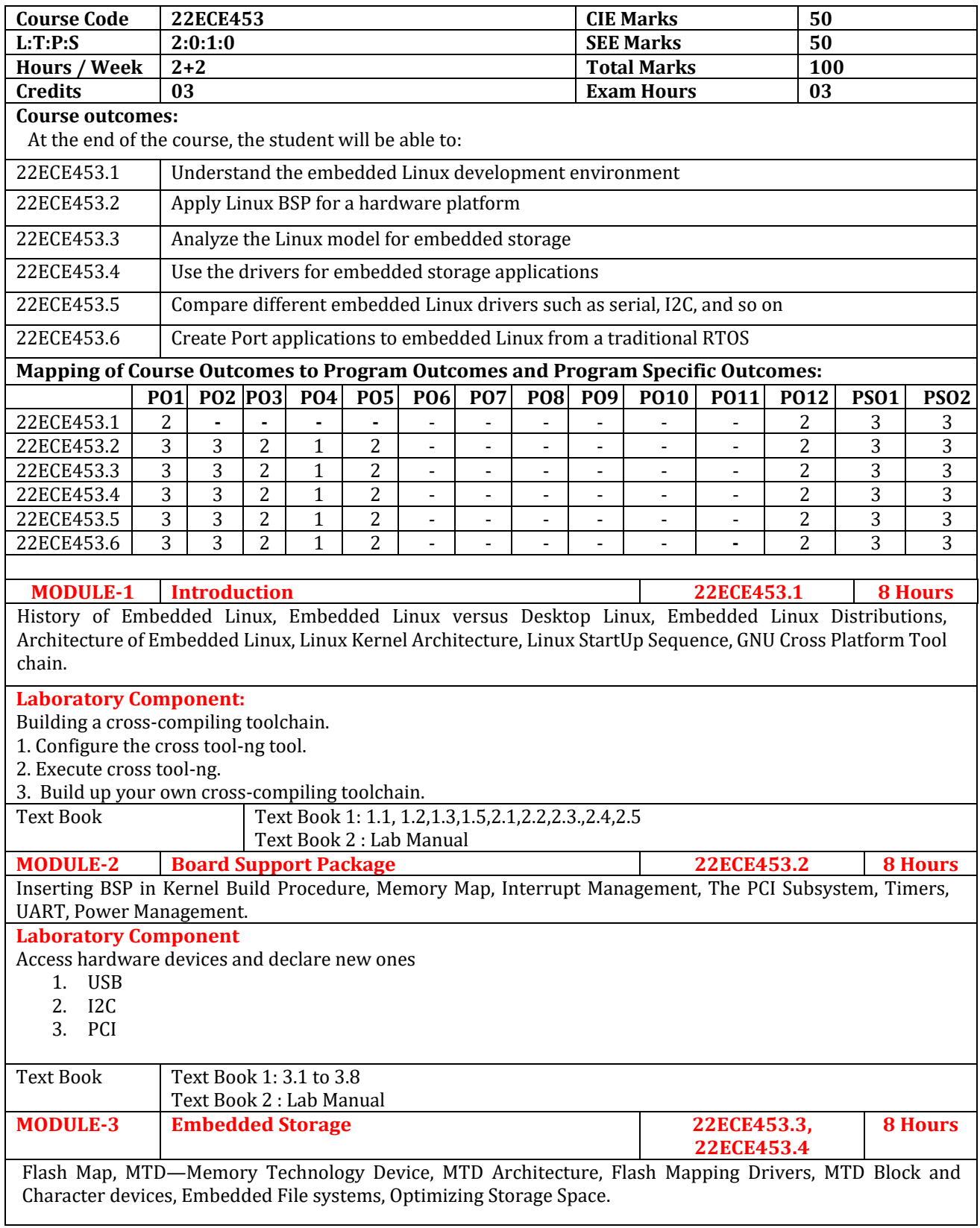

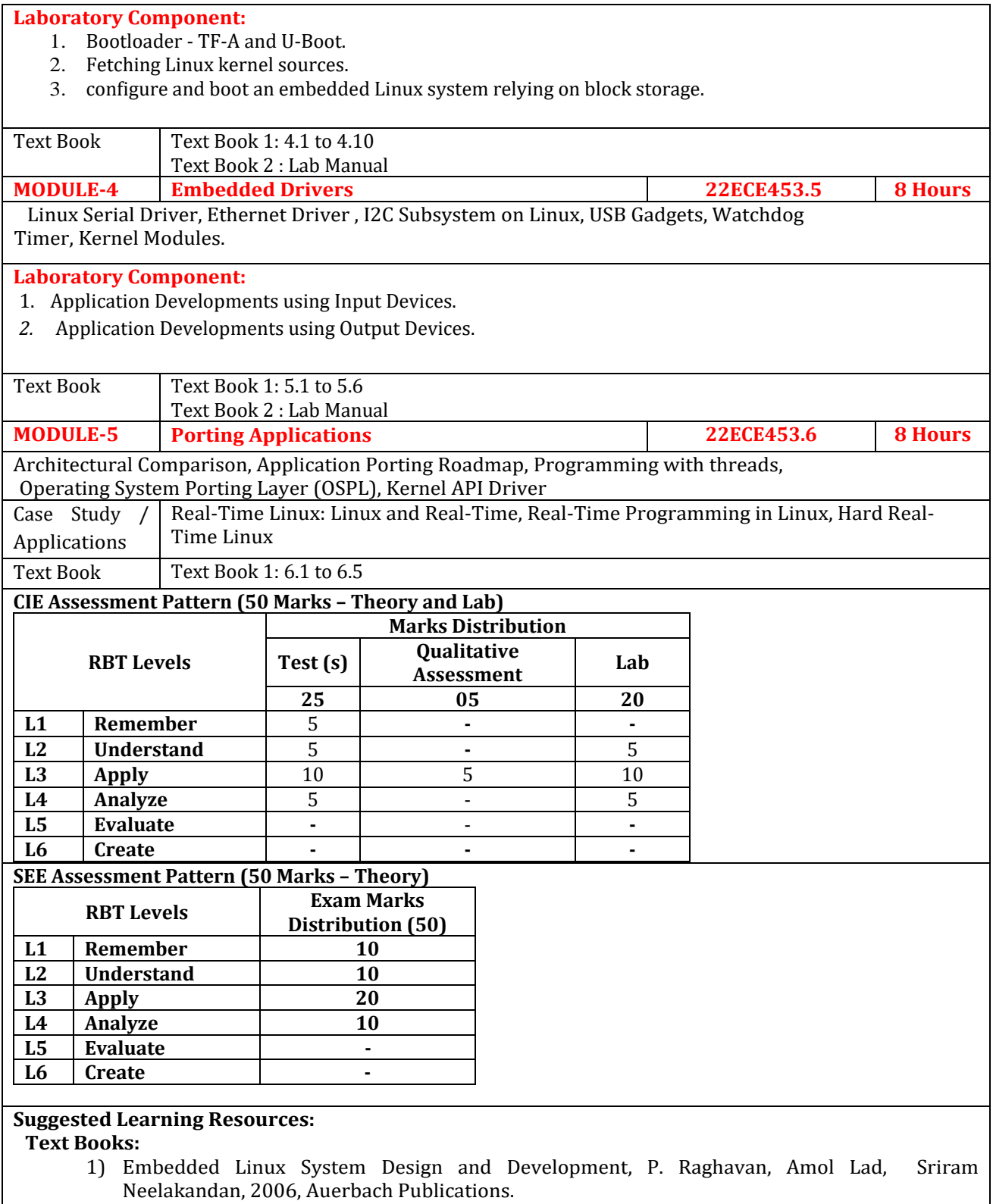

## **Reference Books:**

1) Karim Yaghmour, Jon Masters, Gillad Ben Yossef, Philippe Gerum, "Building embedded Linux systems", O'Reilly, 2008.

2) <https://bootlin.com/doc/training/embedded-linux/embedded-linux-labs.pdf>

# **Web links and Video Lectures (e-Resources):**

- <https://www.arm.com/resources/education/online-courses/embedded-linux>
- https://regn.nielityte.edu.in/online\_courses.php
- <https://bootlin.com/doc/training/embedded-linux/embedded-linux-labs.pdf>
- https://extendedstudies.ucsd.edu › courses-and-programs

- Visit to any ARM Industry.
- Video demonstration of latest trends in mobility/robotics
- Contents related activities (Activity-based discussions)
	- $\triangleright$  For active participation of students, instruct the students to prepare Flowcharts and Handouts
	- ➢ Organizing Group wise discussions on issues
	- ➢ Seminars

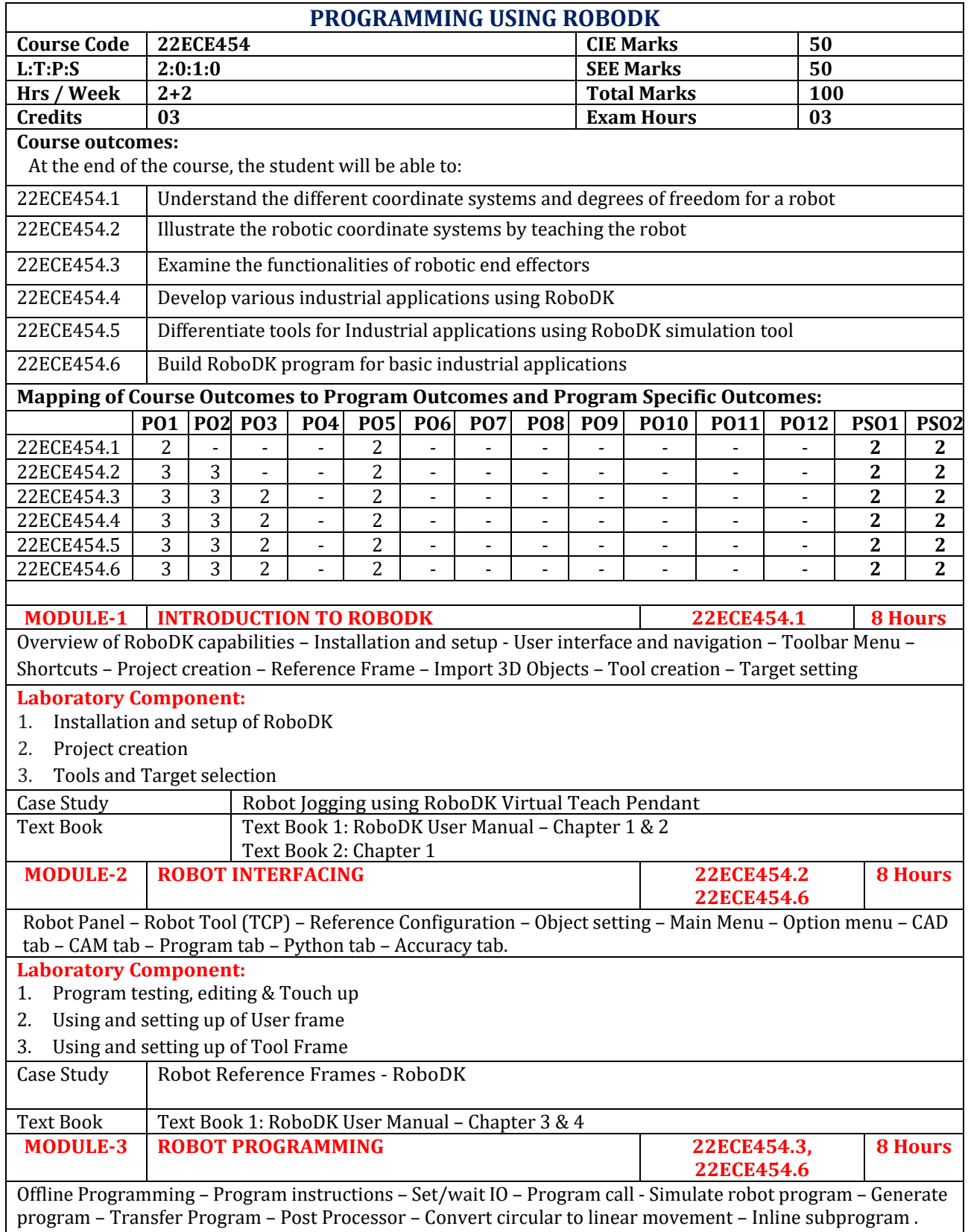

**Laboratory Component:** 1. Practice on various I/O instructions 2. Practice on Set/Wait and Branching Instructions 3. Practice on movement conversion Case Study  $\vert$  Split large robot Programs Text Book | Text Book 1: RoboDK User Manual – Chapter 5 **MODULE-4 ROBODK – MACHINING 22ECE454.4 22ECE454.6 8 Hours** Robot Manufacturing – Robot machining 3X – Robot machining 5X – Robot machining with external axes – Laser Cutting – Setup for Machining – Approach / Retract – Optimization Parameters – Configurations – Collision detection. **Laboratory Component:** 1. Practice on Pick and Place application 2. Practice on Palletization 3. Practice on Collision Detection Case Study | Multi Axis Robot Machining Text Book Text Book 1: RoboDK User Manual - Chapter 6 & 7 **MODULE-5 INDUSTRIAL APPLICATIONS OF ROBOTS 22ECE454.5 22ECE454.6 8 Hours** Spot welding – Polishing – Deburring – Dispensing – Mold Machining – Robot Cutting – Robot Welding – Laser Cutting. **Laboratory Component:** Practice on 1. Spot welding & welding 2. Deburring 3. Cutting Case Study | ROBOT Operations and Programming. Text Book Text Book 1 : RoboDK User Manual – Chapter 8. **CIE Assessment Pattern (50 Marks – Theory and Lab) RBT Levels Marks Distribution Test (s) Qualitative Assessment Lab 25 05 20 L1 Remember** 5 **- - L2** Understand 1 5 1 **-** 5 5 **L3** | Apply | 10 | 5 | 10 **L4 Analyze 5 5 1 5 5 L5 Evaluate** - **- - L6 Create - - - SEE Assessment Pattern (50 Marks – Theory) RBT Levels Exam Marks Distribution (50) L1 Remember 10 L2 Understand 10 L3 Apply 20 L4 Analyze 10 L5 Evaluate - L6 Create -**

### **Text Books: add latest version of textbook**

- 1. RoboDK User Manual
- 2. Deb S.R, "Robotics Technology and flexible automation", Tata McGraw-Hill Education, 2nd Edition 2017.

#### **Reference Books:**

- 1. Mikell P Groover& Nicholas G Odrey, Mitchel Weiss, Roger N Nagel, Ashish Dutta, Industrial Robotics, "Technology Programming and Applications", McGraw Hill, 2012.
- 2. Introduction to Robotics: mechanics and control, Craig J J, 3/E,Pearson Education India,2008.

### **Web links and Video Lectures (e-Resources):**

- **<https://www.coursera.org/learn/modernrobotics-course1>**
- **https://robodk.com/doc/en/Basic-Guide.html#Guide <https://www.youtube.com/@AdamWillea/videos>**
- **<https://www.youtube.com/@danstaifer2028/videos>**

- Visit to deFacto India/Fanuc India Pvt Limited
- Demonstration of using RoboDX Installation & working
- Demonstration of Robo build up
- Video demonstration of latest trends robotics
- Contents related activities (Activity-based discussions)
	- $\triangleright$  For active participation of students, instruct the students to prepare prototype
	- ➢ Organizing Robo Race for the group of students
	- ➢ Seminars

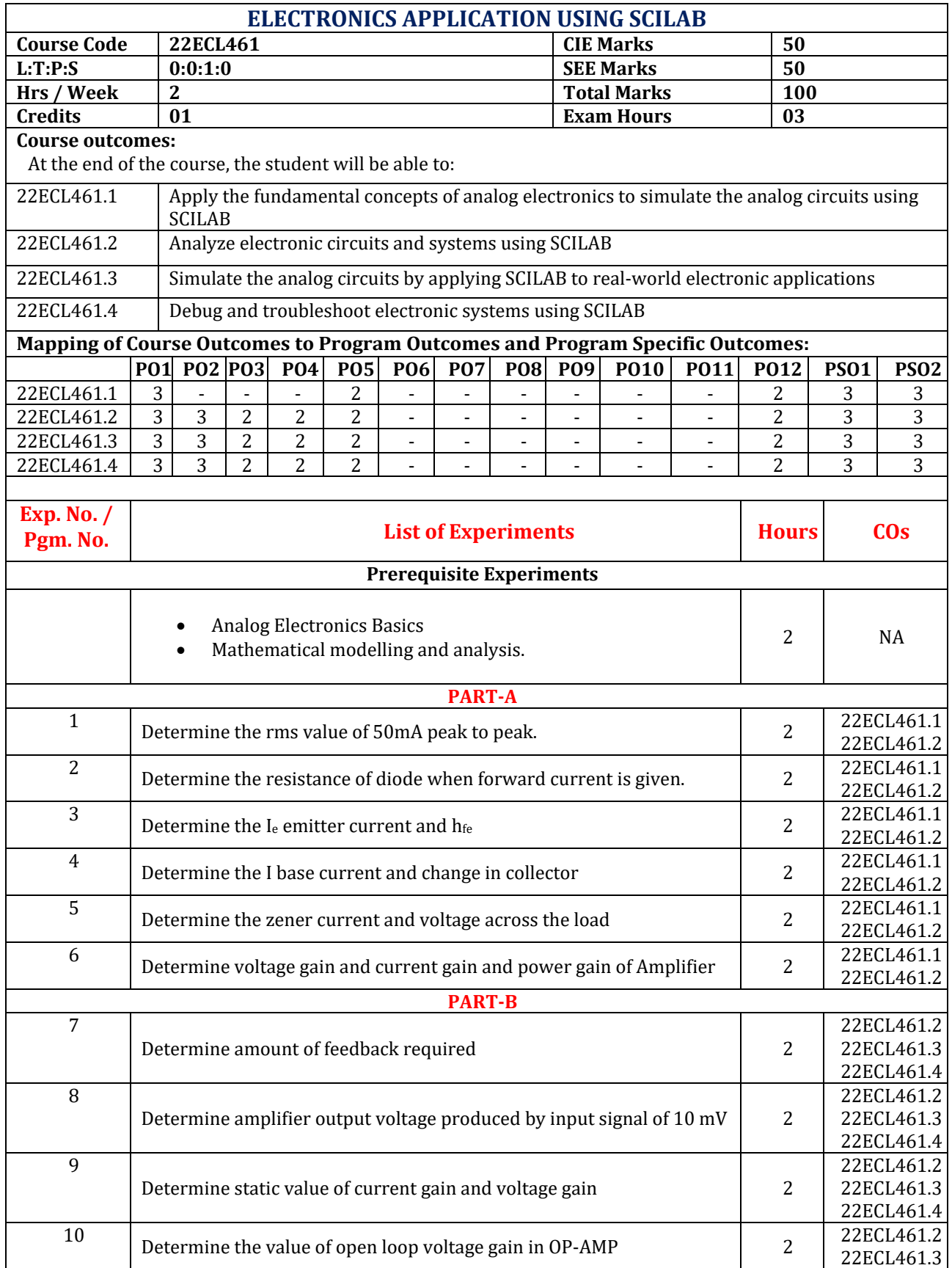

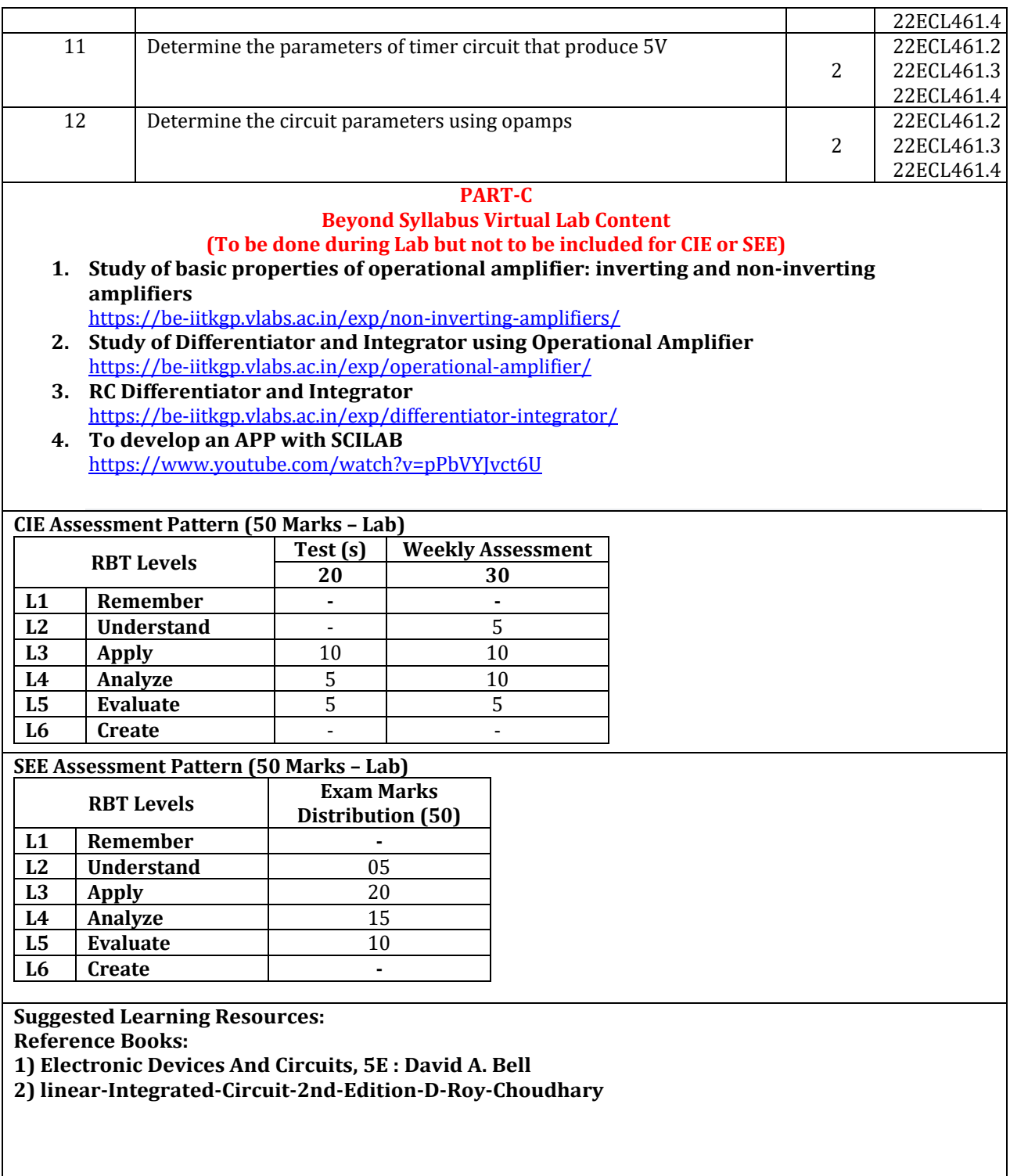

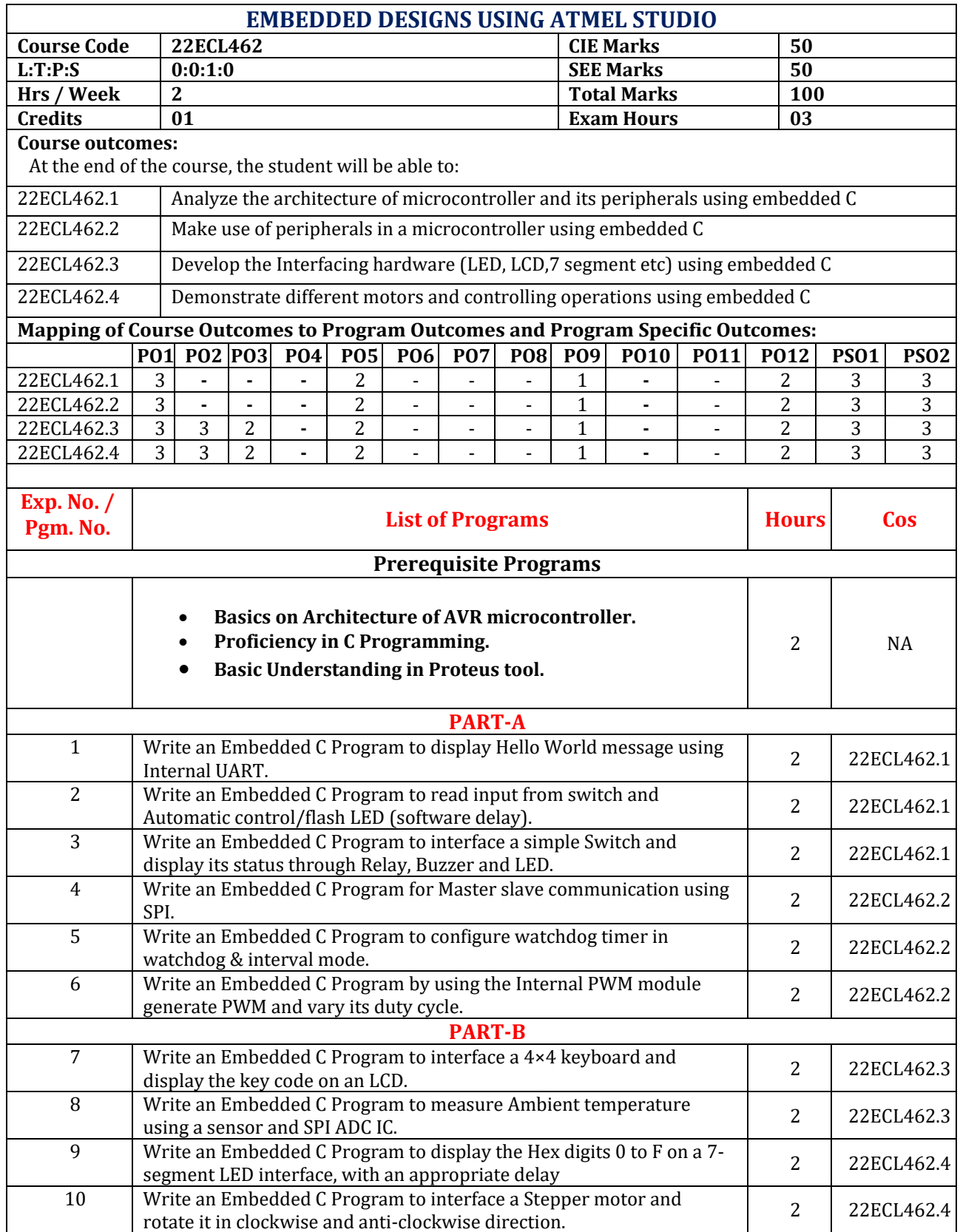

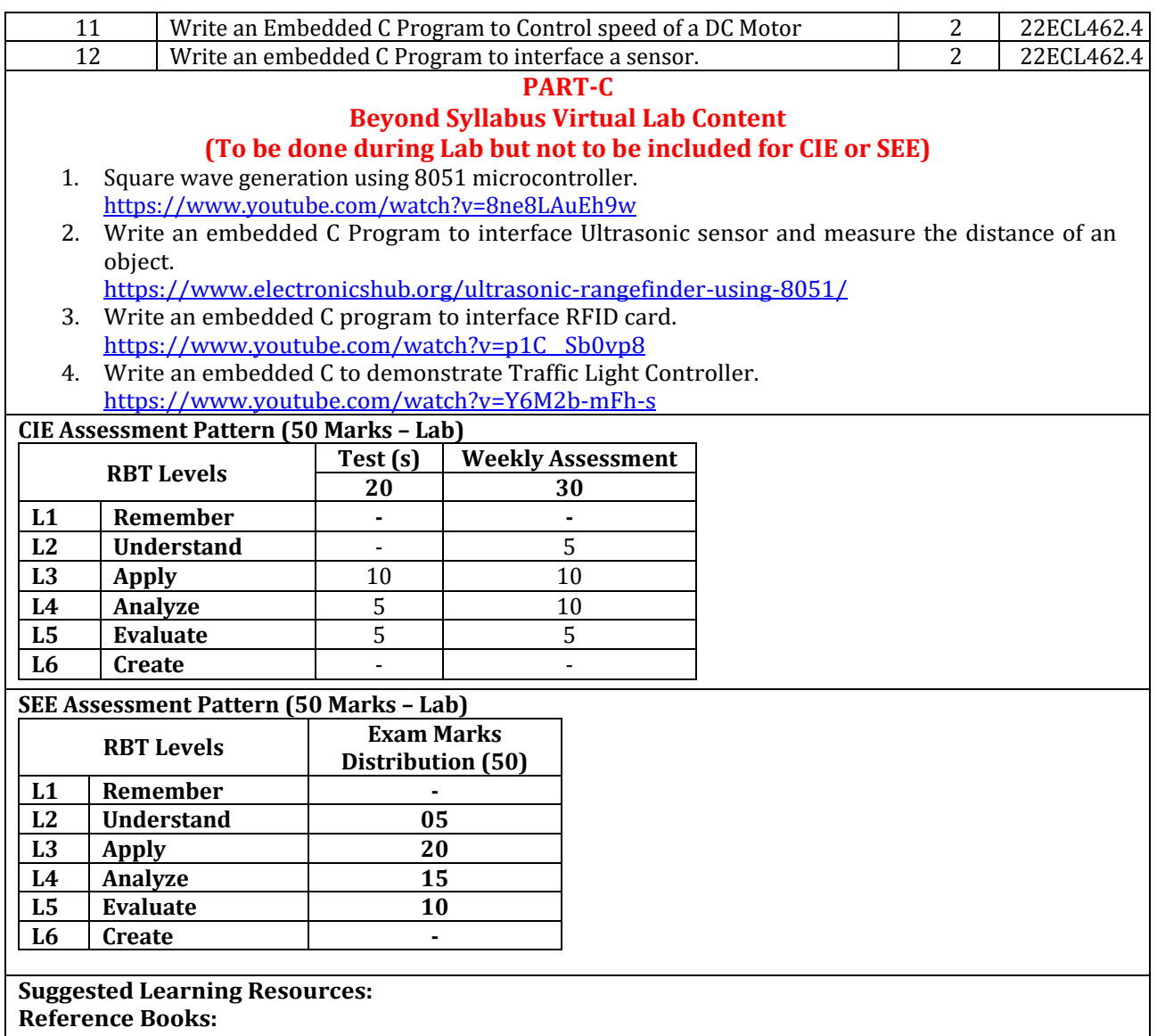

- 1) The AVR microcontroller and embedded system, Muhammad Ali Mazidi, Sarmad Naimi, Sepeher Naimi, PEARSON.
- 2) https://www.microchip.com/content/dam/mchp/documents/MCU08/ProductDocuments/User Guides/Getting-Started-with-Microchip-Studio-DS50002712B.pdf

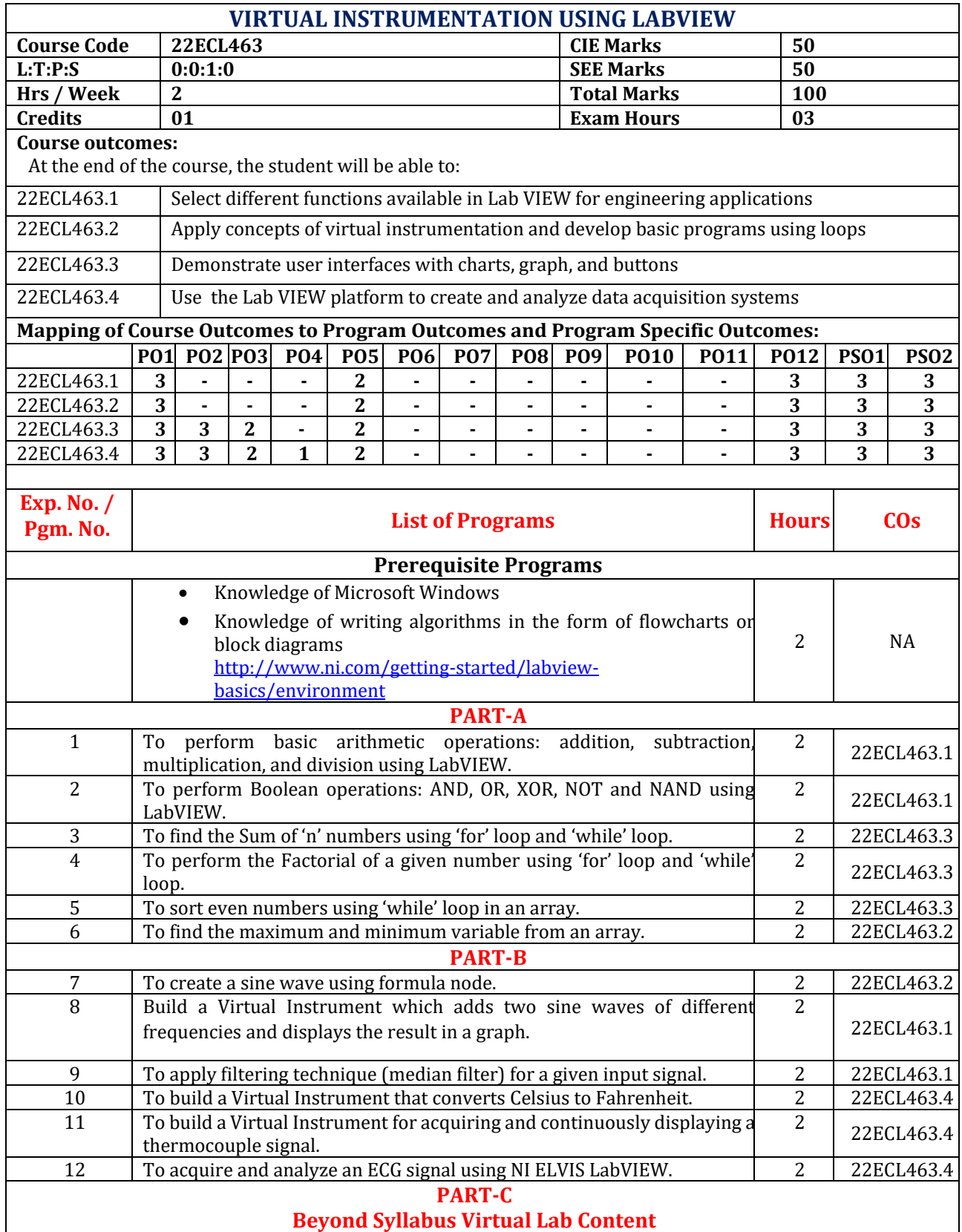

# **(To be done during Lab but not to be included for CIE or SEE)**

- 1. Simulations in LabVIEW <https://www.youtube.com/watch?v=X6oRczEDOao>
- 2. LabVIEW Formula Node [https://www.youtube.com/watch?v=m5z\\_5j6iu2M](https://www.youtube.com/watch?v=m5z_5j6iu2M) 3. LabVIEW Mathscript
- <https://www.youtube.com/watch?v=dQjmzEM8YKc>
- 4. Reading data from Spreadsheet https://www.just.edu.jo/FacultiesandDepartments/FacultyofEngineering/Departments/Biomedica lEngineering/Documents/labview%20experiments.pdf

### **CIE Assessment Pattern (50 Marks – Lab)**

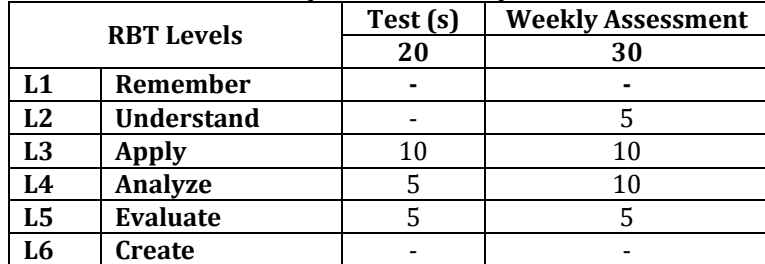

### **SEE Assessment Pattern (50 Marks – Lab)**

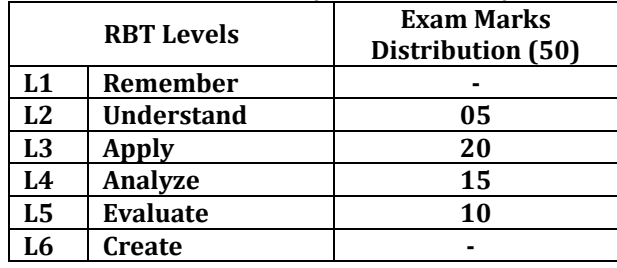

# **Suggested Learning Resources:**

# **Reference Books:**

1) Virtual Instrumentation using LABVIEW, Jovitha Jerome, PHI, 2011

2) Virtual Instrumentation using LABVIEW, Sanjay Gupta, Joseph John, TMH, McGraw Hill, Second Edition, 2011.

3) Barry Paton, ―Sensor, transducers and Lab view, Prentice Hall of India 2000.

4) LabVIEW Graphical Programming, Richard Jennings, Fabiola De la Cueva,5th edition, McGraw-Hill Publishing 2020.

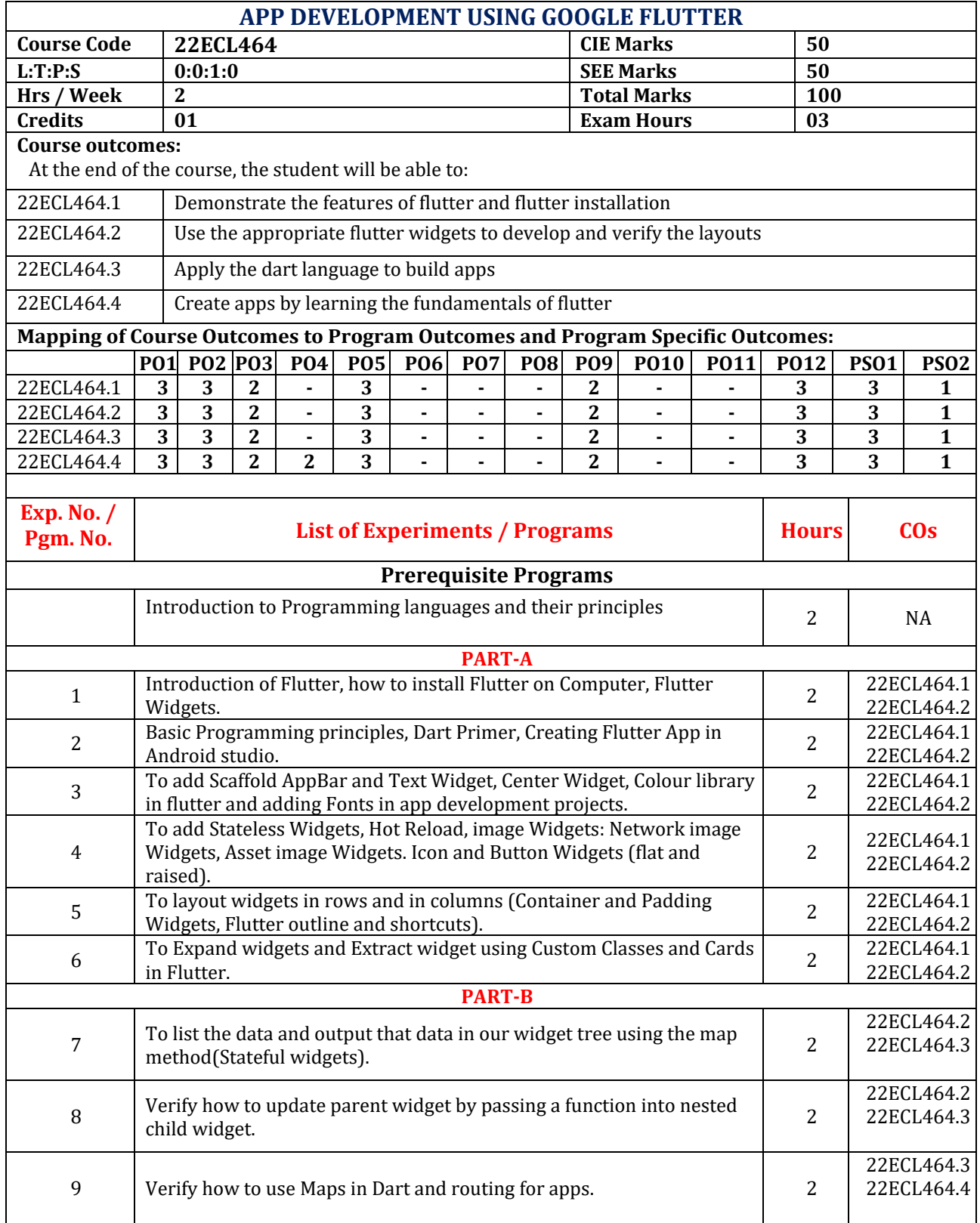

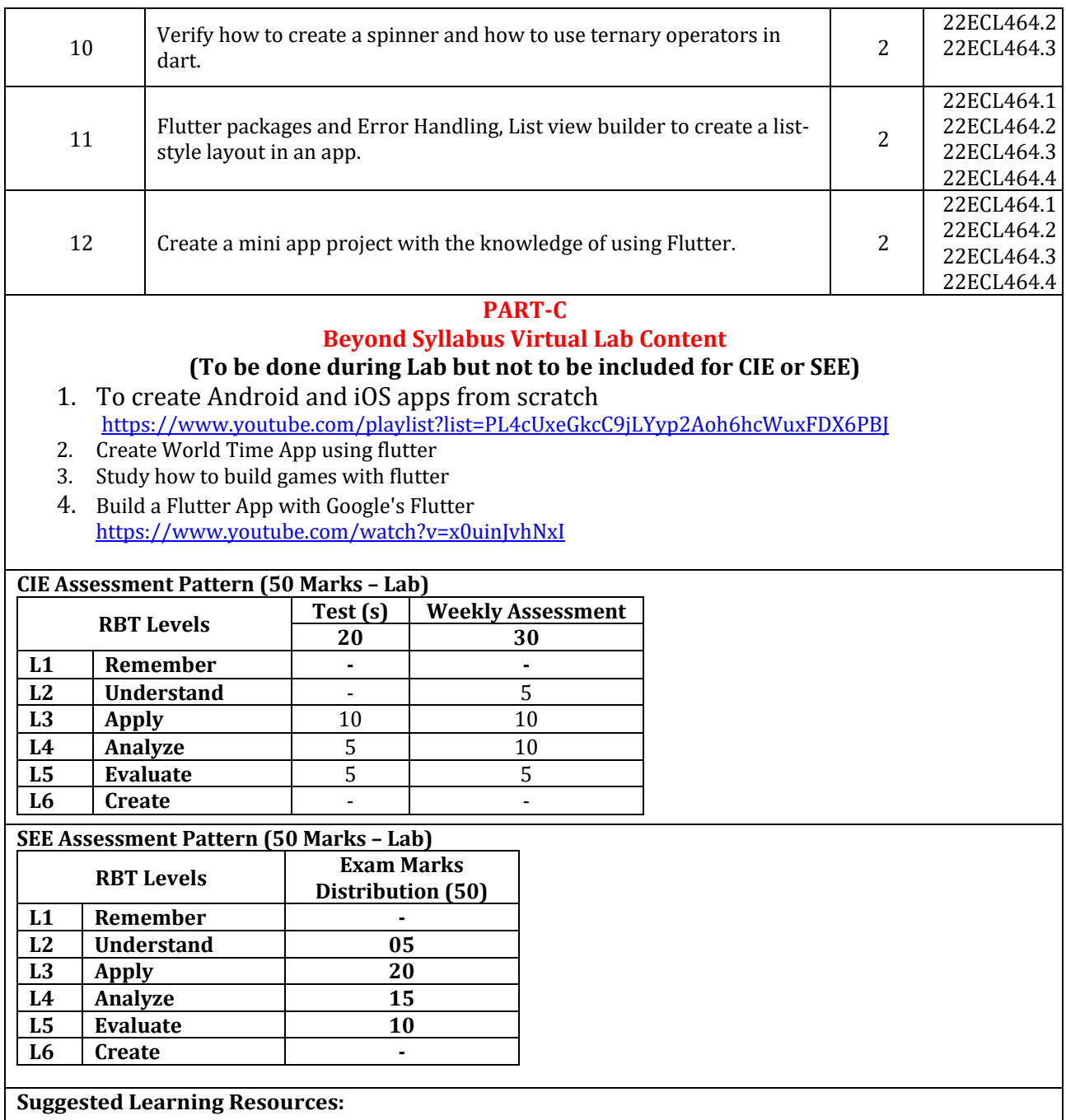

### **Reference Books:**

- 1) Flutter for Beginners: An introductory guide to building cross-platform mobile applications with Flutter 2.5 and Dart, 2nd Edition, Thomas Bailey, Alessandro Biessek, Oct 2021, published by Packt Publishing Ltd.
- 2) Flutter Cookbook: Over 100 proven techniques and solutions for app development with Flutter 2.2 and Dart, 1st Edition, Simone Alessandria, Brian Kayfitz, June 2021, published by Packt Publishing Ltd.
- 3) Learn Google Flutter Fast: 65 Example Apps, Mark Clow, Apr 2019.
- 4) Flutter Complete Reference 2.0: The ultimate reference for Dart and Flutter, ebook, Alberto Miola, May 2023.

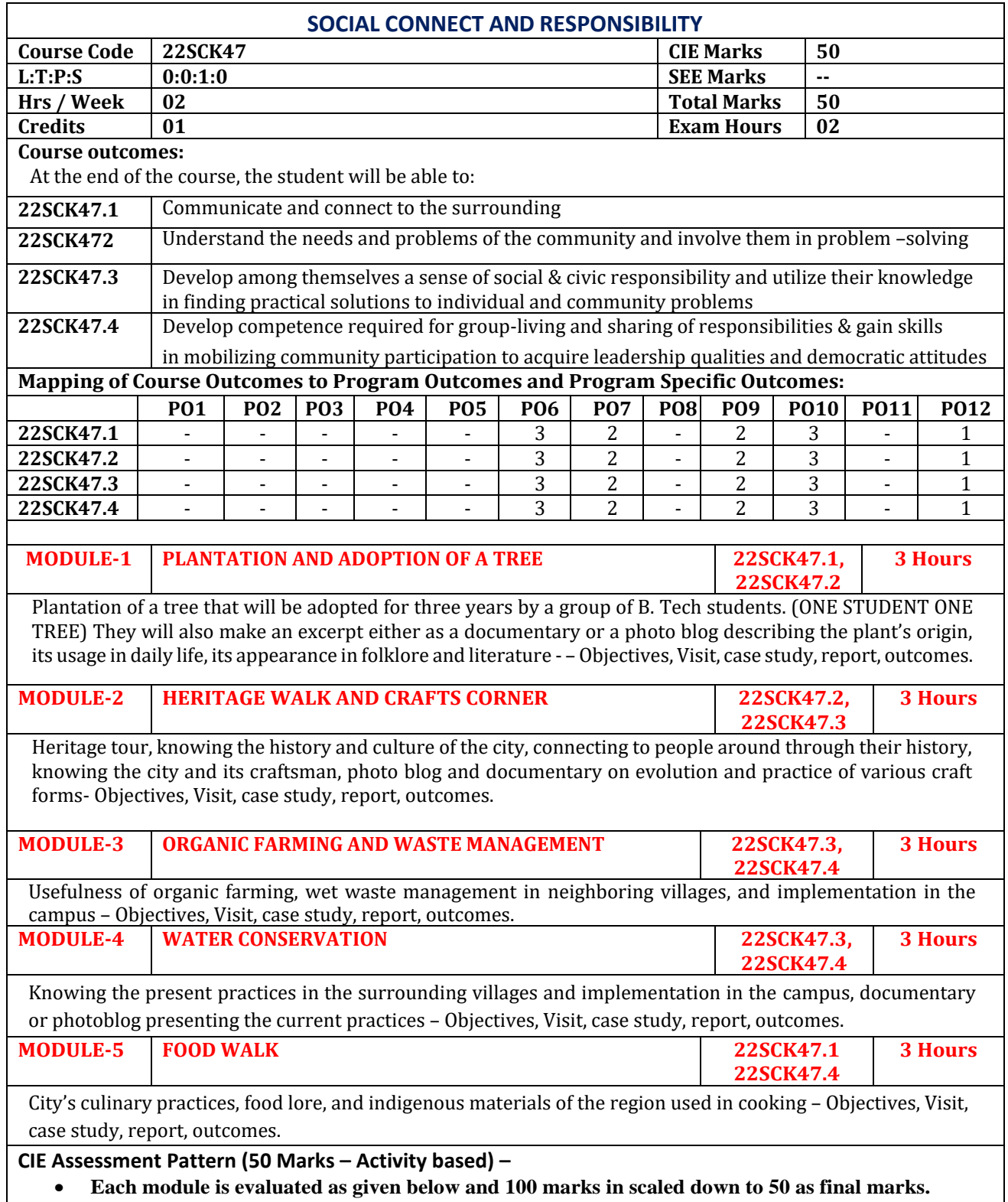

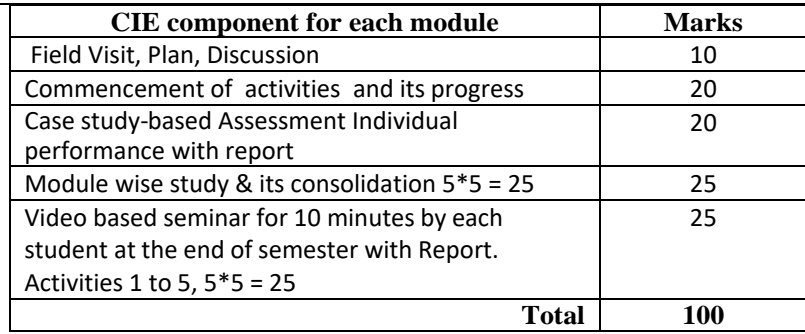

• Implementation strategies of the project (NSS work).

• Individual student has to submit a final report which should be signed by NSS Officer, the HOD and Principal.

• Finally, the consolidated marks sheet and the reports should be available in the department. .

## **Activity-Based Learning / Practical Based learning**

- Platform to connect to others and share the stories with others:
	- o Jamming session
	- o Open mic
	- o Poetry
	- Share the experience of Social Connect.
- Exhibit the talent like playing instruments, singing, one-act play, art-painting, and fine art.

### **Pedagogy:**

- The students will be divided into groups. Each group will be handled by faculty mentor.
- A total of 40 50 hrs engagement in the semester
- Faculty mentor will design the activities (particularly Jamming sessions, open mic and poetry)
- The course is mainly activity-based that will offer a set of activities for the student that enables them to connect with fellow human beings, nature, society, and the world at large.
- The course will engage students for interactive sessions, open mic, reading group, storytelling sessions, and semester-longactivities conducted by faculty mentors.
- Students should present the progress of the activities as per the schedule in the prescribed practical session in the field.

• There should be positive progress in the vertical order for the benefit of society in general through activities.

### **Plan of Action:**

- Each student should do activities according to the scheme and syllabus.
- At the end of semester student performance has to be evaluated by the faculty mentor for the assigned activity progress and its completion.
- At last consolidated report of all activities from  $1<sup>st</sup>$  to  $5<sup>th</sup>$ , compiled report should be submitted as per the instructions and scheme.
- Practice Session Description:
	- Lecture session in field to start activities
	- Students Presentation on Ideas
	- Commencement of activity and its progress
	- Execution of Activity
	- Case study-based Assessment, Individual performance
	- Sector/ Team wise study and its consolidation
	- Video based seminar for 10 minutes by each student at the end of semester with Report.

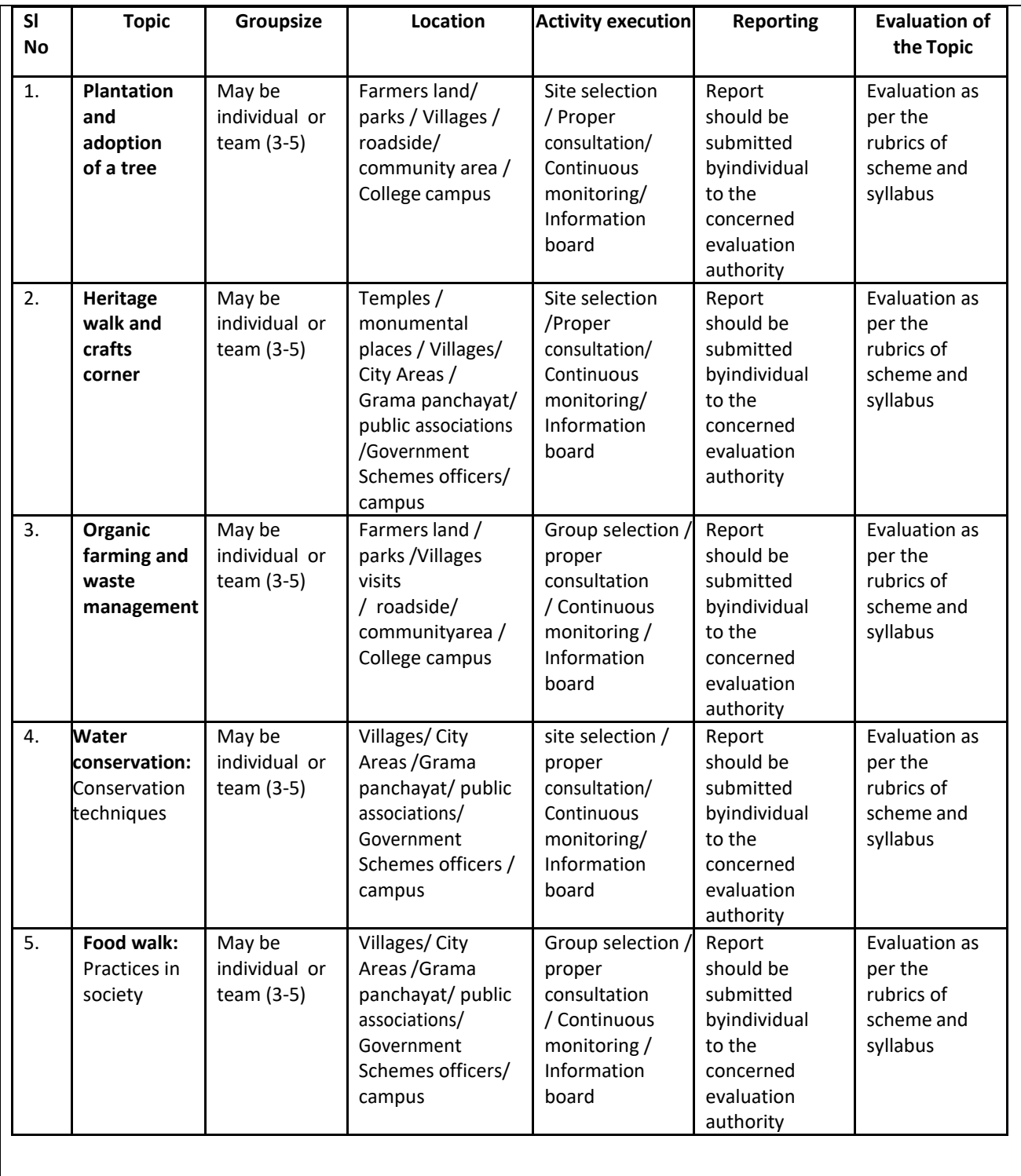

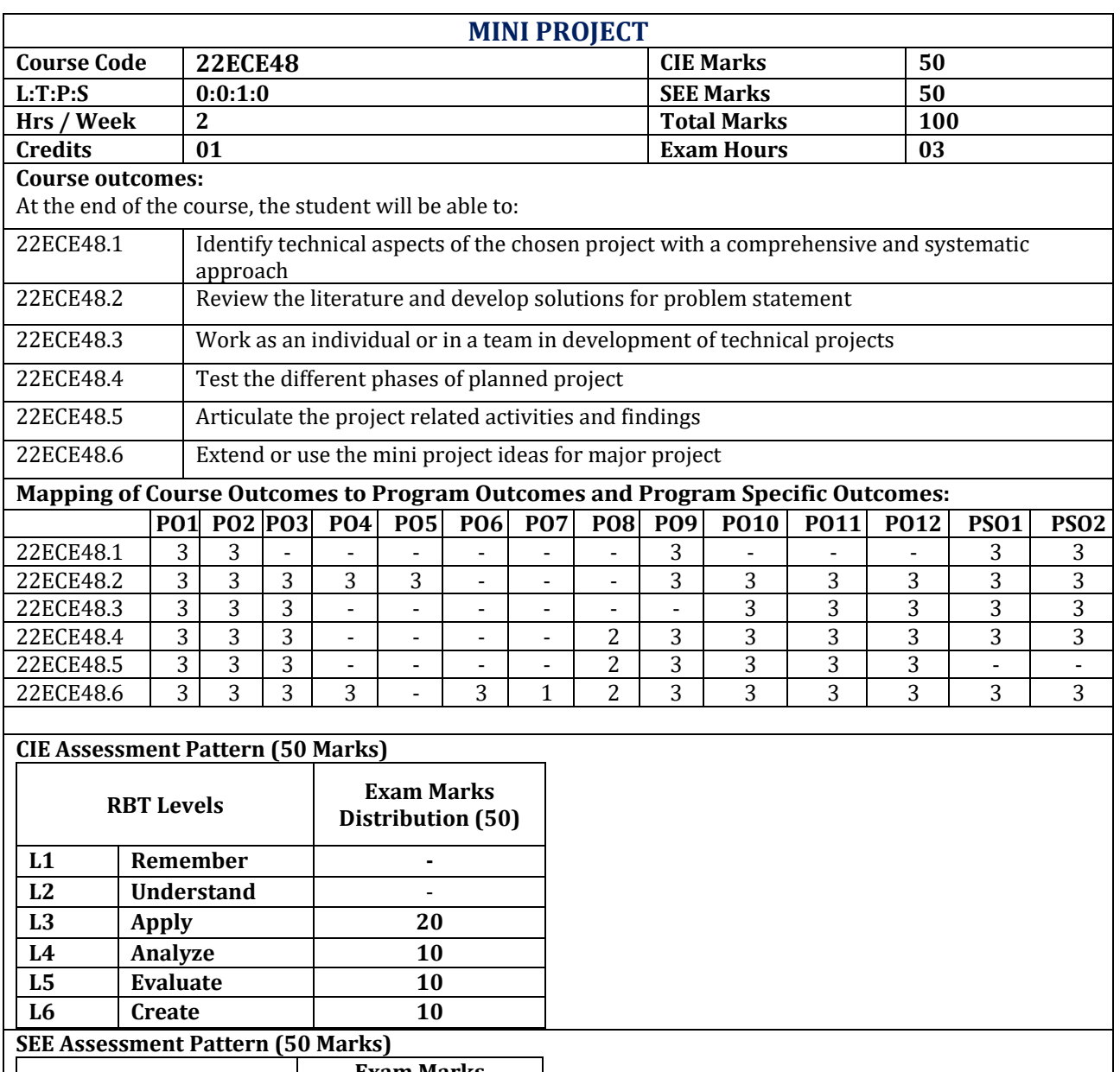

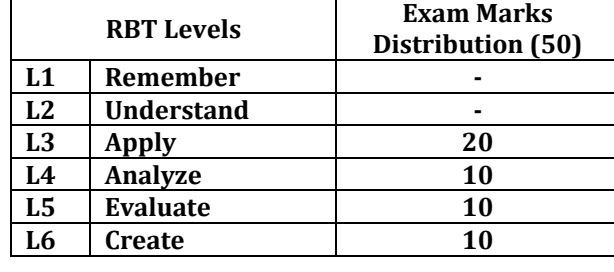

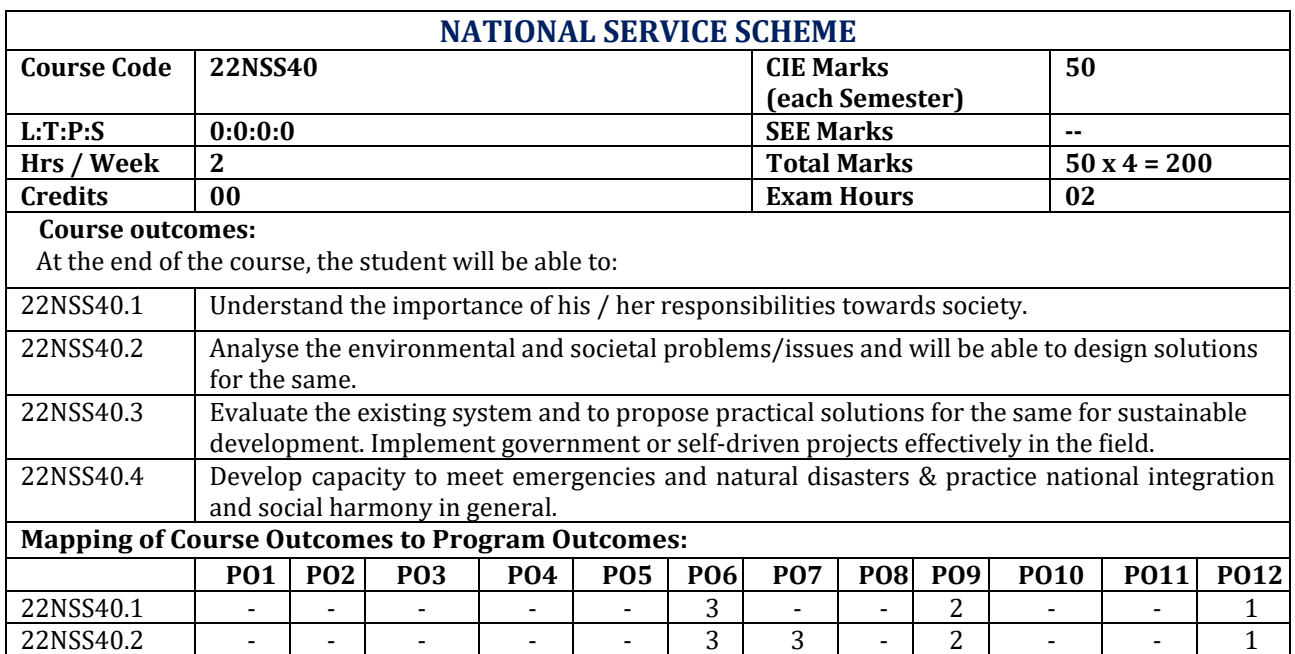

22NSS40.3 | - | - | - | - | - | 3 | 3 | - | 2 | - | - | 1 22NSS40.4 | - | - | - | - | - | 3 | 3 | - | 2 | - | - | 1

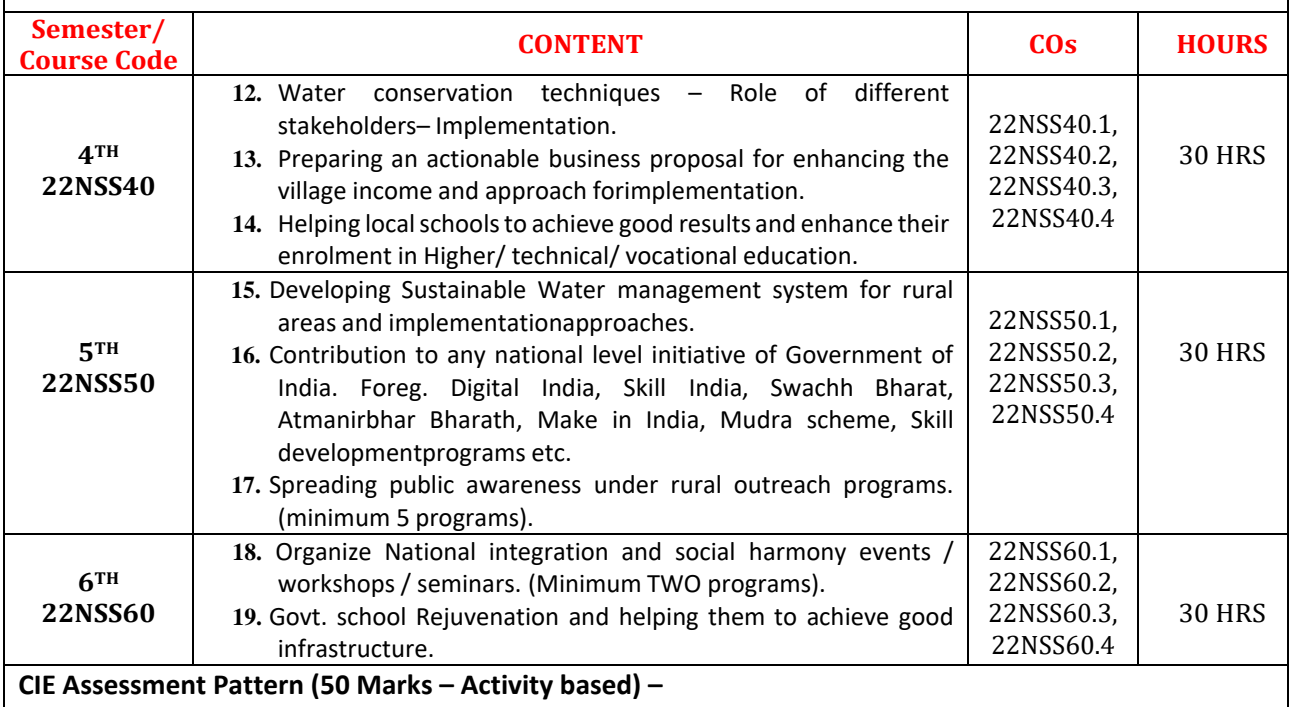

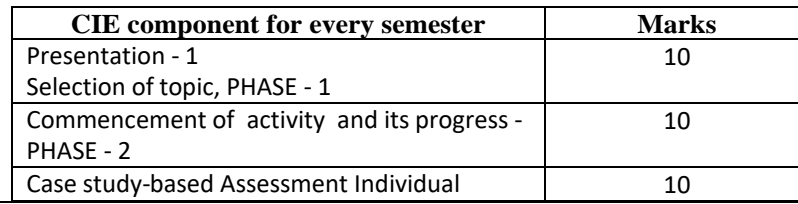

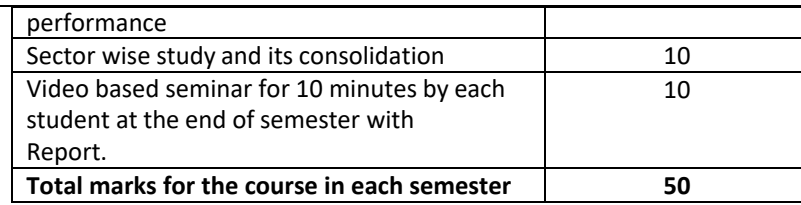

- Implementation strategies of the project (NSS work).
- The last report should be signed by NSS Officer, the HOD and principal.
- At last report should be evaluated by the NSS officer of the institute.
- Finally, the consolidated marks sheet should be sent to the university and also to be made available at LIC visit.

#### **Reference Books:**

- 4. NSS Course Manual, Published by NSS Cell, VTU Belagavi.
- 5. Government of Karnataka, NSS cell, activities reports and its manual.
- 6. Government of India, NSS cell, Activities reports and its manual.

### **Pre-requisites to take this Course:**

- 4. Students should have a service-oriented mindset and social concern.
- 5. Students should have dedication to work at any remote place, anytime with available resources and proper time management for the other works.
- 6. Students should be ready to sacrifice some of the time and wishes to achieve service-oriented targets on time.

#### **Pedagogy:**

- In every semester from 3rd semester to 6th semester, each student should do activities according to the scheme and syllabus.
- At the end of every semester student performance has to be evaluated by the NSS officer for the assigned activity progress and its completion.
- At last, in 6th semester consolidated report of all activities from 3rd to 6th semester, compiled report should be submitted as per the instructions.
- State the need for NSS activities and its present relevance in the society and provide real-life examples.
- Support and guide the students for self-planned activities.
- NSS coordinator will also be responsible for assigning homework, grading assignments and quizzes, and documenting students' progress in real activities in the field.
- Encourage the students for group work to improve their creative and analytical skills.

### **Plan of Action:**

- Student/s in individual or in a group Should select any one activity in the beginning of each semester till end of that respective semester for successful completion as per the instructions of NSS officer with the consent of HOD of the department.
- At the end of every semester, activity report should be submitted for evaluation.
- Practice Session Description:
	- o Lecture session by NSS Officer
	- o Students Presentation on Topics
	- $\circ$  Presentation 1, Selection of topic, PHASE 1
	- $\circ$  Commencement of activity and its progress PHASE 2
	- o Execution of Activity
	- o Case study-based Assessment, Individual performance
	- o Sector/ Team wise study and its consolidation
	- $\circ$  Video based seminar for 10 minutes by each student at the end of semester with Report.

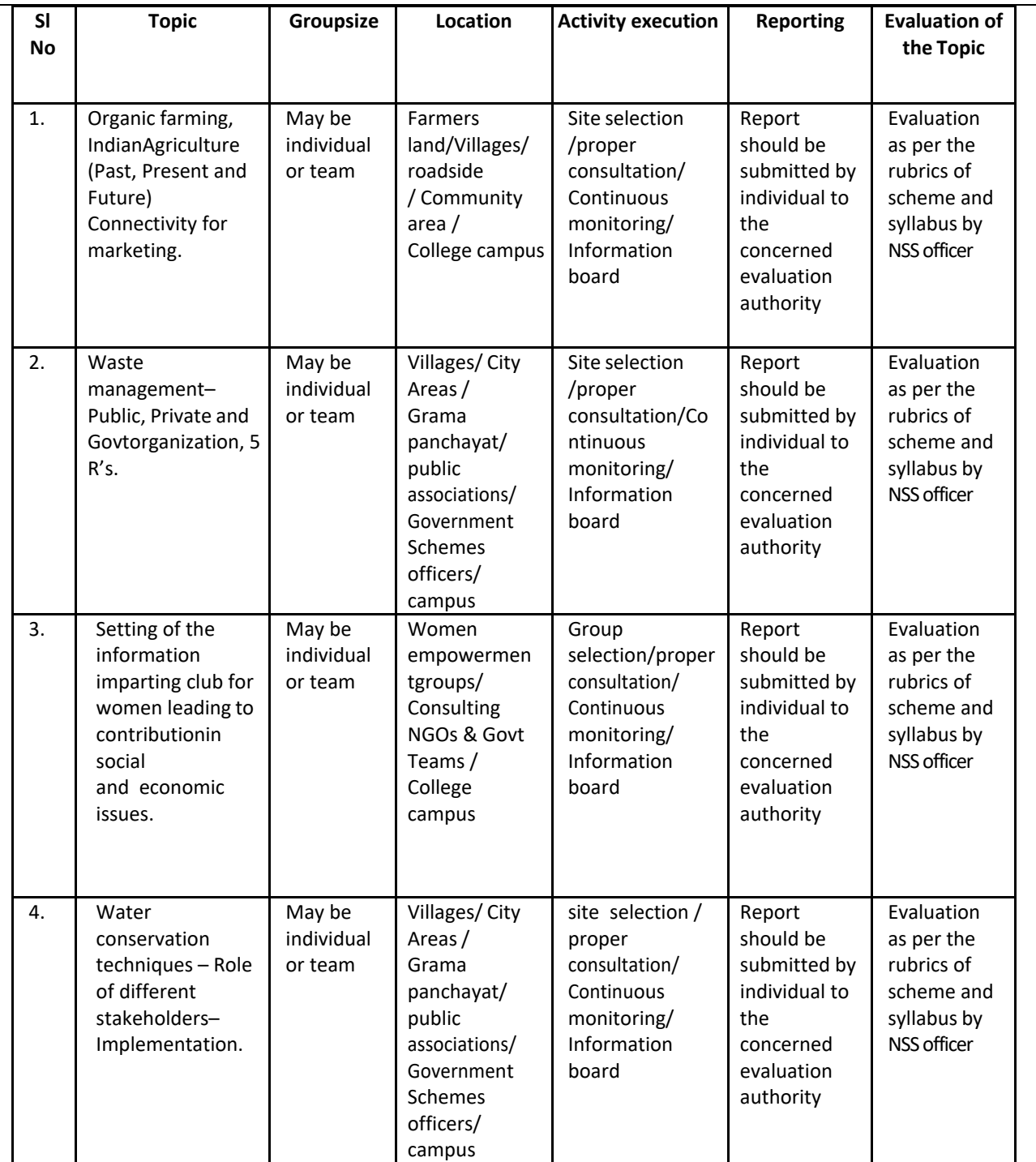

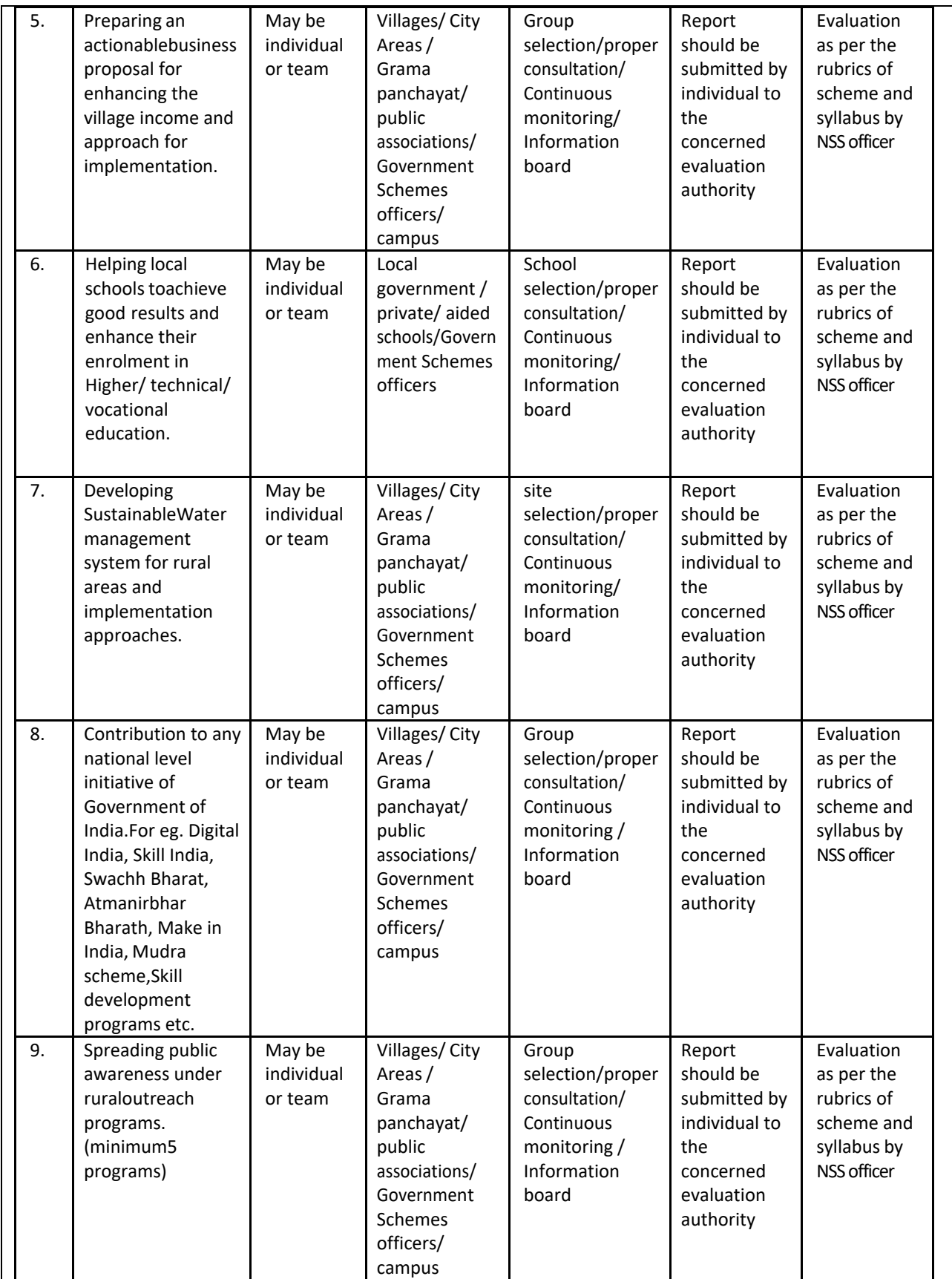
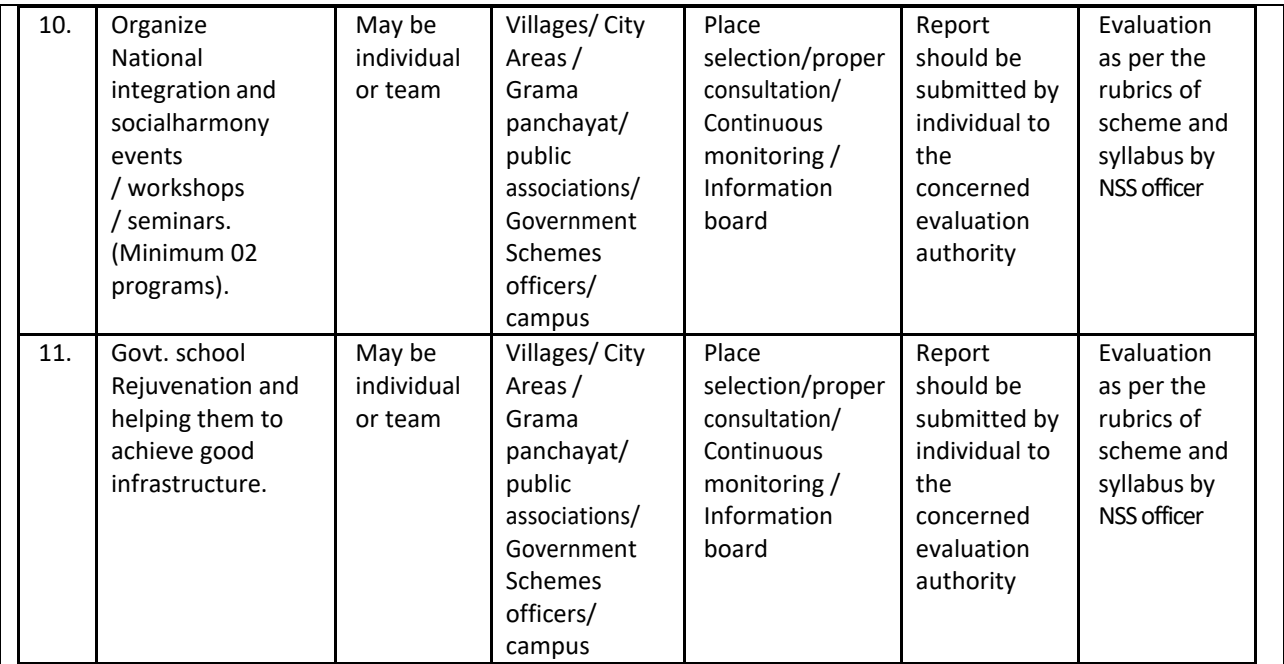

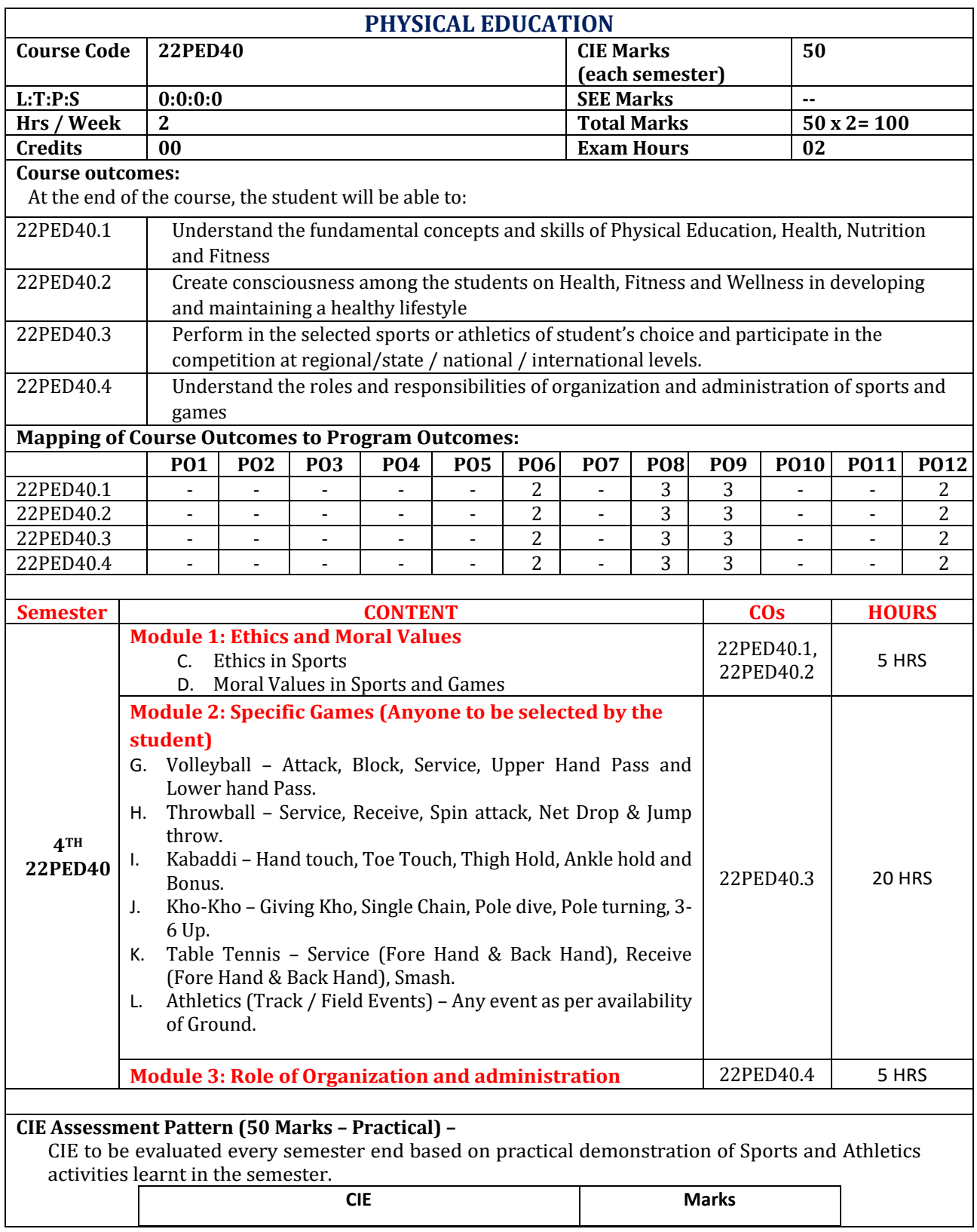

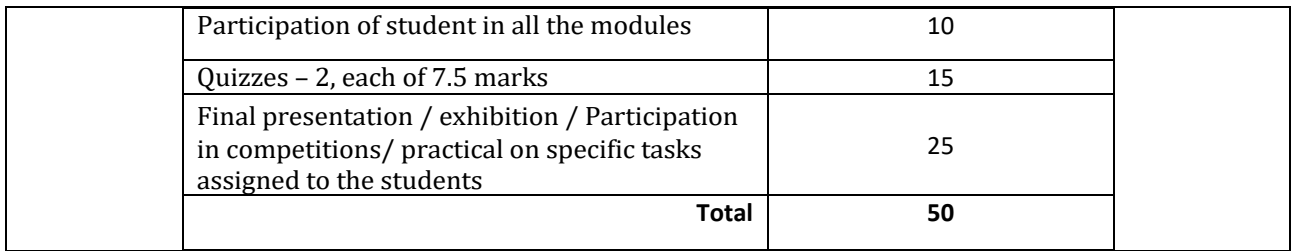

#### **Suggested Learning Resources: Reference Books:**

- 12. Saha, A.K. Sarir Siksher Ritiniti, Rana Publishing House, Kalyani.
- 13. Bandopadhyay, K. Sarir Siksha Parichay, Classic Publishers, Kolkata.
- 14. Petipus, et.al., Athlete's Guide to Career Planning, Human Kinetics.
- 15. Dharma, P.N. Fundamentals of Track and Field, Khel Sahitya Kendra, New Delhi.
- 16. Jain, R. Play and Learn Cricket, Khel Sahitya Kendra, New Delhi.
- 17. Vivek Thani, Coaching Cricket, Khel Sahitya Kendra, New Delhi.
- 18. Saha, A.K. Sarir Siksher Ritiniti, Rana Publishing House, Kalyani.
- 19. Bandopadhyay, K. Sarir Siksha Parichay, Classic Publishers, Kolkata
- 20. Naveen Jain, Play and Learn Basketball, Khel Sahitya Kendra, New Delhi.
- 21. Dubey H.C., Basketball, Discovery Publishing House, New Delhi.
- 22. Rachana Jain, Teach Yourself Basketball, Sports Publication.
- 15. Jack Nagle, Power Pattern Offences for Winning basketball, Parker Publishing Co., New York.
- 16. Renu Jain, Play and Learn Basketball, Khel Sahitya Kendra, New Delhi.

17. SallyKus, Coaching Volleyball Successfully, Human Kinetics.

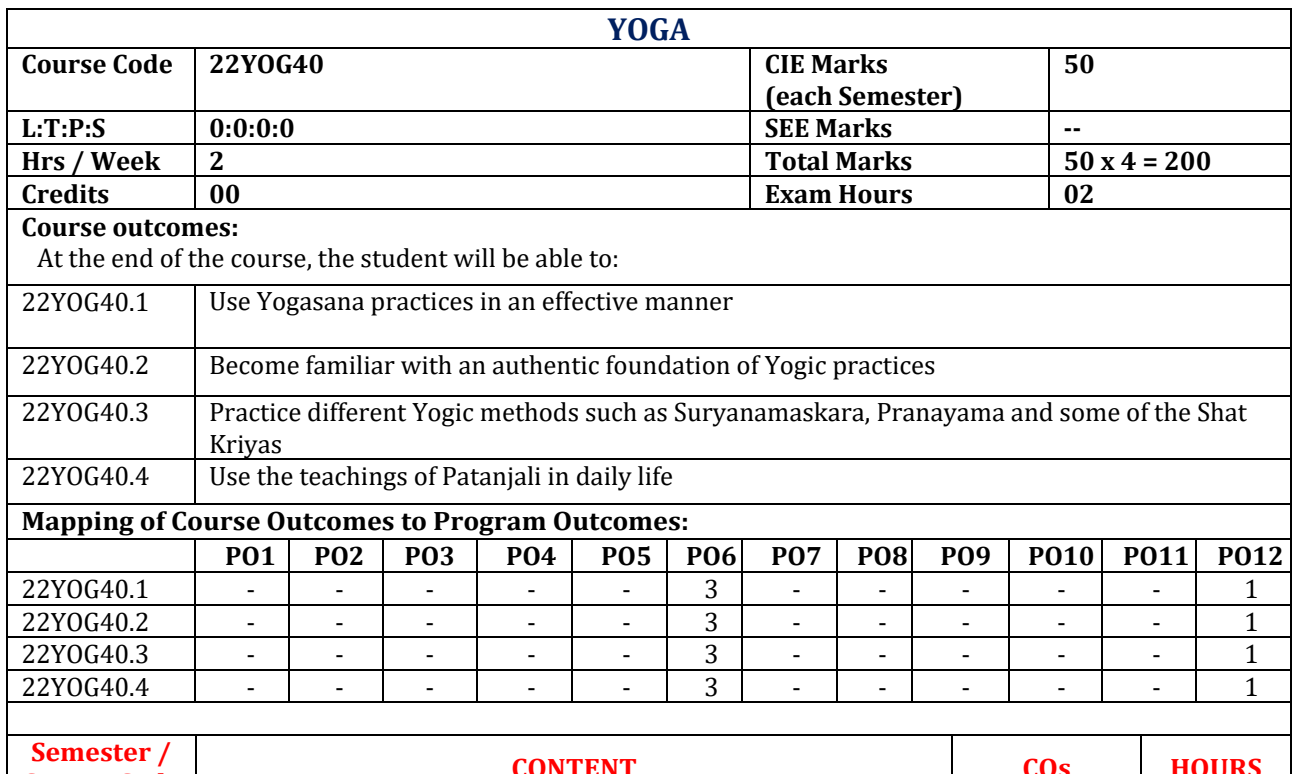

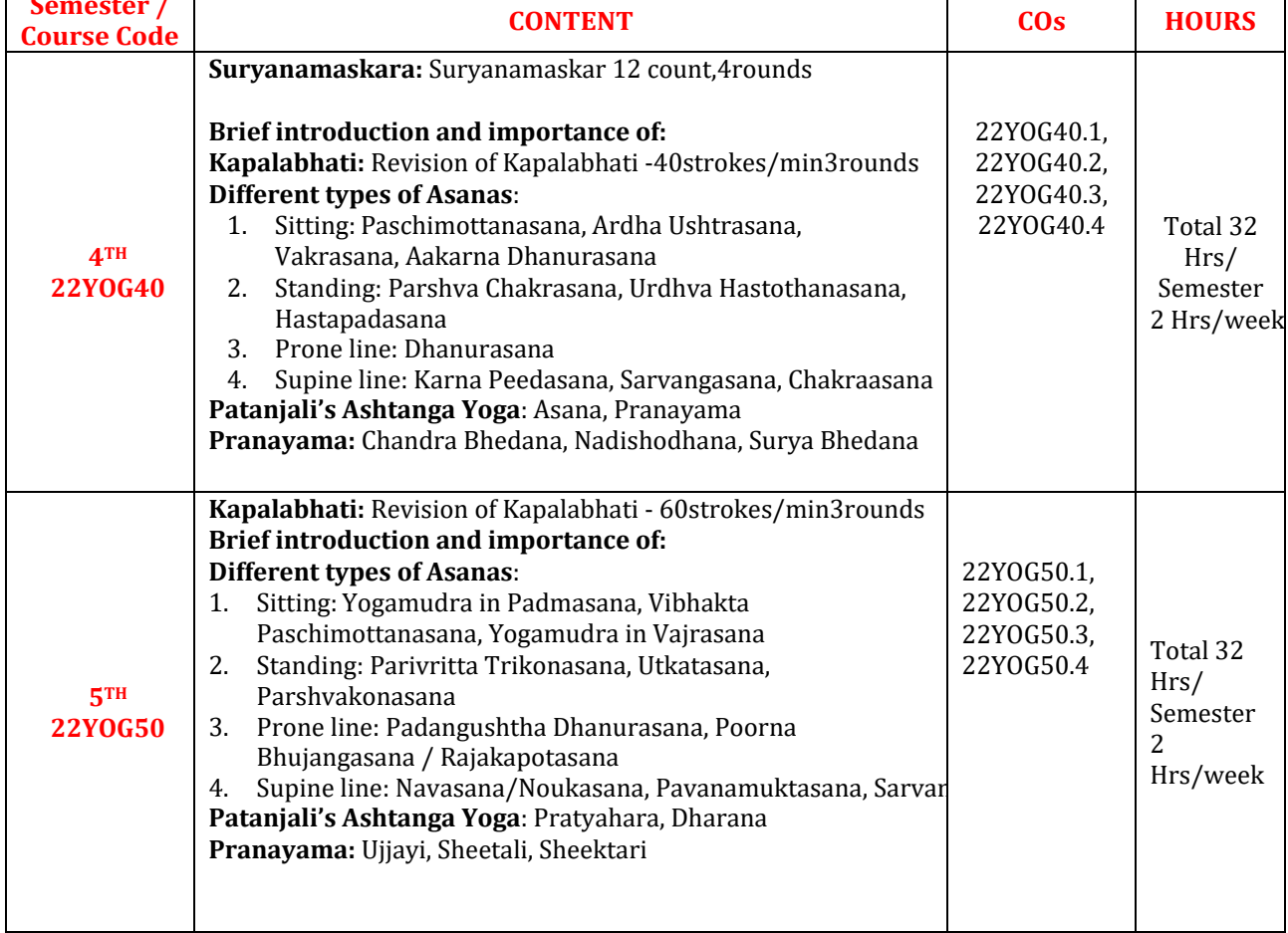

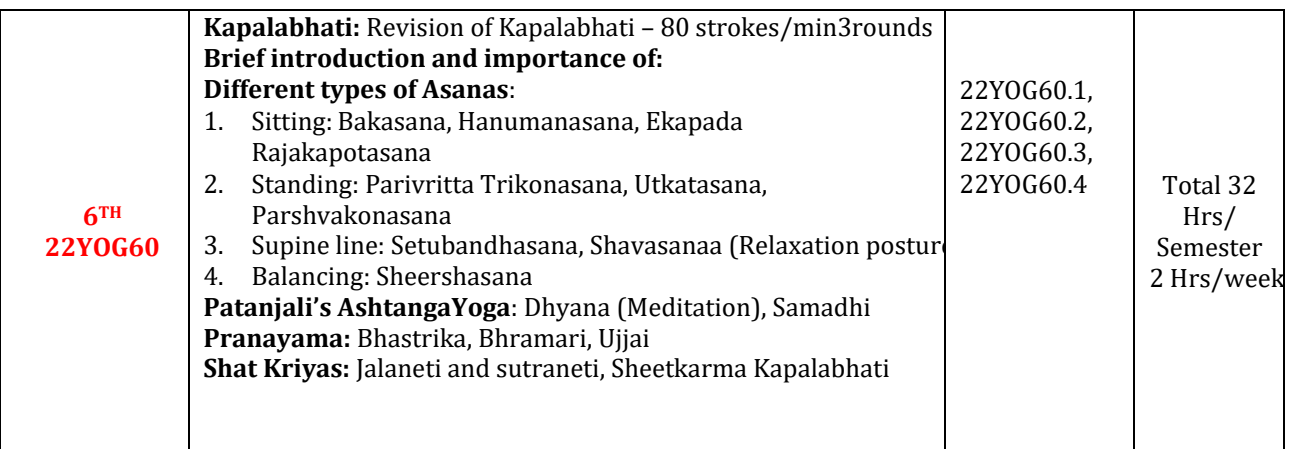

#### **CIE Assessment Pattern (50 Marks – Practical) –**

CIE to be evaluated every semester based on practical demonstration of Yogasana learnt in the semester and internal tests (objective type)

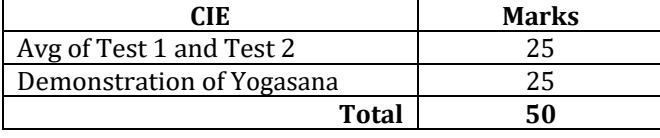

#### **Suggested Learning Resources:**

#### **Reference Books:**

- 10. Swami Kuvulyananda: Asma (Kavalyadhama, Lonavala)
- 11. Tiwari, O P: Asana Why and How
- 12. Ajitkumar: Yoga Pravesha (Kannada)
- 13. Swami Satyananda Saraswati: Asana Pranayama, Mudra, Bandha (Bihar School of yoga, Munger)
- 14. Swami Satyananda Saraswati: Surya Namaskar (Bihar School of yoga, Munger)
- 15. Nagendra H R: The art and science of Pranayama
- 16. Tiruka: Shatkriyegalu (Kannada)
- 17. Iyengar B K S: Yoga Pradipika (Kannada)
- 18. Iyengar B K S: Light on Yoga (English)

### **Web links and Video Lectures (e-Resources):**

- **<https://youtu.be/KB-TYlgd1wE>**
- **<https://youtu.be/aa-TG0Wg1Ls>**

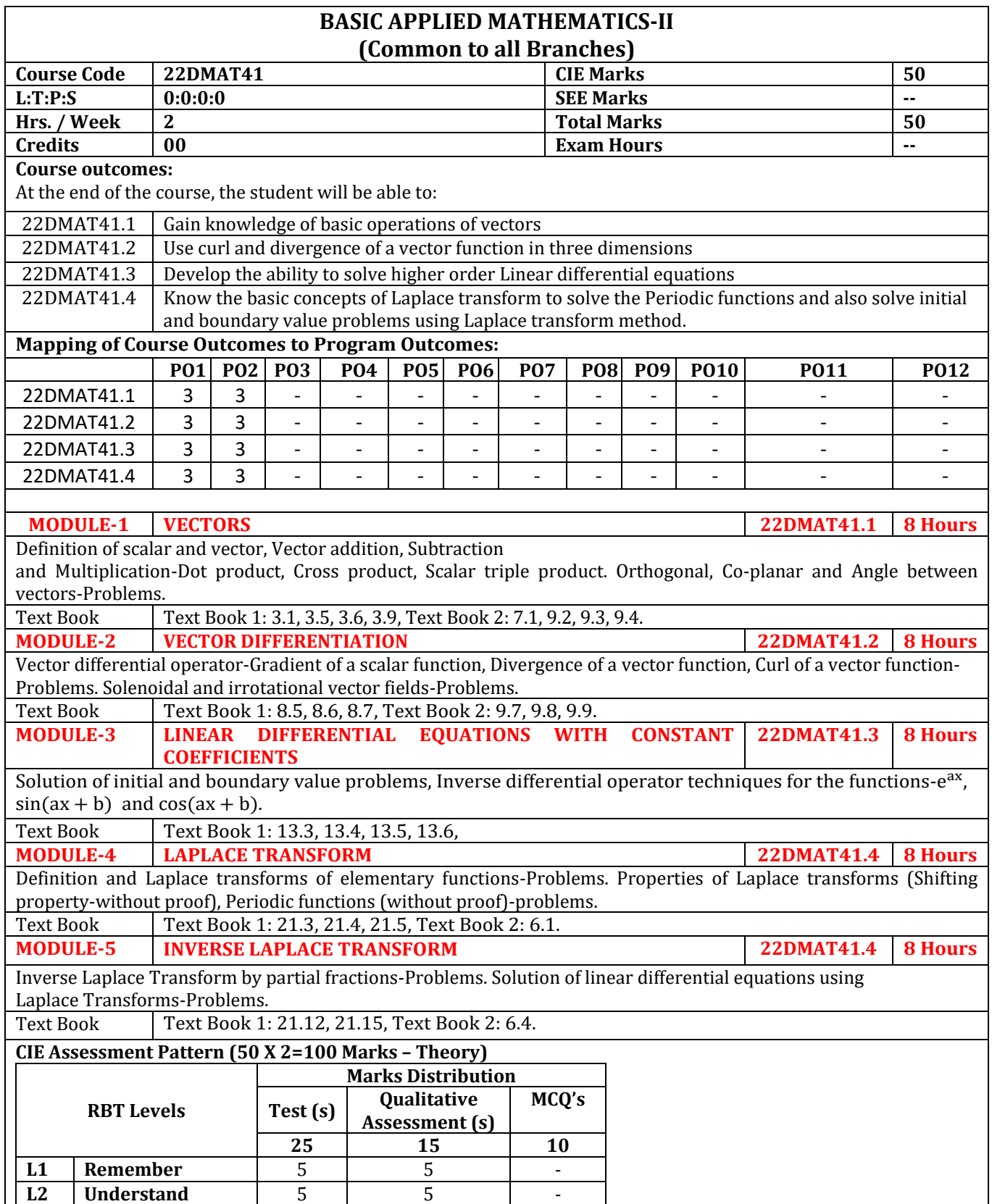

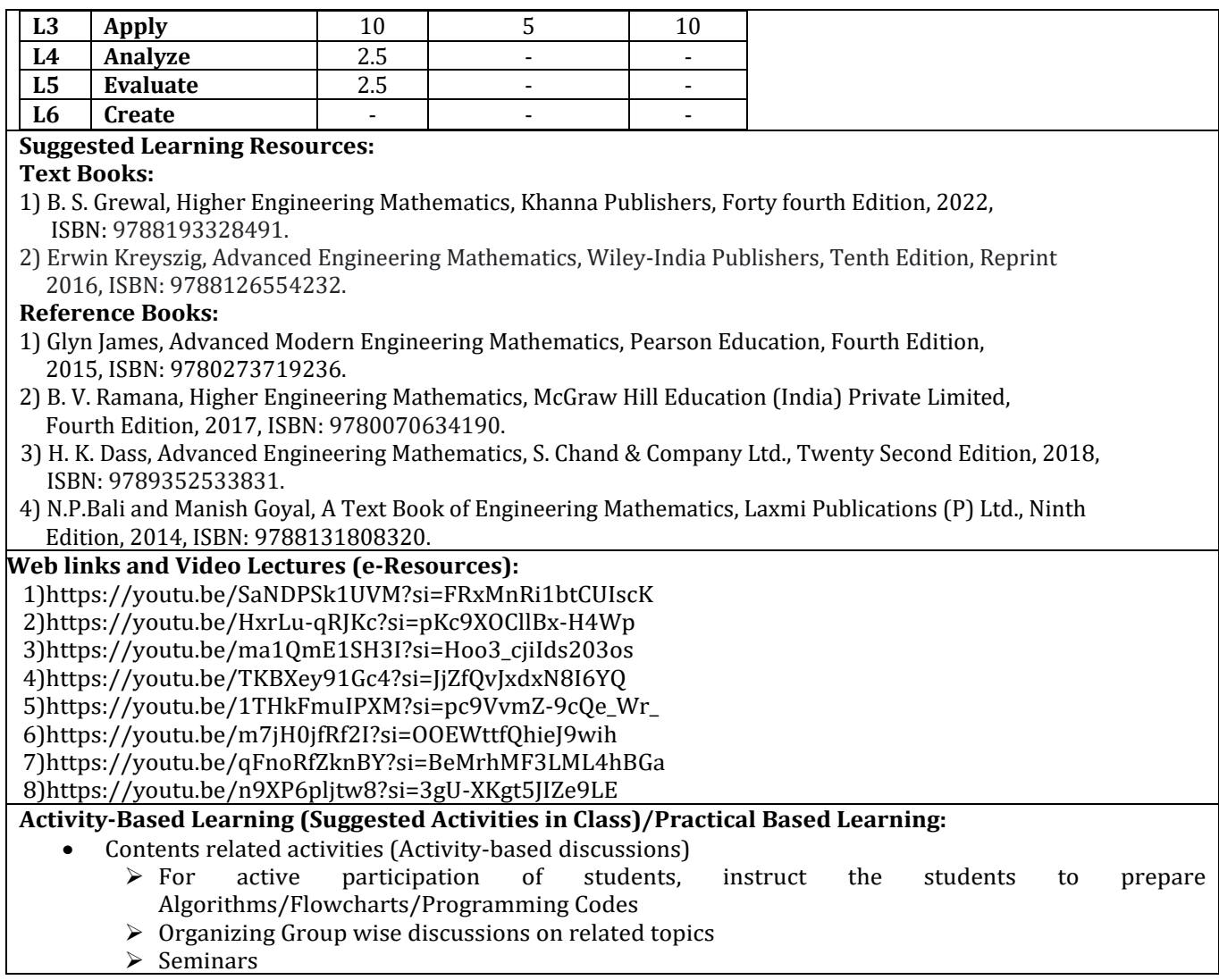

## **APPENDIX A**

## **List of Assessment Patterns**

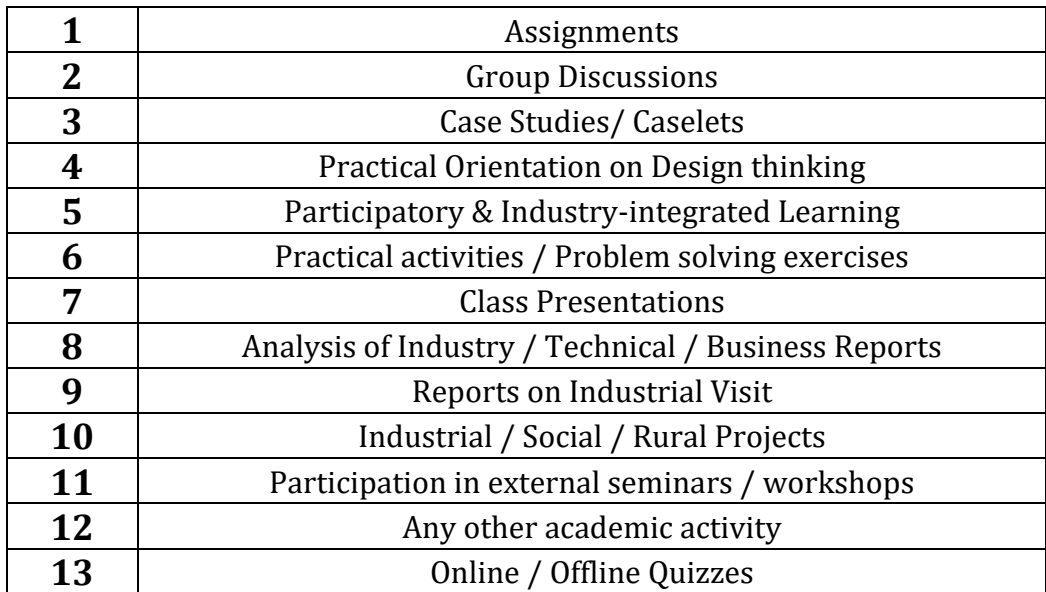

### **APPENDIX B**

## **Outcome Based Education**

**Outcome-based education** (OBE) is an educational theory that bases each part of an educational system around goals (outcomes). By the end of the educational experience each student should have achieved the goal. There is no specified style of teaching or assessment in OBE; instead classes, opportunities, and assessments should all help students achieve the specified outcomes.

There are three educational Outcomes as defined by the National Board of Accreditation:

**Program Educational Objectives:** The Educational objectives of an engineering degree program are the statements that describe the expected achievements of graduate in their career and also in particular what the graduates are expected to perform and achieve during the first few years after graduation. [nbaindia.org]

**Program Outcomes:** What the student would demonstrate upon graduation. Graduate attributes are separately listed in Appendix C

**Course Outcome:** The specific outcome/s of each course/subject that is a part of the program curriculum. Each subject/course is expected to have a set of Course Outcomes

# **Mapping of Outcomes**

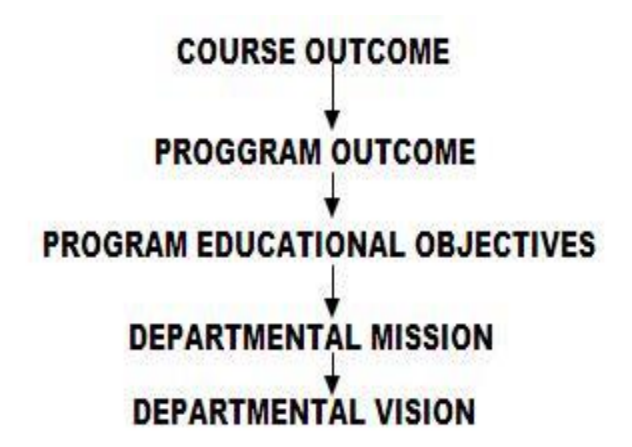

## **APPENDIX C**

## **The Graduate Attributes of NBA**

**Engineering knowledge**: Apply the knowledge of mathematics, science, engineering fundamentals, and an engineering specialization to the solution of complex engineering problems.

**Problem analysis**: Identify, formulate, research literature, and analyse complex engineering problems reaching substantiated conclusions using first principles of mathematics, natural sciences, and engineering sciences.

**Design/development of solutions**: Design solutions for complex engineering problems and design system components or processes that meet the specified needs with appropriate consideration for the public health and safety, and the cultural, societal, and environmental considerations.

**Conduct investigations of complex problems**: The problems that cannot be solved by straightforward application of knowledge, theories and techniques applicable to the engineering discipline that may not have a unique solution. For example, a design problem can be solved in many ways and lead to multiple possible solutions that require consideration of appropriate constraints/requirements not explicitly given in the problem statement (like: cost, power requirement, durability, product life, etc.) which need to be defined (modeled) within appropriate mathematical framework that often require use of modern computational concepts and tools.

**Modern tool usage**: Create, select, and apply appropriate techniques, resources, and modern engineering and IT tools including prediction and modelling to complex engineering activities with an understanding of the limitations.

**The engineer and society**: Apply reasoning informed by the contextual knowledge to assess societal, health, safety, legal, and cultural issues and the consequent responsibilities relevant to the professional engineering practice.

**Environment and sustainability**: Understand the impact of the professional engineering solutions in societal and environmental contexts, and demonstrate the knowledge of, and need for sustainable development.

**Ethics:** Apply ethical principles and commit to professional ethics and responsibilities and norms of the engineering practice.

**Individual and team work**: Function effectively as an individual, and as a member or leader in diverse teams, and in multidisciplinary settings.

**Communication**: Communicate effectively on complex engineering activities with the engineering community and with society at large, such as, being able to comprehend and write effective reports and design documentation, make effective presentations, and give and receive clear instructions.

**Project management and finance**: Demonstrate knowledge and understanding of the engineering and management principles and apply these to one's own work, as a member and leader in a team, to manage projects and in multidisciplinary environments.

**Life-long learning**: Recognize the need for, and have the preparation and ability to engage in independent and life-long learning in the broadest context of technological change.

# **APPENDIX D BLOOM'S TAXONOMY**

**Bloom's taxonomy** is a classification system used to define and distinguish different levels of human cognition—i.e., thinking, learning, and understanding. Educators have typically used Bloom's taxonomy to inform or guide the development of assessments (tests and other evaluations of student learning), curriculum (units, lessons, projects, and other learning activities), and instructional methods such as questioning strategies.

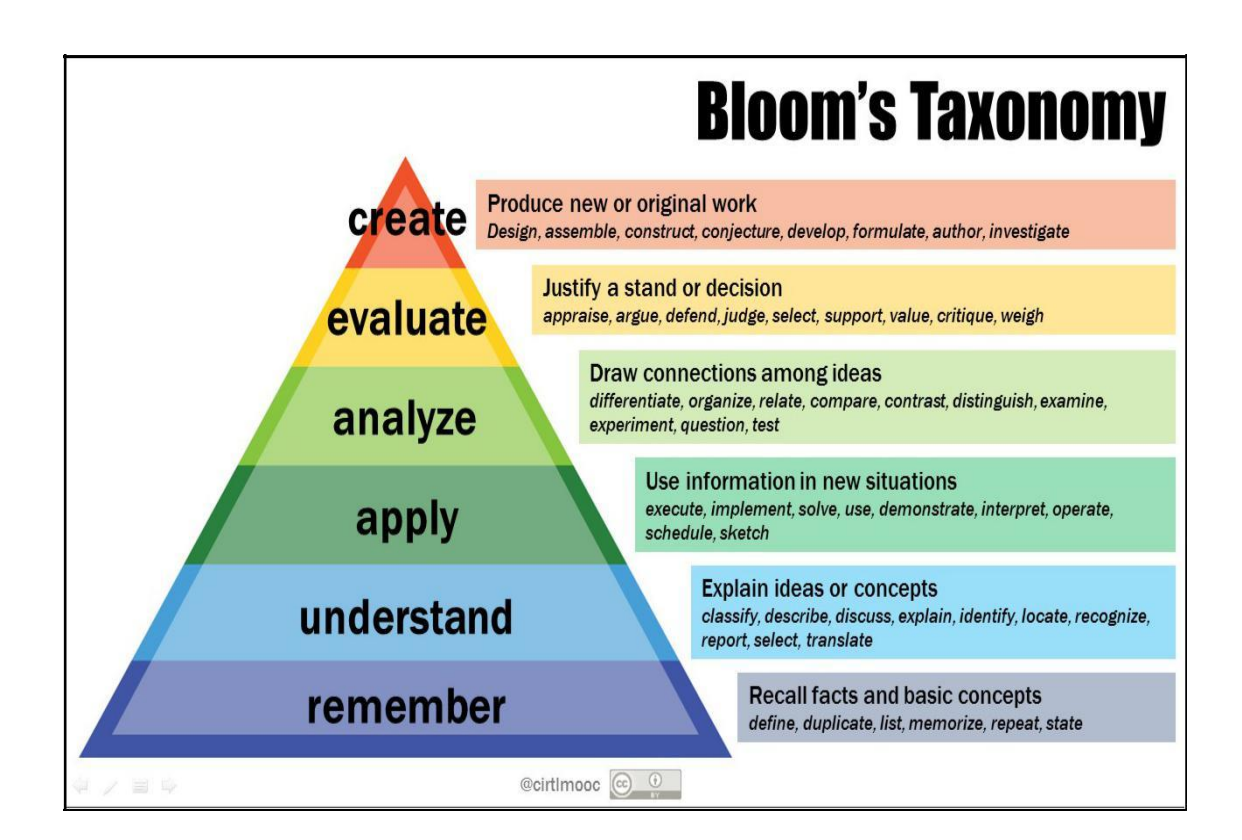

# www.newhorizonindia.edu

Ring Road, Bellandur Post, Near Marathahalli, Bengaluru, Karnataka 560103, India.

Follow us

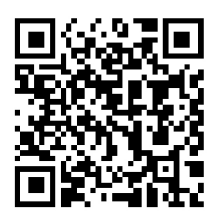